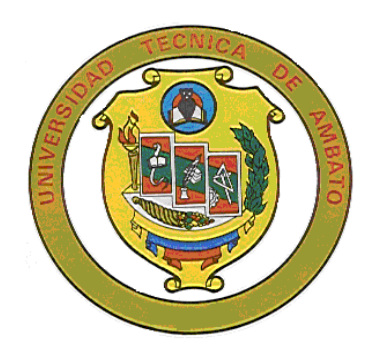

# **UNIVERSIDAD TÉCNICA DE AMBATO**

# **FACULTAD DE CIENCIAS HUMANAS Y DE LA EDUCACIÓN**

# **CARRERA DE INFORMÁTICA Y COMPUTACIÓN**

**Informe final del Trabajo de Graduación o Titulación previo a la obtención del Título de Licenciado en Ciencias de la Educación Mención: Informática y Computación**

**Modalidad: Presencial**

# **TEMA:**

"ACTIVIDADES INTERACTIVAS DEL MÓDULO DE TALLER DE MÚSICA INFANTIL Y SU INCIDENCIA EN EL DESARROLLO DE DESTREZAS Y HABILIDADES EN LOS ESTUDIANTES DEL SÉPTIMO SEMESTRE DE LA CARRERA DE EDUCACIÓN BÁSICA MODALIDAD SEMIPRESENCIAL DE LA FACULTAD DE CIENCIAS HUMANAS Y DE LA EDUCACIÓN, DE LA UNIVERSIDAD TÉCNICA DE AMBATO, EN EL PERIODO SEPTIEMBRE 2010 FEBRERO 2011".

AUTOR: Flores Gallegos Javier Eduardo

TUTOR: Ing. Ricardo Patricio Medina Chicaiza

# **AMBATO – ECUADOR**

# <span id="page-1-0"></span>**APROBACIÓN DEL TUTOR DEL TRABAJO DE GRADUACIÓN O TITULACIÓN**

# **CERTIFICA:**

Yo, Ricardo Patricio Medina Chicaiza CC 1802333276 en mi calidad de Tutor del Trabajo de Graduación o Titulación, sobre el tema: "ACTIVIDADES INTERACTIVAS DEL MÓDULO DE TALLER DE MÚSICA INFANTIL Y SU INCIDENCIA EN EL DESARROLLO DE DESTREZAS Y HABILIDADES EN LOS ESTUDIANTES DEL SÉPTIMO SEMESTRE DE LA CARRERA DE EDUCACIÓN BÁSICA MODALIDAD SEMIPRESENCIAL DE LA FACULTAD DE CIENCIAS HUMANAS Y DE LA EDUCACIÓN, DE LA UNIVERSIDAD TÉCNICA DE AMBATO, EN EL PERIODO SEPTIEMBRE 2010 FEBRERO 2011" desarrollado por el egresado Javier Eduardo Flores Gallegos, considerando que dicho Informe investigativo, reúne los requisitos técnicos, científicos y reglamentarios, por lo que autorizo la presentación del mismo ante el Organismo pertinente, para que sea sometido a evaluación por parte de la Comisión calificadora designada por el H. Consejo Directivo.

**Ing. Msc. Ricardo Patricio Medina Chicaiza**

**TUTOR**

# <span id="page-2-0"></span>**AUTORÍA DE LA INVESTIGACIÓN**

Dejo constancia de que el presente informe es el resultado de la investigación del autor, quien basado en la experiencia profesional, en los estudios realizados en la carrera, revisión bibliográfica y de campo, ha llegado a las conclusiones y recomendaciones descritas en la investigación. Las ideas, opiniones y comentarios especificados en este informe, son de exclusiva responsabilidad del autor.

24 de junio del 2011

**Flores Gallegos Javier Eduardo** 

**CI: 0604129130**

**AUTOR**

# **CESIÓN DE DERECHOS DE AUTOR**

<span id="page-3-0"></span>Cedo los derechos en línea patrimoniales del presente Trabajo Final de Grado o Titulación sobre el tema: "ACTIVIDADES INTERACTIVAS DEL MÓDULO DE TALLER DE MÚSICA INFANTIL Y SU INCIDENCIA EN EL DESARROLLO DE DESTREZAS Y HABILIDADES EN LOS ESTUDIANTES DEL SÉPTIMO SEMESTRE DE LA CARRERA DE EDUCACIÓN BÁSICA MODALIDAD SEMIPRESENCIAL DE LA FACULTAD DE CIENCIAS HUMANAS Y DE LA EDUCACIÓN, DE LA UNIVERSIDAD TÉCNICA DE AMBATO, EN EL PERIODO SEPTIEMBRE 2010 FEBRERO 2011", autorizo su reproducción total o parte de ella, siempre que esté dentro de las regulaciones de la Universidad Técnica de Ambato, respetando mis derechos de autor y no se utilice con fines de lucro.

24 de junio del 2011

#### **Javier Eduardo Flores Gallegos**

#### **CI: 0604129130**

#### **AUTOR**

# **AL CONSEJO DIRECTIVO DE FACULTAD DE CIENCIAS HUMANAS Y DE LA EDUCACIÓN:**

La comisión de Estudio y Calificación del Informe del Trabajo de Graduación o Titulación, sobre el Tema:

**"ACTIVIDADES INTERACTIVAS DEL MÓDULO DE TALLER DE MÚSICA INFANTIL Y SU INCIDENCIA EN EL DESARROLLO DE DESTREZAS Y HABILIDADES EN LOS ESTUDIANTES DEL SÉPTIMO SEMESTRE DE LA CARRERA DE EDUCACIÓN BÁSICA MODALIDAD SEMIPRESENCIAL DE LA FACULTAD DE CIENCIAS HUMANAS Y DE LA EDUCACIÓN, DE LA UNIVERSIDAD TÉCNICA DE AMBATO, EN EL PERIODO SEPTIEMBRE 2010 FEBRERO 2011."**

Presentada por el Sr. Javier Eduardo Flores Gallegos, egresado de la Carrera de Informática y Computación, Promoción marzo – agosto 2010, una vez revisada y calificada la investigación, se **APRUEBA** en razón de que cumple con los principios básicos, técnicos y científicos de investigación y reglamentarios.

Por lo tanto se autoriza la presentación ante los organismos pertinentes.

# **LA COMISIÓN**

 **Ing. Msc. Fabián Morales. Ing. Msc. Wilma Gavilanez.**

**MIEMBRO MIEMBRO**

# **DEDICATORIA**

<span id="page-5-0"></span>Con mucho cariño dedico este trabajo a mis padres quienes me dieron la vida y han estado conmigo en todo momento. A mis hermanos Iván, Rodrigo, Fausto, David quienes siempre confiaron y me apoyaron para alcanzar las metas que me he propuesto.

Javier Flores

## **AGRADECIMIENTO**

<span id="page-6-0"></span>Un inmenso agradecimiento a ti Dios que me diste la oportunidad de vivir y de regalarme una familia maravillosa.

Agradezco a mis padres: Antonio Flores, Rosa Gallegos, quienes me brindaron todo su amor, cariño y comprensión en todos los días de mi vida estudiantil.

Agradezco a mis hermanos Iván, Rodrigo, Fausto, David por la compañía y el apoyo que me brindan.

Un agradecimiento muy especial al Ing. Msc. Patricio Medina maestro de la Universidad quien me guió en el desarrollo de mi investigación.

Javier Flores

# ÍNDICE DE CONTENIDOS

<span id="page-7-0"></span>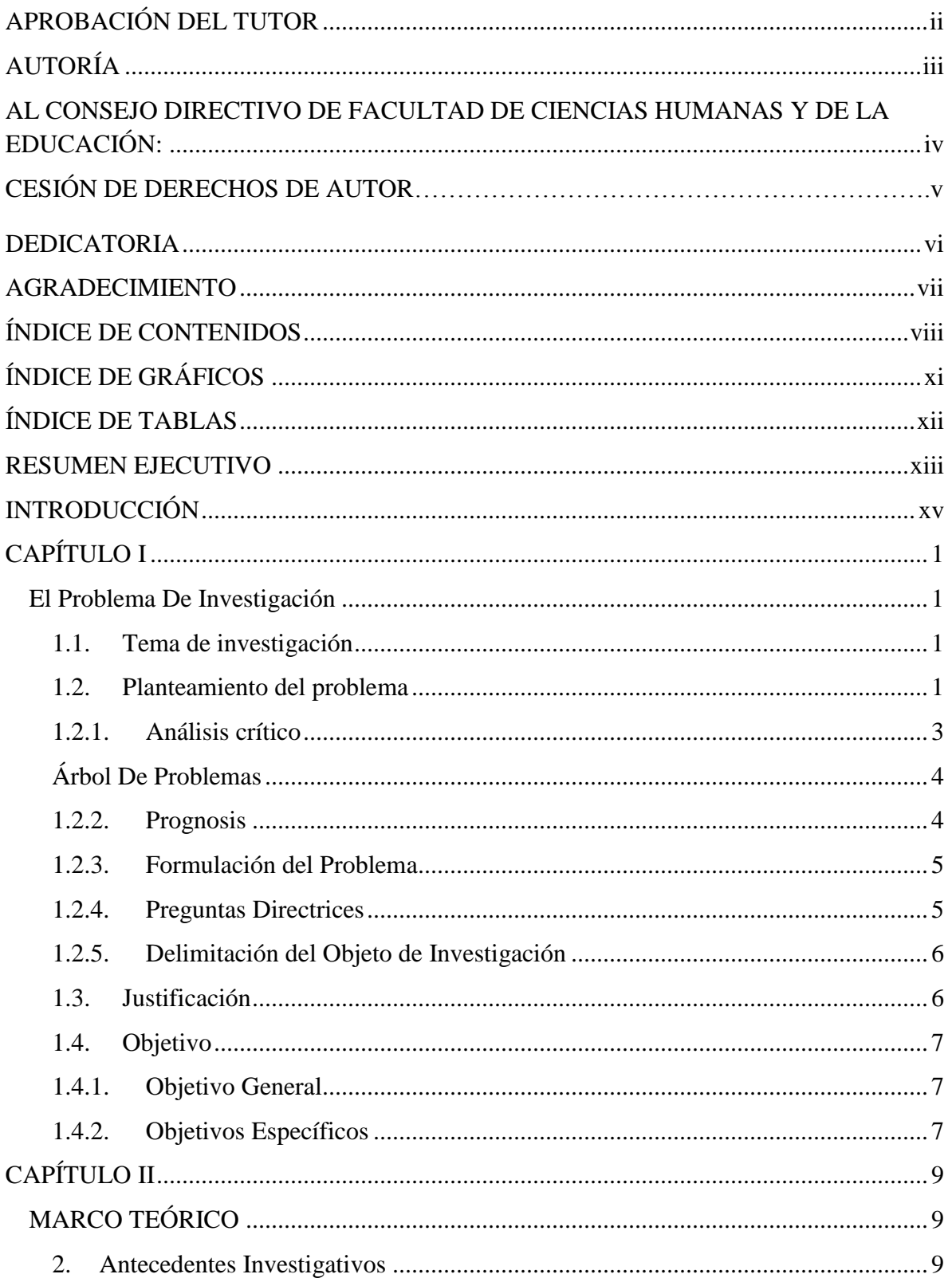

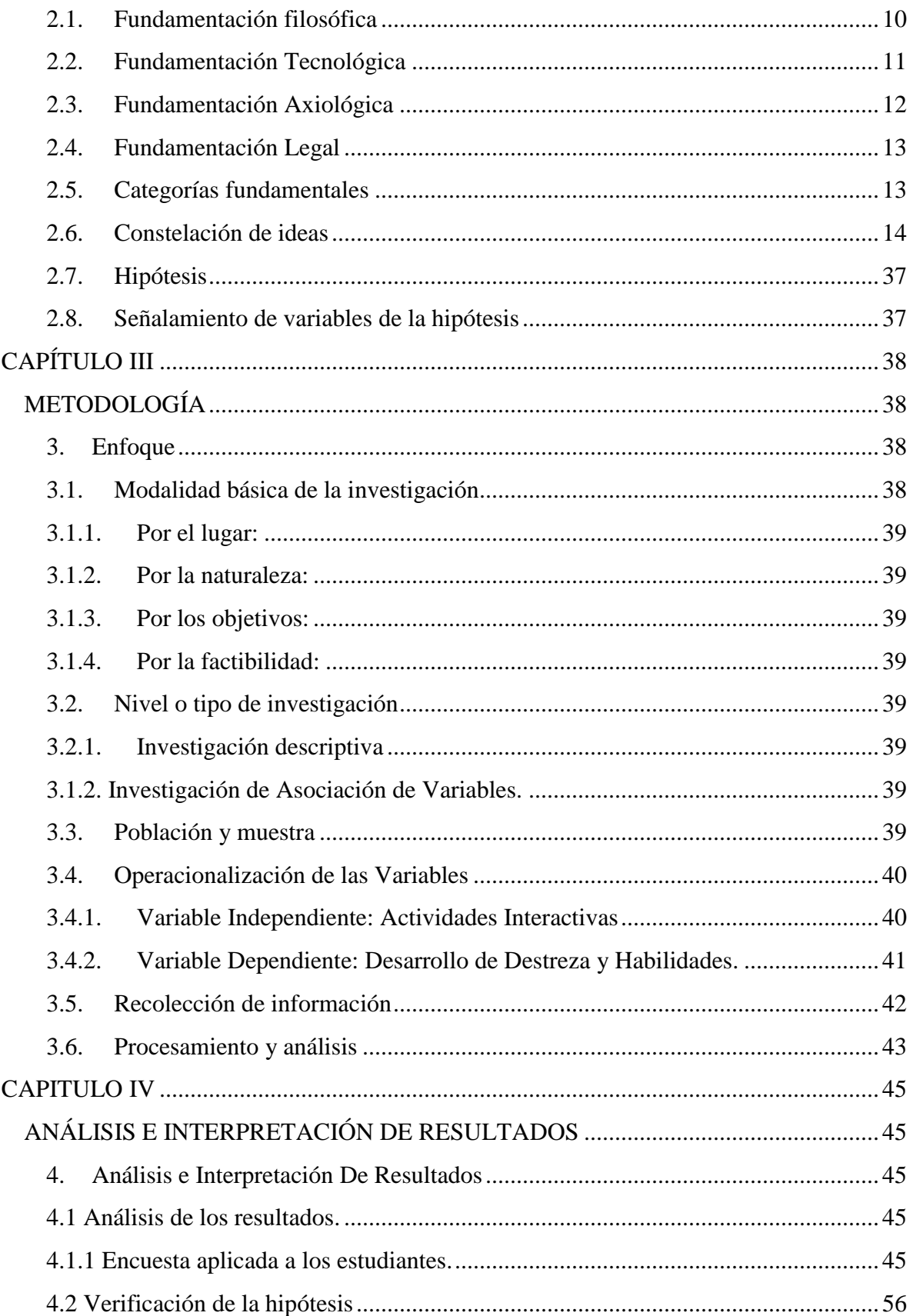

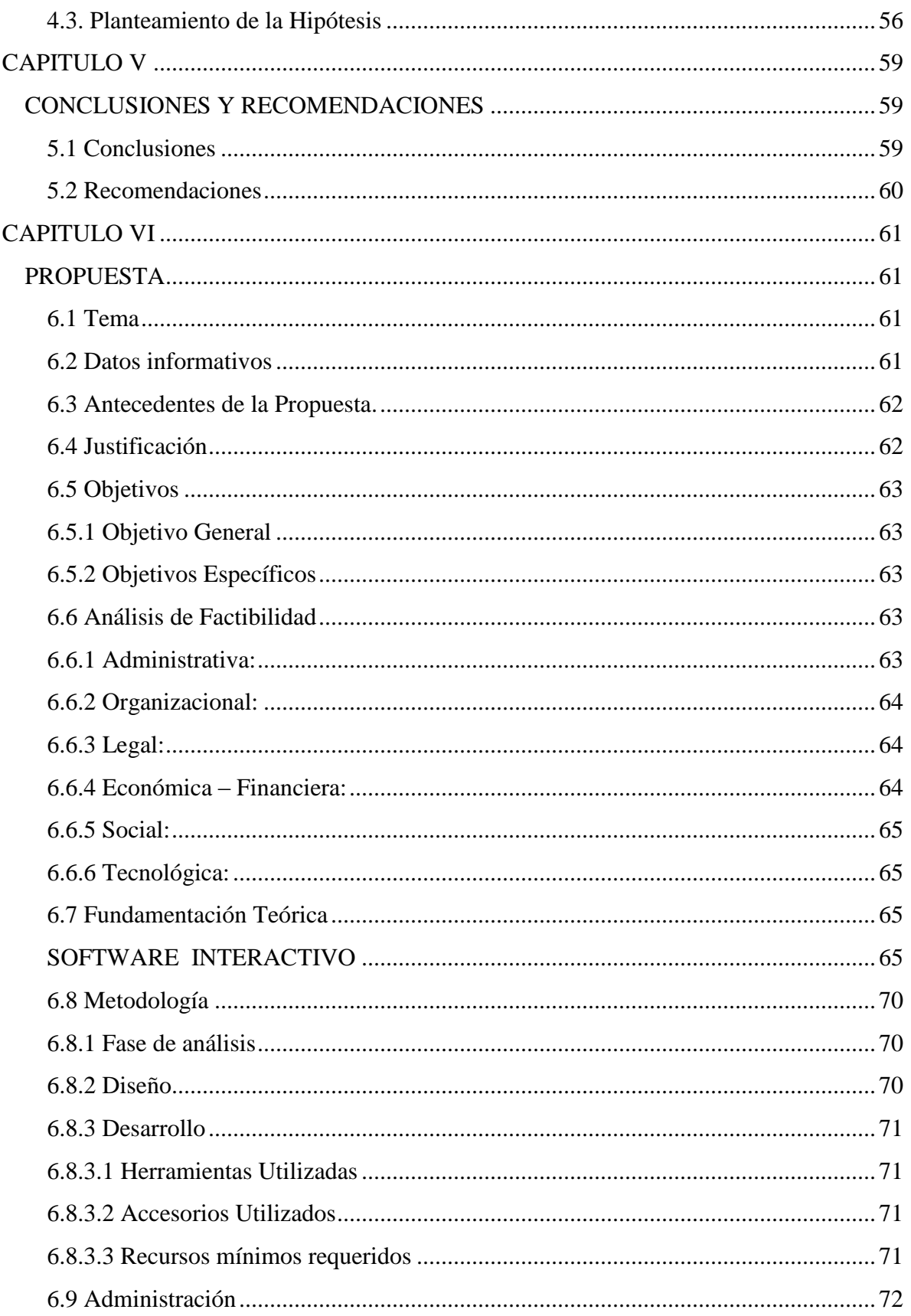

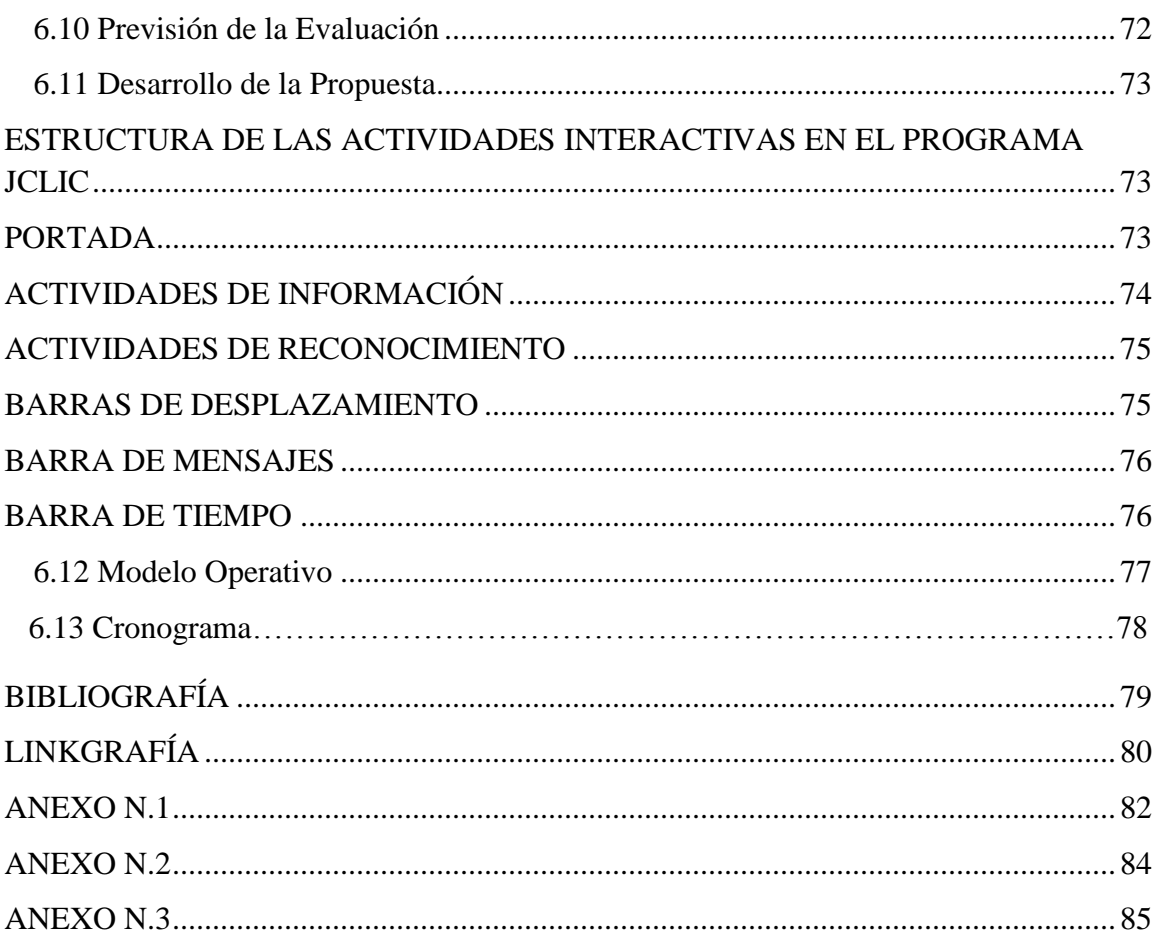

# ÍNDICE DE GRÁFICOS

<span id="page-10-0"></span>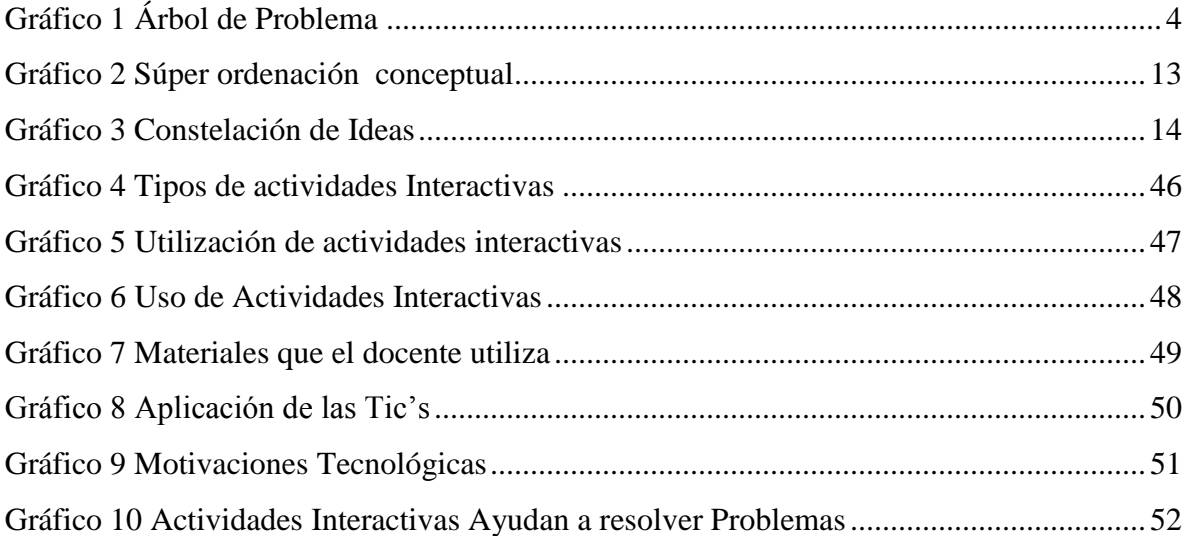

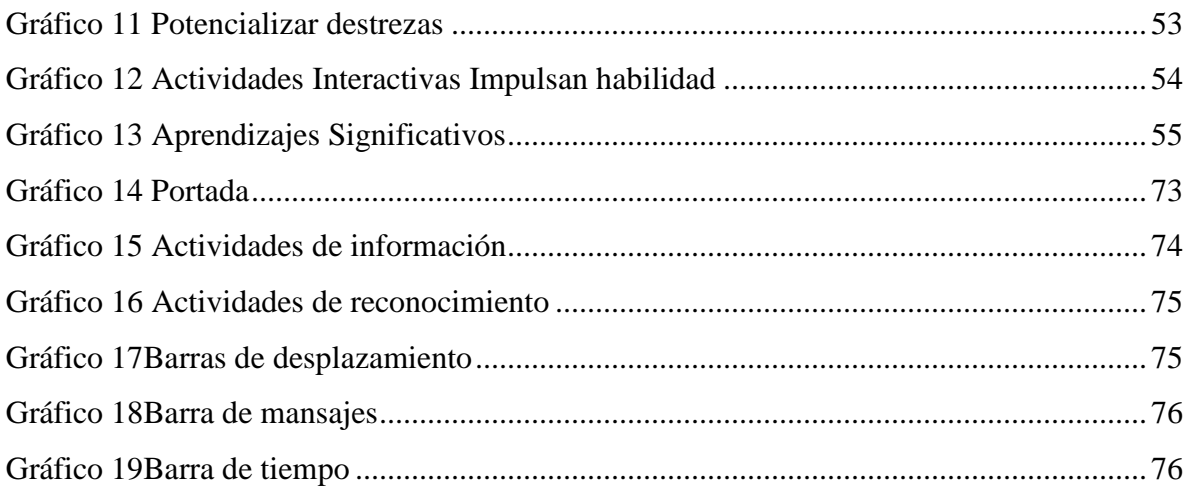

# ÍNDICE DE TABLAS

<span id="page-11-0"></span>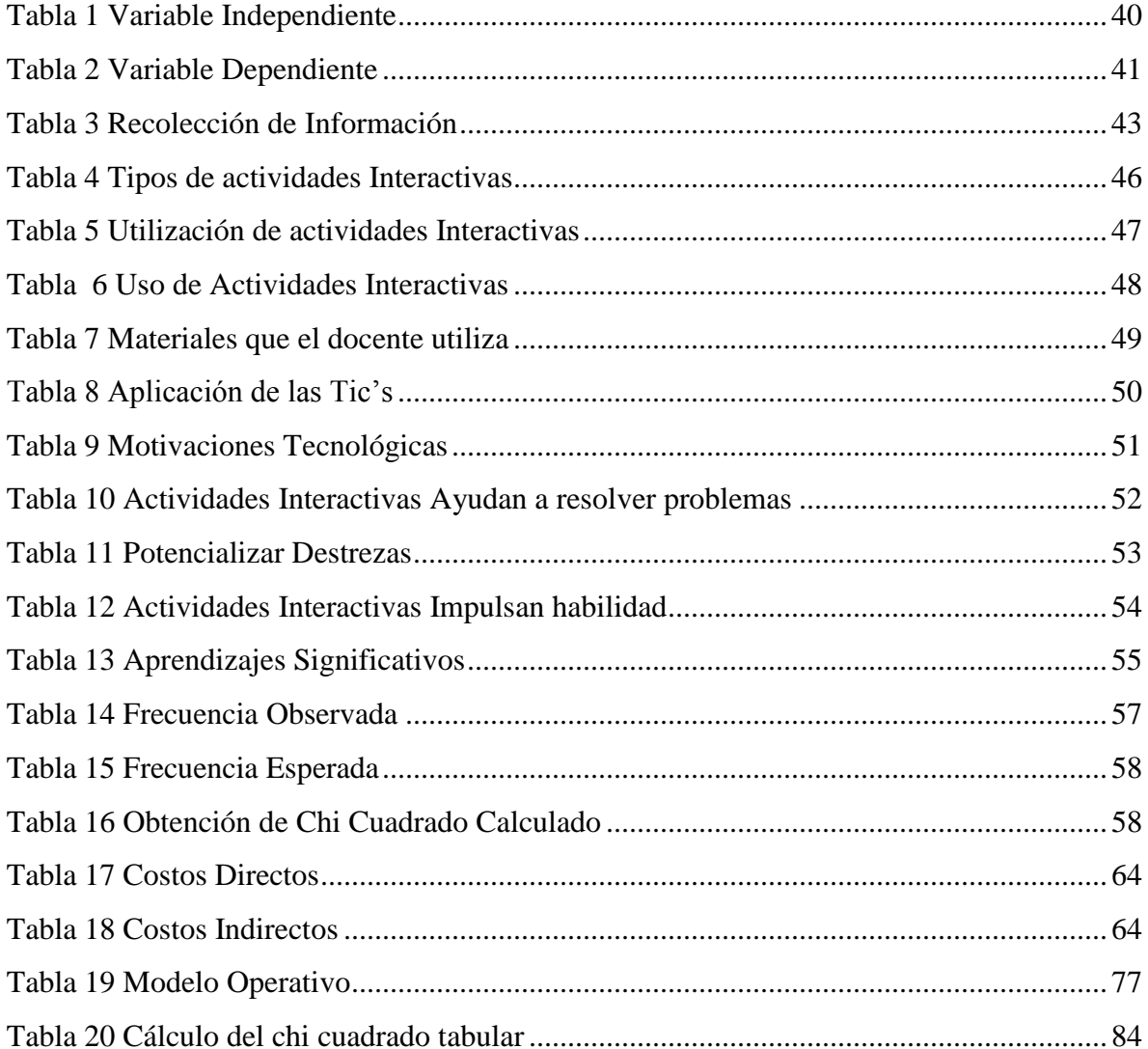

# **UNIVERSIDAD TÉCNICA DE AMBATO FACULTAD DE CIENCIAS HUMANAS Y DE LA EDUCAIÓN CARRERA INFORMÁTICA Y COMPUTACIÓN PRESENCIAL**

## **RESUMEN EJECUTIVO**

<span id="page-12-0"></span>**TEMA:** Actividades interactivas del módulo de taller de música infantil y su incidencia en el desarrollo de destrezas y habilidades en los estudiantes del séptimo semestre de la Carrera de Educación Básica Modalidad Semipresencial de la Facultad de Ciencias Humanas y de la Educación, de la Universidad Técnica de Ambato, en el periodo septiembre 2010 febrero 2011.

**AUTOR:** Javier Eduardo Flores Gallegos

**TUTOR:** Ing. Msc. Patricio Medina

**RESUMEN:** El presente estudio consiste en implementar la tecnología por medio de actividades interactivas para el desarrollo de destrezas y habilidades con el fin de que los estudiantes encuentren nuevas formas de desarrollar las mismas y por ende la calidad de educación.

Esta investigación contó con una muestra de 77 estudiantes. El modelo de investigación que se utilizo es de proyecto factible, apoyado en una investigación descriptiva ya que consiste en llegar a conocer las situaciones y actitudes predominantes a través de la descripción exacta de las actividades interactivas, la misma que permitió la fundamentación filosófica, tecnológica, axiológica y legal.

Para el estudio se aplicó la técnica de la encuesta y como instrumento el cuestionario estructurado el mismo que fue aplicado a los estudiantes, los resultados sirvieron para diagnosticar la problemática en mención, para la correspondiente toma de decisiones.

En el Capítulo I se encuentra establecido el problema que en la presente investigación, también se detalla en la prognosis lo que pasaría si el mismo continúa.

En el Capítulo II se plantea las fundamentaciones como filosófica, tecnológica, axiológica y legal. Entre los temas de interés científico prevalecen: Actividades Interactivas y el desarrollo de destrezas y habilidades.

En el Capítulo III, abarca las estrategias metodológicas, los niveles de investigación entre los cuales están la descriptiva y Asociación de variables.

En el Capítulo IV, contiene la representación gráfica, análisis e interpretación de resultados obtenidos de las encuestas aplicadas a los estudiantes, los mismos que nos ayudaron en la comprobación de la Hipótesis.

En el Capítulo V, se encuentran las conclusiones y recomendaciones a las que llegamos luego de la comprobación de hipótesis.

En el Capítulo VI, se encuentra todo lo relacionado a la propuesta planteada para la solución de este problema de investigación.

**Palabras claves:** destreza, habilidades, desarrollo, multimedia, Tics, JClic, programa, actividades, interactivo y educación.

## **INTRODUCCIÓN**

<span id="page-14-0"></span>La tecnología en los últimos tiempo se encuentra inmersa dentro de los dos los campos, la utilización de una computadora ya es una necesidad que todos los estudiantes tenemos, no solo los informáticos pueden interactuar con las computadoras sino todos los profesionales, por ello los maestros deben tomar conciencia que la tecnología se encuentra en nuestras manos.

Uno de los principales objetivos que la educación se ha planteado es la de mejorar la misma, por ello apoyándose de la ciencia y tecnología se pueden cambiar los métodos tradicionalistas que muchos docentes de nuestro país la poseen por métodos activos y entretenidos, ya que existen varias herramientas tecnológica como creación e implementación de actividades interactivas para el desarrollo de destrezas y habilidades y poder brindar nuevas estrategias metodológicas despertando el interés por parte de los estudiantes.

La Universidad Técnica de Ambato debe tomar conciencia de cómo se imparte las materias o competencias a sus estudiantes, pues se ve la necesidad de que ellos aprendan con mucha claridad el conocimiento preciso para lo puedan aplicar en la vida profesional.

Tomando en cuenta estas exigencias de desarrollar destreza y habilidades del módulo de Taller de Música Infantil II de la Universidad Técnica de Ambato, Facultad de Ciencias Humanas y de la Educación Carrera de Educación Básicas, la presente investigación nos permitirá ver la mejor opción para lograr ese objetivo que es desarrollar un nuevo material didáctico para qué los maestros utilicen al momento de impartir su clase.

Tomando en cuenta todos estos aspectos se ha realizado la presente investigación con el tema: Actividades interactivas del módulo de taller de música infantil y su incidencia en el desarrollo de destrezas y habilidades en los estudiantes del séptimo semestre de la Carrera de Educación Básica Modalidad Semipresencial de la Facultad de Ciencias Humanas y de la Educación, de la Universidad Técnica de Ambato, en el periodo septiembre 2010 febrero 2011.

# **CAPÍTULO I**

## **El Problema De Investigación**

#### <span id="page-15-2"></span><span id="page-15-1"></span><span id="page-15-0"></span>**1.1.Tema de investigación**

Actividades interactivas del módulo de taller de música infantil y su incidencia en el desarrollo de destrezas y habilidades en los estudiantes del séptimo semestre de la Carrera de Educación Básica Modalidad Semipresencial de la Facultad de Ciencias Humanas y de la Educación, de la Universidad Técnica de Ambato, en el periodo septiembre 2010 febrero 2011.

#### <span id="page-15-3"></span>**1.2.Planteamiento del problema**

La capacidad y la competitividad en el manejo de información y comunicación es la clave para ayudar a los estudiantes a utilizar a lo largo de su vida el aprendizaje como medio para resolver problemas, actuar éticamente y prepararse para el cambio.

Hoy en día, cuando el mundo exige a la educación formar seres humanos competentes, dentro de toda Latinoamérica se comparte una sola realidad la de maestros con tendencias tradicionales las cuales no permiten que los estudiantes tengan una educación de calidad ya que no dejan atrás la metodología que ellos aprendieron y no se actualizan; en esta época donde la globalización es un [proceso](http://es.wikipedia.org/wiki/Proceso) [económico,](http://es.wikipedia.org/wiki/Econ%C3%B3mico) [tecnológico,](http://es.wikipedia.org/wiki/Tecnol%C3%B3gico) [social](http://es.wikipedia.org/wiki/Social) y [cultural](http://es.wikipedia.org/wiki/Globalizaci%C3%B3n_cultural) a gran escala, que consiste en la creciente [comunicación](http://es.wikipedia.org/wiki/Comunicaci%C3%B3n) e [interdependencia,](http://es.wikipedia.org/wiki/Interdependencia) donde hablamos mucho de las famosas TIC"s pero nunca las ponemos en práctica.

Quizás las actividades interactivas han experimentado un crecimiento más vertiginoso, es aquel que se desarrolla mediante los computadores. La notable masificación que han experimentado los computadores personales, en conjunto con el gran interés que todos tenemos por ello, ha llevado a que muchos diseñen actividades interactivas en este artefacto. Lo más común son programas en discos compactos que tiene muchas finalidades diferentes. Uno de los más comunes son aquellos que estimulan la imaginación y el desarrollo intelectual de los estudiantes, que generalmente están pensados en los más pequeños. Estas actividades para estudiantes cuentan con imágenes, sonidos e historias que le permiten al estudiante ir desarrollando habilidades y destrezas. Por ello estas actividades interactivas se han ido transformando en una excelente medida para mejorar la calidad de la educación de los estudiantes, ya que no solo presenta nuevos conocimientos, sino que también es una herramienta de apoyo y refuerzo. Los sonidos, texto e imágenes con la que cuenta este material, permiten que ellos tengan un acercamiento con la realidad, de manera de reforzar lo aprendido, esta forma de que aprendan resulta ser de fácil aplicación. Ellos van aprendiendo lo que desean. Los sonidos que se pueden obtener de este material generalmente son de la misma calidad que las imágenes, por lo que esto se presenta como una atracción extra para los estudiantes que le interesan la música.

Para el gobierno nacional la educación es una inversión, la infraestructura de los centros educativos está cambiando, los equipos tecnológicos y la conexión a internet quizá llegue en algunos años. Así es como una realidad tan sencilla de entender como la importancia de la educación para el progreso y desarrollo de un país se vuelve algo tan ajeno que parece inalcanzable.

Si decimos que los equipos y las conexiones llegaran en algunos años de igual forma las actividades interactivas o quizá más tiempo por ello muchas instituciones incluida esta, se encuentra realizando las mismas para contribuir a la educación de nuestro país.

En esta época se está frente a un replanteamiento de la educación, no cabe duda; quienes protagonizan los procesos de transformación pedagógica están convocados a asentar sus pies sobre los paradigmas educaciones vigentes y sumarse a la modernización, generando campos de gestión innovadora y creativa.

En este contexto, el advenimiento de las Tecnologías de la Información y Comunicación (TIC), con sus múltiples enfoques didácticos y su diversidad de sistemas, herramientas y medios, contribuye a potenciar la labor pedagógica actual.

De lo expresado surge la necesidad de que la comunidad docente, concentre sus esfuerzos en buscar sintonía con la apropiación y uso de las tecnologías informáticas, en el contexto de su desempeño pedagógico, toda vez que desde ellas pueden surgir interesantes propuestas didácticas, materializadas en productos pedagógicos que contribuyan a mejorar la calidad de los aprendizajes de alumnos y alumnas.

Sobre el contexto institucional, en la Universidad Técnica de Ambato, se considera que las actividades interactivas, son necesarias, por ello la elaboración e implementación, la utilización del mismo combinar experiencias prácticas de Música que tiene un enorme potencial didáctico, ya que los estudiantes pueden visualizar y escuchar cuantas veces lo deseen, lo que es la música y que destrezas y habilidad posee explicados teóricamente en el aula. Estas actividades no sólo puede hacer el proceso de aprendizaje más productivo, sino también incrementar la motivación por la asignatura. Este conjunto de actividades estará integrado en un CD al cual pueden acudir los estudiantes. Se han considerado dos tipos de experiencias, las tradicionalmente denominadas experiencias de cátedra o demostraciones, y otras que constituyen auténticas prácticas de laboratorio en las que el estudiante tiene que tomar datos y obtener resultados.

#### <span id="page-17-0"></span>**1.2.1.Análisis crítico**

Como punto inicial para ésta investigación tomaremos en cuenta que el inconveniente principal, es que ciertos docentes universitarios no se encuentran adaptados al entorno de la globalización informática, ocasionando una compleja labor que incumple las expectativas esperadas, en tal virtud el desconocimiento de las Nuevas Tecnologías de la Información y Comunicación minimiza la utilización de actividades interactivas. Comparativamente con otros países de nuestro entorno, Ecuador no es un país avanzado en la implantación social de las TIC`S; la mayoría de nuestros centros de estudio requieren una adecuada formación DIDÁCTICO-TECNOLÓGICA para todo el profesorado y más herramientas tecnológicas, (equipos, conexiones a Internet, pizarras digitales en las aulas, intranets, entre otros).

# <span id="page-18-0"></span>**Árbol De Problemas**

# **EFECTOS**

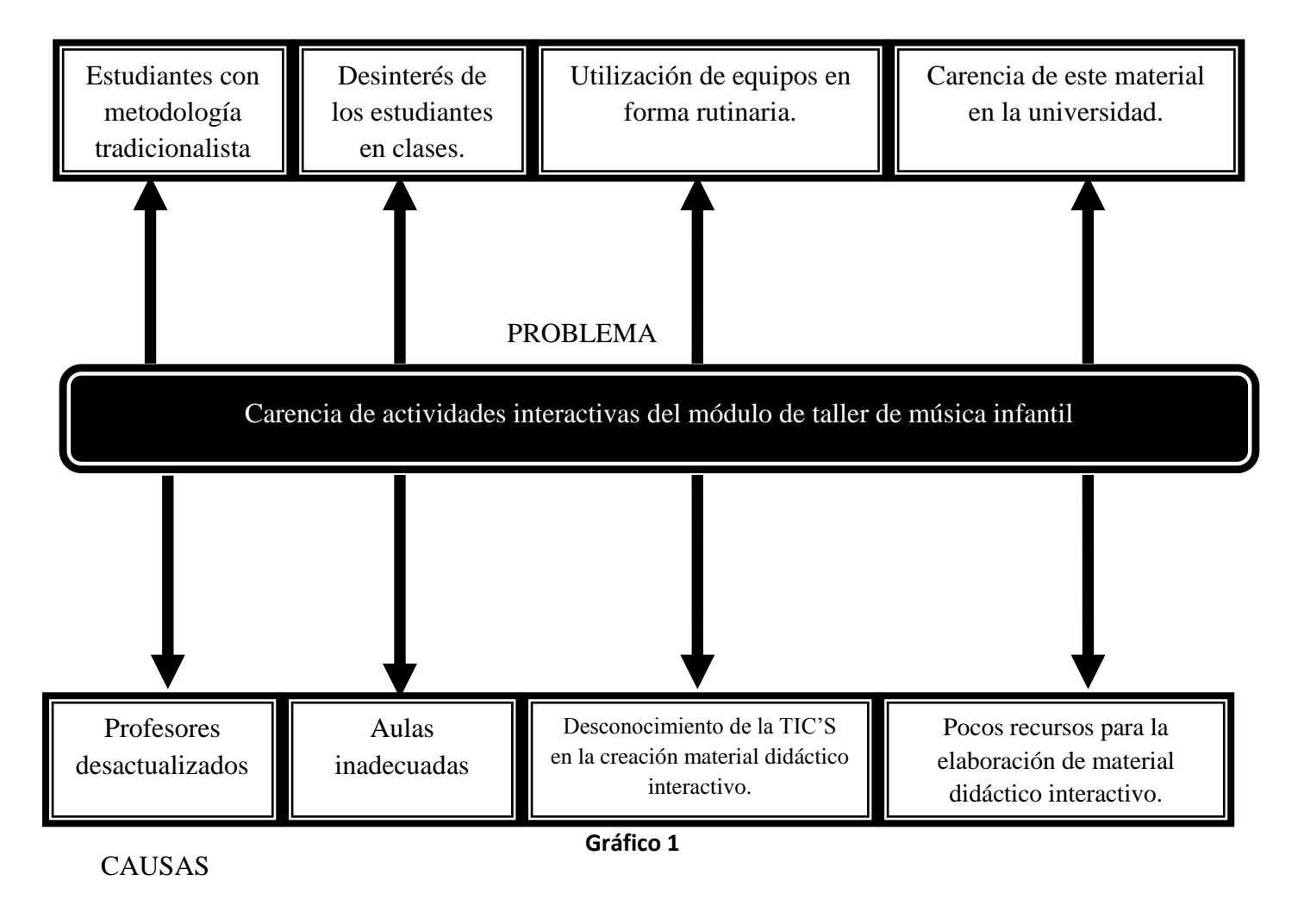

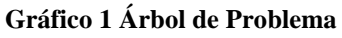

# <span id="page-18-1"></span>**1.2.2.Prognosis**

De no solucionarse el problema de la carencia de actividades interactivas los estudiantes no podrán desarrollar sus destrezas y habilidades en el módulo de música infantil, por lo que no tendrán un aprendizaje significativo en este campo.

Tanto profesores como estudiantes deben tomar en cuenta que la tecnología avanza por ello debemos aprovechar la estrategia de las TIC generando nuevos ambientes de aprendizaje.

Esta emergente sociedad de la información, impulsada por un vertiginoso avance científico caracterizado por el uso generalizado de las potentes y versátiles nuevas tecnologías de la información y la comunicación TIC, conllevará a que la inadecuada utilización de las mismas en la universidad ecuatoriana afecte a todos los ámbitos de la actividad humana. Sus consecuencias se manifestarán de manera muy especial en el mundo educativo superior y sobre todo en las actividades laborales de los futuros profesionales, cuya educación eminentemente teórica no logrará en ellos altos estándares de calidad.

#### <span id="page-19-0"></span>**1.2.3.Formulación del Problema**

Como índice la utilización de las actividades interactivas del módulo de taller de música infantil en el desarrollo de destrezas y habilidades en los estudiantes del séptimo semestre de la Carrera de Educación Básica Modalidad Semipresencial de la Facultad de Ciencias Humanas y de la Educación, de la Universidad Técnica de Ambato, en el periodo septiembre 2010 febrero 2011.

#### <span id="page-19-1"></span>**1.2.4.Preguntas Directrices**

¿Cuáles son las dificultades que presentan en el aprendizaje de música infantil los estudiantes del séptimo semestre de la Carrera de Educación Básica Modalidad Semipresencial de la Facultad de Ciencias Humanas y de la Educación, de la Universidad Técnica de Ambato, en el periodo septiembre 2010 febrero 2011?

¿Cómo generar destrezas y habilidades en el módulo taller de música infantil a través de actividades interactivas como herramienta de apoyo para los estudiantes?

¿El diseño de actividades interactivas ayudara a mejorar el módulo taller de música infantil en los estudiantes del séptimo semestre de la Carrera de Educación Básica Modalidad Semipresencial de la Facultad de Ciencias Humanas y de la Educación, de la Universidad Técnica de Ambato, en el periodo septiembre 2010 febrero 2011.

#### <span id="page-20-0"></span>**1.2.5.Delimitación del Objeto de Investigación**

Delimitación de contenido:

- Campo: Informática Aplicada
- Área: Multimedia Educativa
- Aspecto: Actividades interactivas

Delimitación espacial: Séptimo Semestre de la Carrera de Educación Básica, Modalidad Semipresencial, de la Facultad de Ciencias Humanas y de la Educación de la Universidad Técnica de Ambato.

Delimitación temporal: Este problema va a ser estudiado durante el semestre septiembre 2010 – febrero 2011.

#### <span id="page-20-1"></span>**1.3.Justificación**

El interés de este proyecto radica en que serán actividades interactivas muy valiosas para la Universidad Técnica de Ambato, ya que una de las preocupaciones de la comunidad educativa es conocer cómo inciden las mismas en el desarrollo de destrezas y habilidades del módulo de taller de música infantil.

Existe un elevado porcentaje de docentes que no se interesan en actualizar sus conocimientos, en consecuencia no incorporan las nuevas tecnologías de la comunicación y de la información, por ello este proyecto está enfocado a que los docentes apliquen las tecnologías antes mencionadas.

Uno de los objetivos de esa formación debe llevar a especializar a una parte del profesorado en la creación de actividades interactivas que nutran las nuevas redes de información existentes y puedan resultar accesibles a sus alumnos y a otros colegas.

Existen antecedentes que demuestran cómo los profesores universitarios utilizando las TIC pueden mejorar sus capacidades como comunicadores.

El desarrollo de las tecnologías de la información y en especial el avance de la tecnología educativa nos ha puesto en conciencia sobre los nuevos roles de los actores que participamos en un ambiente de enseñanza y aprendizaje.

La computadora, el profesor y el alumno interactúan dentro de una nueva propuesta de formación que permitirá que la educación se convierta en un proceso permanente y de mayor complejidad.

El proyecto es factible de realizar por cuanto el investigador tiene conocimientos del problema que se está dando, preexistiendo la predisposición de profesores y alumnos para la realización de la investigación, lo cual nos ayudara en la recolección de información.

## <span id="page-21-0"></span>**1.4.Objetivo**

## <span id="page-21-1"></span>**1.4.1.Objetivo General**

 Determinar si las actividades interactivas del módulo de taller de música infantil incide en el desarrollo de destrezas y habilidades en los estudiantes del séptimo semestre de la Carrera de Educación Básica Modalidad Semipresencial de la Facultad de Ciencias Humanas y de la Educación, de la Universidad Técnica de Ambato, en el periodo septiembre 2010 febrero 2011.

## <span id="page-21-2"></span>**1.4.2.Objetivos Específicos**

 Recopilar información acerca de actividades interactivas que se utilicen los docentes para el módulo de Taller de Música Infantil.

- Seleccionar el tipo de actividades interactivas que potencializará el desarrollo de destrezas y habilidades en el módulo de Taller de Música Infantil.
- Diseñar actividades interactivas del módulo de música infantil como herramienta de apoyo para fortalecer las destrezas y habilidades en el séptimo semestre de la Carrera de Educación Básica de la Facultad de Ciencias Humanas y de la Educación de la Universidad Técnica de Ambato.

# **CAPÍTULO II**

#### **MARCO TEÓRICO**

#### <span id="page-23-2"></span><span id="page-23-1"></span><span id="page-23-0"></span>**2. Antecedentes Investigativos**

Revisado los archivos en la biblioteca de la Universidad Técnica de Ambato, Facultad de Ciencias Humanas y de la Educación, donde se observa que existen diferentes proyectos sobre uso de recursos didácticos; uno de ellos es: Las Actividades Interactivas en el PEA, que fue elaborado por: Rebeca Soledad Guerrero Valencia, el mismo que concluye diciendo que las actividades interactivas constituyen herramientas muy útiles que guían al alumno en su proceso de aprendizaje, proporcionándole información y ofreciéndole actividades que propongan o fortalezcan dicho aprendizaje.

Las primeras concepciones de la Informática Educativa, estaban apoyadas en que se veía al maestro como transmisor de conocimientos y al alumno como receptor, generalmente pasivo y en el aula se veían traducidas en prácticas que privilegiaban las teorías conductistas.

El papel de la computadora es cada día más fundamental dentro de la metodología actual de la enseñanza. Sin embargo, la Informática Educativa no se limita solamente al uso de los programas educativos en computadoras instaladas en aulas de computación, comprende también el uso de las computadoras en los laboratorios y como instrumentos capaces de organizar diferentes medios de comunicación como son el video y el sonido; donde el Internet es un recurso muy rico e importante en la información que brinda y donde podemos encontrar un gran potencial educativo.

La computadora se considera como una extensión de la inteligencia humana. Las capacidades intelectuales de análisis, comparación, modelización, cálculo, deducción, etc. Esto puede ampliarse con el uso de herramientas computacionales.

Pero hay que tener en cuenta que la disponibilidad de la herramienta no constituye en sí misma una experiencia de aprendizaje, también influye decididamente la existencia de un buen docente, proposición de tareas interesantes, buen material de apoyo, base de datos, un buen ambiente de trabajo, compromiso institucional y apoyo de los directivos.

En conclusión, la Informática Educativa es un recurso didáctico y abarca un conjunto de medios y procedimientos para reunir, almacenar, trasmitir, procesar y recuperar datos de todo tipo. Abarca a las computadoras, televisores, teléfono, etc.

Estos elementos potencian las actividades cognitivas de las personas a través de un enriquecimiento del campo perceptual y las operaciones del procesamiento de la información.

## <span id="page-24-0"></span>**2.1.Fundamentación filosófica**

 $\overline{a}$ 

El fundamento filosófico que orienta a la presente investigación es de carácter crítico propositivo que considera al ser humano como el centro del mundo quién construye su existencia con su semejante, como ente transformador de su realidad colectiva, trascendiendo el tiempo y el espacio, desarrollando su capacidad crítica que le faculte ser una agente dinámico de acciones propositivas e innovadoras en las diferentes instancias sociales.

El hombre es una unidad que se desarrolla y perfecciona, porque cada uno tiene su <sup>1</sup>espíritu, su conciencia, donde los estímulos en la vida son correspondidos y supera ciertas etapas o falencias, porque los esquemas no son prefijados, donde la realidad empresarial se combine con la educación actual, buscando la verdad, mediante los anhelos y donde la

<sup>&</sup>lt;sup>1</sup>http://www.aenta.cu/program/prog\_c\_basicas/fundamentacion-1.htm

educación es un arte que el docente debe prepararse día con día, a través de la tecnología y sus avances; porque cada una de las funciones que se deriva de la complejidad del sistema el educador debe ser animador, orientador y potencializado del conocimiento en el contexto educativo.

## <span id="page-25-0"></span>**2.2.Fundamentación Tecnológica**

En la actualidad es un reclamo de la comunidad científica nacional, recogido en los documentos del proceso "La Ciencia y los científicos en la Batalla de Ideas", la necesidad de la existencia de un Programa Nacional de Ciencia e Innovación Tecnológica en Investigaciones Básicas en todos los campos educativos que permita preservar e incrementar el nivel científico alcanzado y elevar el impacto científico, económico, social y cultural de esta actividad.

El desarrollo sostenible de un país viene determinado en primer lugar por el potencial humano que disponga, preparado para comprender e incidir en el desarrollo de las nuevas teorías científicas, para hacerle frente a los retos tecnológicos y científicos en un mundo moderno en constante evolución y cambio.

El desarrollo científico y educacional del país en las últimas cuatro décadas ha permitido formar miles de profesionales de nivel universitario. Gran parte de estos profesionales han alcanzado grados científicos superiores y participan en investigaciones en diversos campos de la Ciencia y la Tecnología.

Estas investigaciones básicas tienen un alto impacto cultural, ideológico y educacional incidiendo en todos los niveles de enseñanza y contribuyen a la formación de profesionales y científicos altamente calificados, lo que eleva la <sup>2</sup>actualización científica del país mejorando la infraestructura humana capaz de apoyar directamente las investigaciones y la actividad de innovación tecnológica.

 $\ddot{\phantom{a}}$ <sup>2</sup>http://www.monografias.com/trabajos68/epistemologia-aplicada-investigacion-cientifica/epistemologiaaplicada-investigacion-cientifica2.shtml

#### <span id="page-26-0"></span>**2.3.Fundamentación Axiológica**

La axiología de la ciencia tiene que ver con los valores que los científicos o la [comunidad](http://www.monografias.com/trabajos910/comunidades-de-hombres/comunidades-de-hombres.shtml) científica asumen y practican. Existe una axiología interna y una externa. La primera tiene que ver con una posición de auto responsabilidad de estos actores al interior de la construcción del conocimiento o de la investigación. La segunda tiene que ver con la posición que van a asumir frente a la problemática de la sociedad donde viven.

En el primer caso, la [ética](http://www.monografias.com/trabajos6/etic/etic.shtml) científica significa que se tiene que buscar la verdad de los problemas que se estudian, no se puede tergiversar fuentes, ni [datos,](http://www.monografias.com/trabajos11/basda/basda.shtml) ni [estadísticas](http://www.monografias.com/trabajos15/estadistica/estadistica.shtml) solo porque les conviene por razones personales o políticas.

En el segundo caso, los científicos de la modernidad al imponer la objetividad en la investigación aceptaron automáticamente a nivel axiológico el principio ético de la neutralidad valorativa. Separaron la ciencia de la política, de la acción social. Con esto se convertían en élites aisladas, excluidos sociales (quizás cómplices) de un mundo y le entregaban al estado, a la elite gobernante, al mercado, a los empresarios, su producto. Los políticos decidían el uso y la aplicación del conocimiento científico, así la predicción o la planificación a nivel de los estados.

Por su parte, las disciplinas particulares se convertían en instrumentos del estado y del mercado para solucionar determinados problemas que aparecían como anómalos del sistema, sin propiciar situaciones de cambio profundo para solucionar verdaderamente los problemas. Y como instrumentos se materializaron en departamentos burocráticos, compuesto por una jerarquía de científicos, desde los titulares hasta los noveles y auxiliares.

La ética del científico debería estar orientada al compromiso social de modo que se puedan utilizar los resultados de la ciencia a favor de las grandes mayorías.

#### <span id="page-27-0"></span>**2.4.Fundamentación Legal**

De la ciencia y tecnología

Art. 80.- El Estado fomentará la ciencia y la tecnología, especialmente en todos los niveles educativos, dirigidas a mejorar la productividad, la competitividad, el manejo sustentable de los recursos naturales, y a satisfacer las necesidades básicas de la población.

Garantizará la libertad de las actividades científicas y tecnológicas y la protección legal de sus resultados, así como el conocimiento ancestral colectivo.

La investigación científica y tecnológica se llevará a cabo en las universidades, escuelas politécnicas, institutos superiores técnicos y tecnológicos y centros de investigación científica, en coordinación con los sectores productivos cuando sea pertinente, y con el organismo público que establezca la ley, la que regulará también el estatuto del investigador científico.

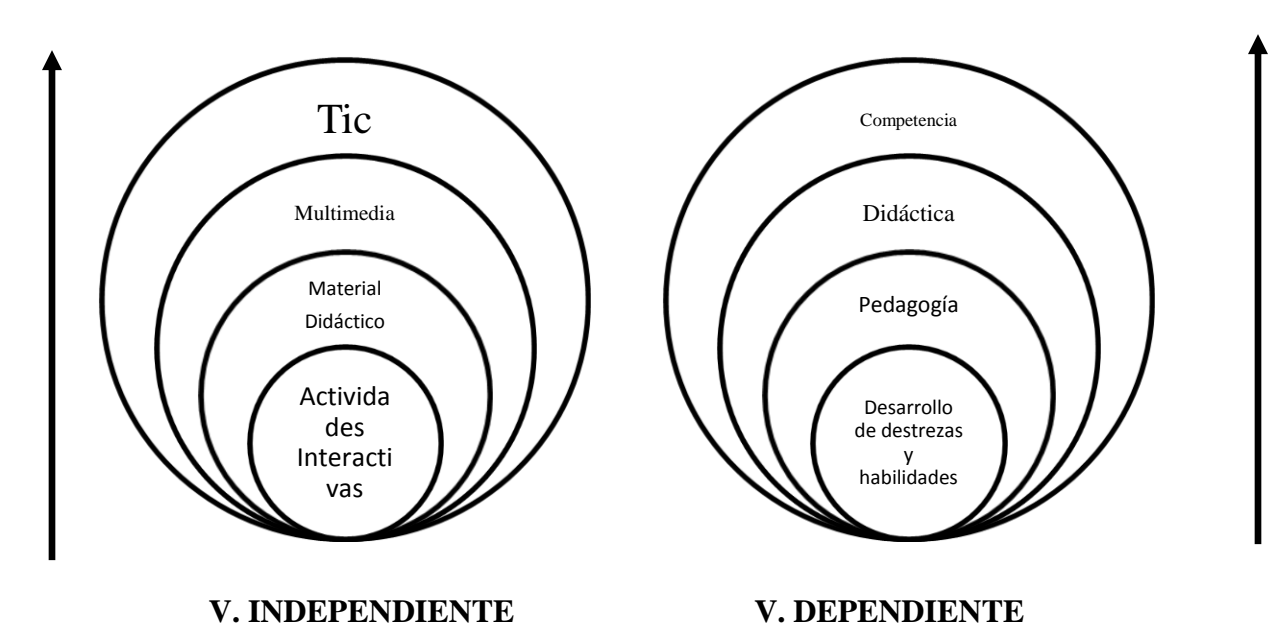

#### <span id="page-27-1"></span>**2.5.Categorías fundamentales**

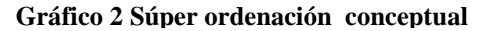

13

#### <span id="page-28-0"></span>**2.6.Constelación de ideas**

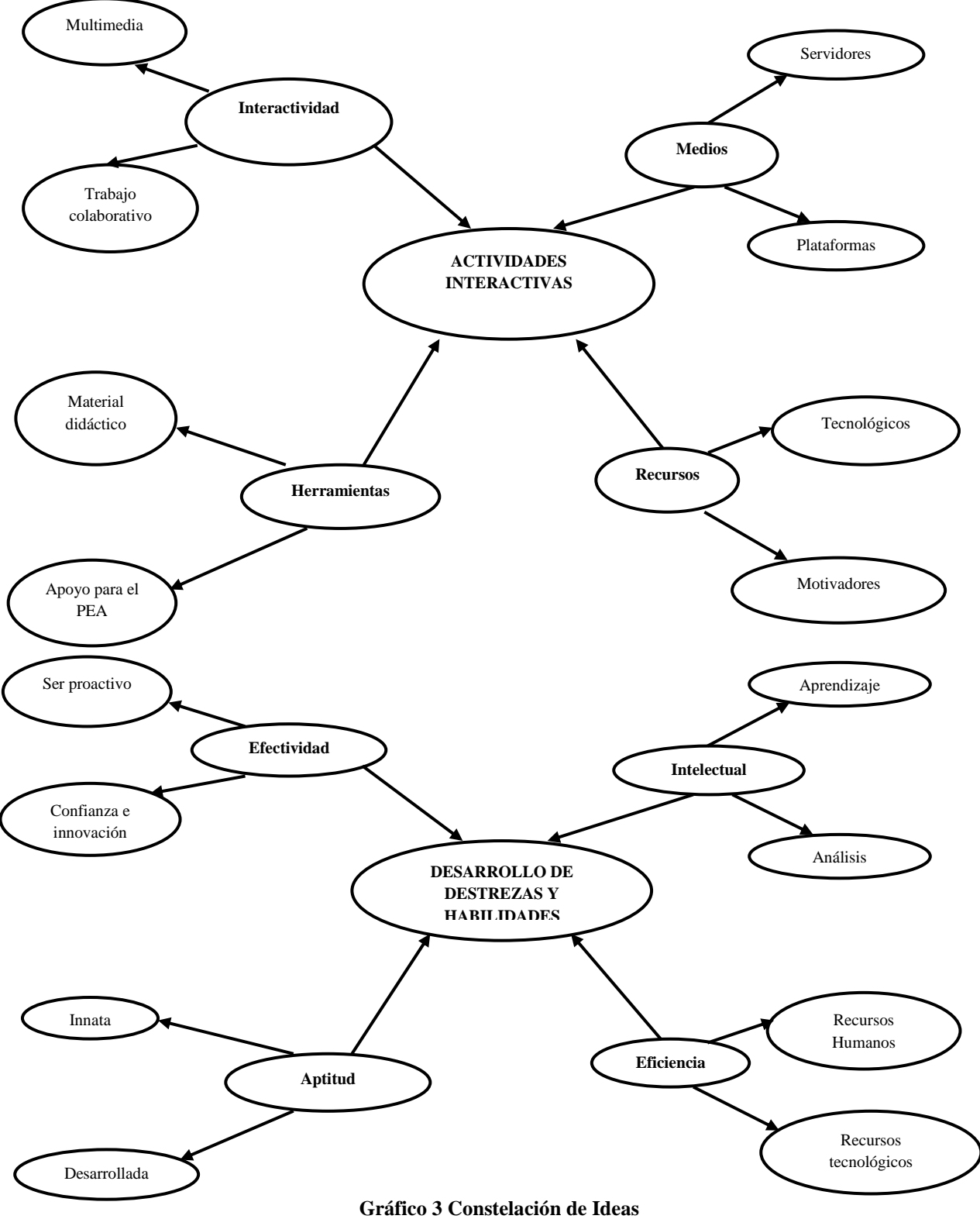

#### **ACTIVIDADES INTERACTIVAS**

La concreción de estos aspectos constituye una de las fases más importantes en el diseño de los programas educativos, ya que su calidad didáctica depende en gran medida del hecho que se encuentre la necesaria coherencia entre el objetivo que se quiere alcanzar, los contenidos que se tratarán, las actividades mentales desarrollarán los alumnos y las actividades interactivas que les propondrá el programa.

#### **TIPOS DE ACTIVIDADES INTERACTIVAS**

A través de ellas se realiza el intercambio de informaciones entre los alumnos y la máquina que permite que las acciones de los estudiantes puedan ser valoradas y tratadas por el programa. Se diseñaran según una determinada estrategia educativa y teniendo en cuenta los objetivos, los contenidos, los destinatarios y las operaciones mentales que tienen que desarrollar los alumnos. Para definirlas habrá que decidir los siguientes aspectos:

**Naturaleza de las actividades educativas:** Exposición de información, preguntas, resolución de problemas, búsqueda de información, descubrimiento guiado, descubrimiento experimental... Podemos considerar dos tipos de actividades:

- **Actividades sencillas**, como preguntas y ejercicios que admitan su inmediata ejecución y corrección; suelen responder a un único objetivo formativo. Generalmente son individuales. Por ejemplo:
	- $\checkmark$  preguntas de elección múltiple, verdadero/falso, respuestas múltiple...
	- $\checkmark$  asociaciones, unir con líneas, mover, arrastrar y soltar...
	- $\checkmark$  preguntas con respuesta abierta, entradas numéricas, rellenar huecos...
- **Actividades complejas**, de mayor duración, cuya ejecución requiera la división del trabajo en unas fases secuenciadas; suelen abarcar más de un objetivo formativo. Suelen admitir la organización de trabajo en grupo.

 **Análisis de las respuestas de los alumnos** Es una de las labores más difíciles y meticulosas de los diseñadores, ya que deben prever el mayor número posible de respuestas y, además, tener prevista una "salida" para respuestas imprevistas. Se pueden distinguir los siguientes tipos de tratamiento de los errores:

# **Según el tipo de refuerzo o de corrección:**

- Corrección sin ayuda. Cuando tras detectar el error se da directamente la solución a la pregunta, a veces con comentarios explicativos.
- $\checkmark$  Corrección con ayuda. Cuando presenta alguna ayuda y permite un nuevo intento al estudiante. La ayuda puede consistir en la presentación de la ley que se debe aplicar, la visualización de diversas respuestas posibles entre las cuales se debe escoger una, etc.

# **Según la valoración que haga del error**:

- $\checkmark$  Valoración mediante mensajes, que pueden ser: positivos (dan ánimos, consolidan los aciertos) o negativos (evidencian los errores)
- $\checkmark$  Valoración por medio de elementos cuantitativos: puntos, trayectorias...
- $\checkmark$  Valoración mediante efectos musicales y visuales: músicas, explosiones...

# **Según la naturaleza del error**

Cada tipo de error requerirá un tratamiento contextualizado y diferenciado. Así hay que distinguir: errores de conocimiento, errores de comprensión, errores de análisis, errores de procedimiento y errores de ejecución.

- **Estructura:** escenario, elementos relacionados con el contenido, interrelaciones entre ellos.
- **Acciones y de respuestas permitidas al alumno.**
- **Duración**

Conviene que sea ajustable y no exceda de la capacidad de atención de sus destinatarios. Una sucesión de etapas cortas, con objetivos y contenidos bien definidos, hace que la labor sea más agradable.

#### **Tipo de control de la situación de aprendizaje que tendrá el alumno**

Las actividades que facilitan diversos accesos al mismo material estimulan al alumno a pensar con flexibilidad.

Los programas educativos pueden tener diversas funciones: se pueden usar como medio de transmisión de ciertas informaciones, como un experto que facilita la adquisición de conocimientos, como un medio de desarrollar estrategias de razonamiento y capacidades cognitivas en general, o como un simple instrumento de trabajo. Los programas que dan preferencia a la materia y a su aprendizaje procuran trabajar sobre todo actividades de memorización, mientras que los programas que buscan el desarrollo cognitivo de los alumnos procuran que los estudiantes razonen, estructuren mejor su conocimiento y lo apliquen a nuevas situaciones.

# **INTERACCIÓN DE ACTIVIDADES**

Estas actividades interactivas deberán de promover en los alumnos actividades cognitivas que favorezcan la asimilación significativa de los nuevos conocimientos en sus esquemas internos y que permitan el desarrollo de estrategias de exploración, de aprendizaje a partir de los errores y de planificación de la propia actividad. Así los estudiantes podrán construir su propio conocimiento.

En este sentido, y para asegurar la significatividad y la transferibilidad de los aprendizajes, las actividades también procurarán desarrollar en los alumnos formas adecuadas de representación del conocimiento: categorías, secuencias, redes conceptuales, representaciones visuales...

Aquí la pregunta clave es: ¿qué actividades intelectuales hay que suscitar en el alumno para que alcance los objetivos de una manera duradera y con un máximo de posibilidades de que se produzca la transferencia a nuevas situaciones? A veces se pasa por alto este estudio y los diseñadores, una vez fijados los objetivos y los contenidos, se dedican a reflexionar directamente sobre la forma que tendrán las actividades interactivas que propondrá el programa. Es una mala práctica: la identificación previa de estas operaciones mentales que interesa que realicen los alumnos contribuirá a aumentar la calidad didáctica de las actividades interactivas que se diseñen a continuación.

Entre las actividades mentales que los alumnos pueden desarrollar al interactuar con los programas, que por cierto son las mismas que pueden poner en práctica trabajando con cualquier otro medio didáctico, están:

- $\checkmark$  Ejercitar habilidades psicomotrices.<sup>3</sup>
- $\checkmark$  Observar. Percibir el espacio y el tiempo y orientarse en ellos.
- $\checkmark$  Reconocer, identificar, señalar, recordar.
- $\checkmark$  Explicar, describir, reconstruir.
- $\checkmark$  Memorizar (hechos, datos, conceptos, teorías)
- $\checkmark$  Comparar, discriminar, clasificar.
- $\checkmark$  Conceptualizar (conceptos concretos y abstractos). Manipular conceptos. Relacionar, ordenar.
- $\checkmark$  Comprender. Interpretar, representar, traducir, transformar.
- $\checkmark$  Hacer cálculos mecánicos.
- $\checkmark$  Resolver problemas de rutina.
- Aplicar reglas, leyes, procedimientos, métodos...
- $\checkmark$  Inferir, prever.
- $\checkmark$  Buscar selectivamente información.
- $\checkmark$  Sintetizar, globalizar, resumir.
- $\checkmark$  Analizar (pensamiento analítico)
- Elaborar hipótesis, deducir (razonamiento deductivo).
- $\checkmark$  Inducir, generalizar.

 $\overline{a}$ <sup>3</sup>http://viajandoporelmundo.monids.org/actividades.html

- $\checkmark$  Razonar lógicamente
- Estructurar.
- $\checkmark$  Analizar la información críticamente. Evaluar.
- $\checkmark$  Experimentar (ensayo y error)
- $\checkmark$  Construir, crear (expresión creativa, pensamiento divergente
- $\checkmark$  Transformar, imaginar (asociaciones, cambios de entorno)
- $\checkmark$  Expresar, comunicar, exponer estructuradamente.
- $\checkmark$  Negociar, discutir, decidir.
- $\checkmark$  Resolver problemas inéditos, que implican la comprensión de nuevas situaciones.
- $\checkmark$  Planificar proyectos, seleccionar métodos de trabajo, organizar.
- $\checkmark$  Investigar.
- $\checkmark$  Desarrollar, evaluar necesidades, procesos y resultados.
- $\checkmark$  Reflexionar sobre los mismos procesos mentales (metacognición).
- $\checkmark$  Intuir.

## **Sistema de tutorización**

## **Elementos motivadores**

Su importancia es grande, ya que la motivación es uno de los grandes motores del aprendizaje y un buen antídoto contra el fracaso escolar, donde, como sabemos, converge la falta de aprendizajes y de hábitos de trabajo con las limitaciones en los campos actitudinal y motivacional.

Además de la personalización de los mensajes con nombre del estudiante, los elementos motivadores más utilizados en los programas didácticos son:

- $\checkmark$  Elementos que presentan un reto. Este tipo de elementos lúdicos (puntuaciones, cronómetros, juegos de estrategia) pueden contribuir a hacer más agradable el aprendizaje, no obstante hay que tener en cuenta que algunas personas prefieren un enfoque más serio y abstracto del aprendizaje y que en algunos casos el juego puede hacer que el alumno olvide que lo esencial es aprender.
- $\checkmark$  Elementos que estimulan la curiosidad o la fantasía, como mascotas, elementos de juego de rol, intriga, humor...
- $\checkmark$  Elementos que representan un estímulo o una penalización social, como los mensajes "muy bien" e "incorrecto" que pueden ir acompañados de diversos efectos sonoros o visuales.
- $\checkmark$  Ritmo variado y progresivo del programa. Conviene utilizar los elementos motivadores de manera intermitente, ya que un uso continuado puede hacer disminuir rápidamente su poder motivacional.

## **EL MATERIAL DIDÁCTICO Y LOS RECURSOS USADOS EN LA EDUCACIÓN**

La mejor forma que tiene un profesor de acceder al alumno, es mediante la educación. Para eso, es necesario que el profesor cuente con todo tipo de material didáctico y recursos necesarios para acceder a estos materiales, como por ejemplo saber usar cd interactivos que por una parte podrá alivianarle el trabajo y por otra, hacer de su trabajo algo más divertido para sus alumnos. Así como también existen programas de televisión educativa que los mismos profesores pueden recomendar a sus alumnos. Así como la tecnología avanza y el material educativo se ha vuelto casi multimedia, es necesario también capacitar a los profesores para que vayan siempre a la par con los adelantos tecnológicos y sepan usar estos al bien de la educación.

# **EL MATERIAL DIDÁCTICO COMO RECURSO EDUCATIVO**

La actividad del maestro, es decir, la enseñanza, se considera como una actividad de mediación entre la cultura, en su sentido más amplio, representada en el currículo, y el alumno. Por tanto, el maestro, a través de la actividad de la enseñanza, ha de facilitar el aprendizaje del alumno, para lo cual dispone de diferentes elementos, medios o recursos, de los que se ayuda para hacer posible su labor de mediación cultural. Esas ayudas del material didáctico es todo aquel objeto artificial o natural que produzca un aprendizaje significativo en el alumno. Teniendo en cuenta que cualquier material puede utilizarse, en determinadas circunstancias, como recurso para facilitar procesos de enseñanza y aprendizaje (por ejemplo, con unas piedras podemos trabajar las nociones de mayor y menor con los alumnos de preescolar), pero tenemos que considerar que no todos los materiales que se utilizan en educación han sido creados con una intencionalidad didáctica, distinguimos los conceptos de medio didáctico y recurso educativo. Los materiales didácticos son usados para apoyar el desarrollo de niños y niñas en aspectos relacionados con el pensamiento, el lenguaje oral y escrito, la imaginación, la socialización, el mejor conocimiento de sí mismo y de los demás, los materiales didácticos han ido cobrando una creciente importancia en la educación contemporánea. Las memorizaciones forzadas y las amenazas físicas dejaron de ser métodos viables hace mucho tiempo, dando paso a la estimulación de los sentidos y la imaginación.

## **LA IMPORTANCIA DEL MATERIAL EDUCATIVO DE CALIDAD**

El material didáctico va directamente a las manos del niño, de ahí su importancia; funciona como un mediador instrumental, incluso cuando no hay un adulto que acerque el niño a los aprendizajes.

El material didáctico puede incidir en la educación valórica desde muy temprana edad. Un buen ejemplo es la incorporación de citas a obras de arte entre los objetos con que juegan 4 los niños y niñas, otro ejemplo uno de los últimos diseños de Fundación Integra: un juego de dominó confeccionado con piezas que en vez de números o figuras elementales utiliza fragmentos de obras del arte universal. "No es lo mismo recordar chanchitos, peras y manzanas que recordar este tipo de cosas, que tienen más detalles en los que fijar la atención". Por otro lado, suministrando materiales didácticos a las escuelas. Su forma de trabajo es la que sigue la mayoría de las empresas del rubro: hace visitas a colegios para ver con qué trabajan y cuáles son sus necesidades reales de materiales. Luego se abastecen de materiales didácticos en otros países, buscando aspectos educativos específicos. El material tiene que ser no tóxico, no puede presentar riesgos. "Los niños son muy visuales, quieren tocarlo todo".

# **DIFERENTES TIPOS DE MATERIALES EDUCATIVOS CON AVANZADA TECNOLOGÍA**

Los recursos educativos que se pueden utilizar en una situación de enseñanza y aprendizaje pueden ser o no medios didácticos. Un vídeo para aprender qué son los volcanes y su dinámica será un material didáctico y recursos (pretende enseñar), en cambio un vídeo con

 $\overline{a}$ 

<sup>4</sup> http://www.recrea-ed.cl/material\_didactico\_y/recursos.htm
un reportaje del Nacional Geographic sobre los volcanes del mundo a pesar de que pueda utilizarse como recursos educativos, no es en sí mismo un material didáctico (sólo pretende informar). A partir de la consideración de la plataforma tecnológica en la que se sustenten, los medios didácticos, y por ende los recursos educativos en general, se suelen clasificar en tres grandes grupos, cada uno de los cuales incluye diversos subgrupos: Materiales convencionales: Impresos (textos): libros, fotocopias, periódicos, documentos... Tableros didácticos: pizarra, franelograma...Materiales manipulativos: recortables, cartulinas... Juegos: arquitecturas, juegos de sobremesa... Materiales de laboratorio... Materiales audiovisuales: Imágenes fijas proyectables (fotos): diapositivas, fotografías... Materiales sonoros (audio): casetes, discos, programas de radio... Materiales audiovisuales (vídeo): montajes audiovisuales, películas, vídeos, programas de televisión...Nuevas tecnologías: Programas informáticos (CD u on-line) educativos: videojuegos, lenguajes de autor, actividades de aprendizaje, presentaciones multimedia, enciclopedias, animaciones y simulaciones interactivas... Servicios telemáticos: páginas web, blogs, tours virtuales, webquest, cazas del tesoro, correo electrónico, chats, foros, unidades didácticas y cursos on-line... TV y vídeo interactivos.

#### **MULTIMEDIA**

El término multimedia se utiliza para referirse a cualquier objeto o sistema que utiliza múltiples medios de expresión (físicos o digitales) para presentar o comunicar información. De allí la expresión "multi-medios". Los medios pueden ser variados, desde texto e imágenes, hasta animación, sonido, video, etc. También se puede calificar como multimedia a los medios electrónicos (u otros medios) que permiten almacenar y presentar contenido multimedia. Multimedia es similar al empleo tradicional de medios mixtos en las artes plásticas, pero con un alcance más amplio.

Se habla de multimedia interactiva cuando el usuario tiene libre control sobre la presentación de los contenidos, acerca de qué es lo que desea ver y cuando; a diferencia de una presentación lineal, en la que es forzado a visualizar contenido en un orden predeterminado.

22

Hipermedia podría considerarse como una forma especial de multimedia interactiva que emplea estructuras de navegación más complejas que aumentan el control del usuario sobre el flujo de la información. El término "hiper" se refiere a "navegación", de allí los conceptos de "hipertexto" (navegación entre textos) e "hipermedia" (navegación entre medios).

El concepto de multimedia es tan antiguo como la comunicación humana ya que al expresarnos en una charla normal hablamos (sonido), escribimos (texto), observamos a nuestro interlocutor (video) y accionamos con gestos y movimientos de las manos (animación). Con el auge de las aplicaciones multimedia para computador este vocablo entró a formar parte del lenguaje habitual.

Cuando un programa de computador, un documento o una presentación combina adecuadamente los medios, se mejora notablemente la atención, la comprensión y el aprendizaje, ya que se acercará algo más a la manera habitual en que los seres humanos nos comunicamos, cuando empleamos varios sentidos para comprender un mismo objeto e informarnos sobre él.

## **CARACTERÍSTICAS**

Las presentaciones multimedia pueden verse en un escenario, proyectarse, transmitirse, o reproducirse localmente en un dispositivo por medio de un reproductor multimedia. Una transmisión puede ser una presentación multimedia en vivo o grabada. Las transmisiones pueden usar tecnología tanto analógica como digital. Multimedia digital en línea puede descargarse o transmitirse en flujo (usando streaming). Multimedia en flujo puede estar disponible en vivo o por demanda.

Los juegos y simulaciones multimedia pueden usarse en ambientes físicos con efectos especiales, con varios usuarios conectados en red, o localmente con un computador sin acceso a una red, un sistema de videojuegos, o un simulador. En el mercado informático, existen variados software de autoría y programación de software multimedia, entre los que destacan Adobe Director y Flash.

Los diferentes formatos de multimedia analógica o digital tienen la intención de mejorar la experiencia de los usuarios, por ejemplo para que la comunicación de la información sea más fácil y rápida. O en el entretenimiento y el arte, para trascender la experiencia común.

Un espectáculo láser es un evento multimedia en vivo. Los niveles mejorados de interactividad son posibles gracias a la combinación de diferentes formas de contenido. Multimedia en línea se convierte cada vez más en una tecnología orientada a objetos e impulsada por datos, permitiendo la existencia de aplicaciones con innovaciones en el nivel de colaboración y la personalización de las distintas formas de contenido. Ejemplos de esto van desde las galerías de fotos que combinan tanto imágenes como texto actualizados por el usuario, hasta simulaciones cuyos coeficientes, eventos, ilustraciones, animaciones o videos se pueden modificar, permitiendo alterar la "experiencia" multimedia sin tener que programar.

Además de ver y escuchar, la tecnología háptica permite sentir objetos virtuales. Las tecnologías emergentes que involucran la ilusión de sabor y olor también puede mejorar la experiencia multimedia.

La multimedia encuentra su uso en varias áreas incluyendo pero no limitado: arte, educación, entretenimiento, ingeniería, medicina, matemáticas, negocio, y la investigación científica. En la educación, la multimedia se utiliza para producir los cursos de aprendizaje computarizado (popularmente llamados CBT) y los libros de consulta como enciclopedia y almanaques. Un CBT deja al usuario pasar con una serie de presentaciones, de texto sobre un asunto particular, y de ilustraciones asociadas en varios formatos de información. El sistema de la mensajería de la multimedia, o MMS, es un uso que permite que uno envíe y que reciba los mensajes que contienen la multimedia - contenido relacionado. MMS es una característica común de la mayoría de los teléfonos celulares. Una enciclopedia electrónica multimedia puede presentar la información de maneras mejores que la enciclopedia tradicional, así que el usuario tiene más diversión y aprende más rápidamente. Por ejemplo, un artículo sobre la segunda guerra mundial puede incluir hyperlinks (hiperligas o hiperenlaces) a los artículos sobre los países implicados en la guerra. Cuando los usuarios hayan encendido un hyperlink, los vuelven a dirigir a un artículo detallado acerca de ese país. Además, puede incluir un vídeo de la campaña pacífica. Puede también presentar los mapas pertinentes a los hyperlinks de la segunda guerra mundial. Esto puede acelerar la comprensión y mejorar la experiencia del usuario, cuando está agregada a los elementos múltiples tales como cuadros, fotografías, audio y vídeo. (También se dice que alguna gente aprende mejor viendo que leyendo, y algunos escuchando).

La multimedia es muy usada en la industria del entretenimiento, para desarrollar especialmente efectos especiales en películas y la animación para los personajes de caricaturas. Los juegos de la multimedia son un pasatiempo popular y son programas del <sup>5</sup>software como CD-ROMs o disponibles en línea. Algunos juegos de vídeo también utilizan características de la multimedia. Los usos de la multimedia permiten que los usuarios participen activamente en vez de estar sentados llamados recipientes pasivos de la información, la multimedia es interactiva.

## **TIPOS DE INFORMACIÓN MULTIMEDIA:**

Texto: sin formatear, formateado, lineal e hipertexto.

Gráficos: utilizados para representar esquemas, planos, dibujos lineales...

Imágenes: son documentos formados por píxeles. Pueden generarse por copia del entorno (escaneado, fotografía digital) y tienden a ser ficheros muy voluminosos.

Animación: presentación de un número de gráficos por segundo que genera en el observador la sensación de movimiento.

Vídeo: Presentación de un número de imágenes por segundo, que crean en el observador la sensación de movimiento. Pueden ser sintetizadas o captadas.

Sonido: puede ser habla, música u otros sonidos.

 $\overline{a}$ 

<sup>5</sup> http://es.wikipedia.org/wiki/Multimedia

El trabajo multimedia está actualmente a la orden del día y un buen profesional debe seguir unos determinados pasos para elaborar el producto.

Definir el mensaje clave. Saber qué se quiere decir. Para eso es necesario conocer al cliente y pensar en su mensaje comunicacional. Es el propio cliente el primer agente de esta fase comunicacional.

Conocer al público. Buscar qué le puede gustar al público para que interactúe con el mensaje. Aquí hay que formular una estrategia de ataque fuerte. Se trabaja con el cliente, pero es la agencia de comunicación la que tiene el protagonismo. En esta fase se crea un documento que los profesionales del multimedia denominan "ficha técnica", "concepto" o "ficha de producto". Este documento se basa en 5 ítems: necesidad, objetivo de la comunicación, público, concepto y tratamiento.

Desarrollo o guión. Es el momento de la definición de la Game-play: funcionalidades, herramientas para llegar a ese concepto. En esta etapa sólo interviene la agencia que es la especialista.

Creación de un prototipo. En multimedia es muy importante la creación de un prototipo que no es sino una pequeña parte o una selección para testear la aplicación. De esta manera el cliente ve, ojea, interactúa... Tiene que contener las principales opciones de navegación.

Ahora ya se está trabajando con digital, un desarrollo que permite la interactividad. Es en este momento cuando el cliente, si está conforme, da a la empresa el dinero para continuar con el proyecto. En relación al funcionamiento de la propia empresa, está puede presuponer el presupuesto que va a ser necesario, la gente que va a trabajar en el proyecto (lista de colaboradores). En definitiva, estructura la empresa. El prototipo es un elemento muy importante en la creación y siempre va a ser testeado (público objetivo y encargados de comprobar que todo funciona)

Creación del producto. En función de los resultados del testeo del prototipo, se hace una redefinición y se crea el producto definitivo, el esquema del multimedia.

## **TIC (TECNOLOGÍAS DE LA INFORMACIÓN Y COMUNICACIÓN):**

Conjunto de aparatos, redes y servicios que se integran o se integrarán a la larga, en un sistema de información interconectado y complementario. Las tecnologías de la información y la comunicación son una parte de las tecnologías emergentes que habitualmente suelen identificarse con las siglas TIC y que hacen referencia a la utilización de medios informáticos para almacenar, procesar y difundir todo tipo de información con diferentes finalidades (formación educativa, organización y gestión empresarial, toma de decisiones en general, etc.).

La denominación de "Nueva" ha traído no pocas discusiones y criterios encontrados, al punto que muchos especialistas han optado por llamarles simplemente Tecnologías de la información y las comunicaciones (TIC). No deja de asistirles la razón cuando comprobamos que muchas de ellas son realmente ancianas, como el teléfono que data de 1876 es decir de ¡del siglo antepasado! Lo que no puede perderse de vista es que el término "Nueva" se les asocia fundamentalmente porque en todos ellas se distinguen transformaciones que erradican las deficiencias de sus antecesoras y por su integración como técnicas interconectadas en una nueva configuración física.

**DESTREZA:** La palabra destreza se construye por substantivación del adjetivo «diestro». Una persona diestra en el sentido estricto de la palabra es una persona cuyo dominio reside en el uso de la mano derecha. «Diestro» tiene también la acepción de referirse a toda persona que manipula objetos con gran habilidad.

**HABILIDAD:** Se considera a la habilidad como a una aptitud innata o desarrollada o varias de esta, y al grado de mejora que se consiga a esta/s mediante la práctica, se le denomina talento.

#### **HABILIDADES Y DESTREZAS**

La psicología ha intentado, a través de sus múltiples investigaciones y exploraciones, realizar un aporte, al desarrollo de las habilidades y destrezas humanas, su forma de desarrollo y la manera como se manifiestan los diversos aprendizajes. Uno de los científicos más destacados, dentro de los estudios del aprendizaje es Edgard Lee Thorndike, quien desarrolló la teoría de ensayo – error, en el aprendizaje, sosteniendo que se aprende de aquella acción cuyo resultado es más satisfactorio. Thorndike, sustentaba que las fábulas y mitos que cuentan maravillas de los animales, no son tales y que la gente, por el contrario, no se ha encargado en describir la estupidez animal. Indicaba que por cada perro que encuentra de manera acertada el camino a casa, existen, seguramente, un centenar de perros que no lo logra, asegurando que los animales no razonan ni resuelven problemas. Sin embargo, si pueden "imprimir" en su cerebro, las conductas que les resultan gratificantes o fructíferas. Decía que cuando un animal es reforzado, o recibe una satisfacción, alimento o caricia, en una conducta específica, ocurrida con ensayo y error, tiende, en situaciones similares y futuras a repetir la misma conducta. Para él, el aprendizaje se componía de una serie de conexiones entre los estímulos y las respuestas generadas, las mismas que se fortalecían o reforzaban a partir de la aparición de un estado satisfactorio sobre el organismo. En uno de los múltiples experimentos realizados, colocó en una jaula a un chimpancé hambriento y privado de alimento. La jaula también tenía tres palos los mismos que podían unirse de manera adecuada, a través de la inserción en una ranura. Fuera del aula y a una distancia lejana de la mano, se colocaron, porciones de plátanos. Inicialmente el animal trató de tomarlo con la mano (ensayo) no logrando su objetivo (error). Luego, cogió uno de los palos y tentó a atrapar el banano, su cometido fue infructuoso. Luego de una serie variada de comportamientos, el chimpancé logró insertar y unir dos de los palos, trató de llegar a los plátanos sin lograrlo. En un tiempo menor al que necesitó para el primer palo, unió a los dos ya fijados, el tercer palo, logrando alcanzar la fruta. A partir de este primer aprendizaje, cada vez que era introducido el chimpancé, a la jaula, lo hacía de manera rápida, casi automáticamente. Se había logrado establecer una conexión en su cerebro.

Todos los seres humanos nacen con una disposición innata, un potencial natural para el desarrollo de sus habilidades, denominado aptitud. La aptitud es como la materia prima que posibilita la habilidad. El desarrollo de las aptitudes, se presenta concatenado con las sucesivas experiencias que desarrolla el sujeto, en su entorno familiar, social, educativo y laboral. Sin embargo, este desarrollo no es homogéneo en todos los seres humanos, unos tienen o mantienen consigo un nivel mayor de aptitud que otros. La evolución y desarrollo de la aptitud genera la habilidad, en alguno de los ámbitos posibles, consiguiéndose un mejor desempeño. Una habilidad evoluciona en diversos grados, tendiendo siempre hacia lo óptimo, evidenciando su nivel más elevado y complejo en la competencia, para arribar, finalmente a destreza, entendida como la actuación valedera y aceptable de carácter técnico o coordinación muscular.

Las destrezas son entendidas como las habilidades, surgidas de la aptitud, que convertidas en competencias, han logrado un nivel de desarrollo lindante con la eficiencia. Una habilidad es la capacitación intelectual que va a favorecer el aprendizaje. Los sujetos pueden desarrollar habilidades verbales, numéricas, lógicas, analíticas, vinculadas con la atención, la concentración y la memoria, entre otras. Los requerimientos laborales, expresados en las competencias que detenta cada cargo o puesto, van a ser más eficientes, en la medida que se coloquen en cada uno de ellos a sujetos que detenten un nivel elevado de la habilidad requerida, de ahí que sea fundamental medir las habilidades para determinar la destrezas en el cargo a desempeñar.

## **LAS COMPETENCIAS Y LOS CONCEPTOS DE CAPACIDADES, HABILIDADES Y DESTREZAS:**

En el punto previo mencionamos los diferentes términos utilizados para definir el concepto de Competencia, y entre estos mencionamos las capacidades, habilidades y destrezas mentales, cognitivas, socio afectivo y psicomotoras.

El diccionario de la Real Academia Española define los términos capacidad, habilidad y destreza como sinónimos y para referirse a cada uno de ellos describe la disposición, la propiedad, la pericia, el talento o la aptitud para ejecutar algo correctamente. Por lo anterior, muchos autores relacionan Competencias con el concepto de habilidades del pensamiento y destrezas cognitivas que utilizan habitualmente los profesionales de las Ciencias Sociales.

Desde el punto de vista de la Psicología Educacional, las habilidades cognitivas son aquellas que permiten al individuo conocer, pensar, almacenar información, organizarla y transformarla hasta generar nuevos productos, realizar operaciones tales como establecer relaciones, formular generalizaciones, tomar determinaciones, resolver problemas y lograr aprendizajes perdurables y significativos (Gardner 1985,Rath y colb.1997, I an francesco 2003).

Según Piaget, Ausubel, Bandura y muchos otros autores relevantes de la Psicología, la expresión de las habilidades del pensamiento requiere de las estructuras cognitivas que son las que habilitan a las personas para realizar las operaciones mentales; estas tienen una base orgánica y se desarrollan de acuerdo a las etapas del ciclo evolutivo, pero pese a lo anterior, el desarrollo de estas estructuras no constituye un proceso espontáneo sino que debe ser estimulado y ejercitado a través de experiencias y/o de entrenamiento formal o informal.

El aprendizaje depende diversos factores y variables y muchos de ellos tienen una fuerte base orgánica y hereditaria. Sin embargo, está demostrado que los conocimientos, habilidades, destrezas, hábitos, actitudes y formas de pensar de las personas se pueden modificar y de hecho son susceptibles de verse influidos fuertemente por variables contextuales, del ambiente, de la sociedad y del sistema educativo, pudiendo ser modificadas y mejoradas. Además y tan importantes como las anteriores, deben mencionarse las variables afectivas y motivacionales, que también afectan de manera relevante el desarrollo de las habilidades cognitivas y el aprendizaje.

## **EL APRENDIZAJE POR COMPETENCIAS y EL DESARROLLO DE LAS HABILIDADES COGNITIVAS.**

Durante los primeros años de vida el aprendizaje es un proceso relativamente automático, con poca participación de la voluntad, pero posteriormente el componente voluntario adquiere mayor importancia, especialmente cuando se requiere aprender destrezas complejas como leer, a calcular, y a manejar conceptos cada vez más abstractos.

Por otra parte, el rendimiento y el éxito académico requieren de un alto grado de adhesión a los fines, los medios y valores de la institución educativa y sabemos que muchos estudiantes no lo presentan. También sabemos que sería estupendo que todos los estudiantes tuvieran una gran motivación por aprender y que participaran activamente del trabajo y actividad académica, lo que tampoco ocurre en muchos casos.

A partir de la década de los 70 se critican fuertemente en la literatura los modelos de educativos tradicionales en que el docente transmitía conocimientos y no enseñaba a los estudiantes a pensar, a ser reflexivos y críticos, postulando la alternativa del aprendizaje activo y significativo que conduce a la enseñanza centrada en el pensamiento, surgiendo métodos y procedimientos que ayudan al desarrollo de las capacidades y habilidades de los estudiantes, proponiendo mejorar su lenguaje, su habilidad discursiva, habilidades de 6 lectura, escritura, realizar inferencias, clasificaciones y en resumen, ejercitar, organizar y profundizar el nivel del pensamiento.

Por todo lo anterior, los modelos de Enseñanza-Aprendizaje han evolucionado hacia aquellos centrados en el aprendizaje del alumno, y han cambiado también el rol de los docentes que pasan a ser guías y facilitadores del aprendizaje. Los estudiantes deben ser agentes activos de su aprendizaje, ejercitar sus habilidades y destrezas, y llegar a ser críticos en la construcción de sus propios conocimientos y desempeños. Todo lo anterior se describe en detalle en el Modelo de Formación por Competencias desarrollado y aplicado con éxito en USA, Europa y Latinoamérica.

En los últimos años se han desarrollado e implementado diversos enfoques educacionales para enseñar y desarrollar deliberadamente competencias, habilidades cognitivas y destrezas prácticas de los estudiantes. Está probado que el pensamiento, incluso las habilidades cognitivas más intuitivas como la imaginación y la creatividad, se pueden y deben enseñar intencionadamente y, aunque muchos docentes no han recibido entrenamiento para enseñar a otros a pensar y a reflexionar en relación al propio aprendizaje, este parece ser un aspecto relevante de la labor docente. El desafío es difícil y el docente no debe confundir el enseñar al alumno respecto del cómo pensar con la enseñanza del qué pensar (Ryan, V. 1988).

 $\overline{a}$ 

<sup>6</sup> http://es.shvoong.com/humanities/1747742-habilidades-destrezas/

La institución espera de sus docentes que sean capaces de implementar el Proyecto Educativo y aplicar el Modelo de Formación por Competencias propios de INACAP, en la cual el alumno es el centro del proceso formativo, que puedan usar variadas estrategias y recursos pedagógicos que privilegian el Aprender Haciendo y generar aprendizajes de una manera preferentemente inductiva, contextualizada y práctica, para que los alumnos logren demostrar los conocimientos, habilidades, destrezas y valores característicos del perfil de egreso de sus carreras.

## **PEDAGOGÍA:**

 $\overline{a}$ 

La pedagogía es una aplicación práctica de la psicología de la educación que tiene como <sup>7</sup>objetivo el estudio de la educación como fenómeno psicosocial, cultural y específicamente humano, brindándole un conjunto de bases y parámetros para analizar y estructurar la formación y los procesos de enseñanza-aprendizaje que intervienen en ella.

No obstante, hace algunos años, aparecieron las titulaciones universitarias relacionadas con esta área del conocimiento y se intentó forjar en la mente de la sociedad que la Pedagogía tiene entidad de ciencia. Así, existe una importante corriente de opinión que defiende que la Pedagogía es una Ciencia. Al tratarla como una disciplina independiente de la Psicología, se consigue "blindar" a esta disciplina de la influencia de teorías más modernas contrarias a las imperantes. Es claro y evidente que su fracaso en los sistemas educativos europeos y norteamericanos es clamoroso. Los sistemas educativos que adoptan los postulados vigentes, con más de 30 años de antigüedad pero sin apenas cambio ni evolución, están condenados a provocar la fractura social que intentan combatir desde la "Escuela Nueva". Considerando la Pedagogía como ciencia, y sobreponiendo las opiniones de los pedagogos a la de los profesores. Esto es cuando menos sorprendente pues los pedagogos se forman en la Universidad y desde allí pasan directamente a trabajar en los centros educativos sin haber impartido docencia alguna. La razón a este fenómeno hay que buscarla en la Política. Este mecanismo es utilizado por los gobiernos de Europa y Estados Unidos para convertir de

<sup>&</sup>lt;sup>7</sup>http://pemsoacha.net/index.php?option=com\_content&view=article&id=53:pedagogia

facto el sistema educativo en un sistema asistencial. Es mucho menos costoso mantener supuestamente integrados y ciertamente desatendidos a los alumnos con problemas de drogadicción, delincuencia, maltrato familiar, y demás dificultades sociales en la escuela pública que atenderlos adecuadamente en centros especializados. El profesorado se resiste a dejar de enseñar para dedicarse a la atención social pues esto aumentaría la brecha cultural entre los hijos de la clase trabajadora y los de las clases dominantes que asisten a centros educativos privados donde esta supuesta integración no existe. Para lograr su objetivo a única forma que inicialmente encontraron los dirigentes fue dotar a los Pedagogos, mediante leyes como la LOGSE, de un poder de referencia sobre los docentes. Los resultados catastróficos del experimento están provocando una revalorización de la imagen y labor del profesor, y su criterio está volviendo nuevamente a imponerse sobre el de los advenedizos mal llamados nuevos pedagogos. Así se está restaurando el orden natural que impera desde el origen de la Humanidad: Un profesor es siempre un pedagogo. La experiencia ha demostrado que el recíproco no es cierto.

## **DIDÁCTICA**

La palabra didáctica deriva del griego *didaktike* ("enseñar") y se define como la disciplina científico-pedagógica que tiene como objeto de estudio los procesos y elementos existentes en la [enseñanza](http://es.wikipedia.org/wiki/Ense%C3%B1anza) y el [aprendizaje.](http://es.wikipedia.org/wiki/Aprendizaje) Es, por tanto, la parte de la [pedagogía](http://es.wikipedia.org/wiki/Pedagog%C3%ADa) que se ocupa de los sistemas y métodos prácticos de enseñanza destinados a plasmar en la realidad las pautas de las [teorías pedagógicas.](http://es.wikipedia.org/w/index.php?title=Teor%C3%ADas_pedag%C3%B3gicas&action=edit&redlink=1)

Está vinculada con otras disciplinas pedagógicas como, por ejemplo, la [organización](http://es.wikipedia.org/wiki/Organizaci%C3%B3n_escolar)  [escolar](http://es.wikipedia.org/wiki/Organizaci%C3%B3n_escolar) y la [orientación educativa,](http://es.wikipedia.org/wiki/Orientaci%C3%B3n_educativa) la didáctica pretende fundamentar y regular los [procesos](http://es.wikipedia.org/wiki/Proceso) de enseñanza y aprendizaje.

Los componentes que actúan en el acto didáctico son:

- El docente o [profesor](http://es.wikipedia.org/wiki/Profesor)
- El discente o [estudiante](http://es.wikipedia.org/wiki/Estudiante)
- El contexto social del [aprendizaje](http://es.wikipedia.org/wiki/Aprendizaje)
- El [currículo](http://es.wikipedia.org/wiki/Curr%C3%ADculo_(educaci%C3%B3n))

El currículo escolar es un sistema de vertebración institucional de los procesos de enseñanza y aprendizaje, y tiene fundamentalmente cuatro elementos constitutivos: objetivos, contenidos, metodología y evaluación. Aunque hay países que en sistema educativo el elemento contenido lo llegan a derivar en tres, como lo son los contenidos declarativos, conceptuales y los procedimentales. Es importante tener en cuenta el denominado [currículum oculto](http://es.wikipedia.org/wiki/Curr%C3%ADculum_oculto) que, de forma inconsciente, influye de forma poderosa en cuáles son los auténticos contenidos y objetivos en los que se forma el alumnado. Por ejemplo, Un docente tiene que conocer el CNB (Curriculum Nacional Base) de su país, porque no todos tenemos las mismas necesidades, es por eso que tiene que conocer y también hacer uso de él, para que su trabajo se desarrolle de una manera eficiente de acuerdo a lo que su pueblo realmente necesite.

La didáctica se puede entender como pura [técnica](http://es.wikipedia.org/wiki/T%C3%A9cnica) o [ciencia aplicada](http://es.wikipedia.org/wiki/Ciencia_aplicada) y como [teoría](http://es.wikipedia.org/wiki/Teor%C3%ADa) o [ciencia básica](http://es.wikipedia.org/wiki/Ciencia_b%C3%A1sica) de la [instrucción,](http://es.wikipedia.org/wiki/Instrucci%C3%B3n) [educación](http://es.wikipedia.org/wiki/Educaci%C3%B3n) o [formación.](http://es.wikipedia.org/wiki/Formaci%C3%B3n) Los diferentes modelos didácticos pueden ser modelos teóricos (descriptivos, explicativos, predictivos) o modelos tecnológicos (prescriptivos, normativos).

La historia de la educación muestra la enorme variedad de modelos didácticos que han existido. La mayoría de los modelos tradicionales se centraban en el profesorado y en los contenidos (modelo proceso-producto). Los aspectos metodológicos, el contexto y, especialmente, el alumnado, quedaban en un segundo plano.

Como respuesta al verbalismo y al abuso de la memorización típica de los modelos tradicionales, los modelos activos (característicos de la *escuela nueva*) buscan la comprensión y la creatividad, mediante el descubrimiento y la experimentación. Estos modelos suelen tener un planteamiento más científico y democrático y pretenden desarrollar las capacidades de autoformación (modelo mediacional).

Actualmente, la aplicación de las ciencias cognitivas a la didáctica ha permitido que los nuevos modelos sean más flexibles y abiertos, y muestren la enorme complejidad y el dinamismo de los procesos de enseñanza-aprendizaje (modelo ecológico).

34

Cabe distinguir:

- Didáctica general, aplicable a cualquier individuo. Sin importar el ámbito o materia.
- Didáctica diferencial, que tiene en cuenta la evolución y características del individuo.
- Didáctica especial o específica, que estudia los métodos específicos de cada materia.

Una de las principales característica de la educación corporativa, que la distingue de la <sup>8</sup>educación tradicional, es la posibilidad de adoptar una didáctica diferencial. Las características del público discente pueden ser conocidas al detalle.

Una situación de enseñanza puede ser observada a través de las relaciones que se «juegan» entre tres polos: maestro, alumno, saber, porque se analiza:

- La distribución de los roles de cada uno.
- El proyecto de cada uno.
- Las reglas de juego: ¿qué está permitido?, qué es lo que realmente se demanda, qué se espera, qué hay que hacer o decir para demostrar que se sabe.

(Ricardo Isaac Arévalo Herrarte)

Muy esquemáticamente se describen tres modelos de referencia:

- $\checkmark$  El modelo llamado «normativo», «reproductivo» o «pasivo» (centrado en el contenido). Donde la enseñanza consiste en transmitir un saber a los alumnos. Por lo que, la pedagogía es, entonces, el arte de comunicar, de «hacer pasar un saber».
- $\checkmark$  El maestro muestra las nociones, las introduce, provee los ejemplos.
- $\checkmark$  El alumno, en primer lugar, aprende, escucha, debe estar atento; luego imita, se entrena, se ejercita y al final, aplica.

 $\overline{a}$ 8 http://es.wikipedia.org/wiki/Did%C3%A1ctica

- $\checkmark$  El saber ya está acabado, ya está construido.
- $\checkmark$  El modelo llamado «incitativo, o germinal» (centrado en el alumno).
- $\checkmark$  El maestro escucha al alumno, suscita su curiosidad, le ayuda a utilizar fuentes de información, responde a sus demandas, busca una mejor motivación (medios centros de interés de Decroly, cálculo vivo de Freinet).
- $\checkmark$  El alumno busca, organiza, luego estudia, aprende (a menudo de manera próxima a lo que es la enseñanza programada).
- $\checkmark$  El saber está ligado a las necesidades de la vida, del entorno (la estructura propia de ese saber pasa a un segundo plano).
- El modelo llamado «aproximativo» o «constructivo» (centrado en la construcción <sup>9</sup>del saber por el alumno). Se propone partir de modelos, de concepciones existentes en el alumno y ponerlas a prueba para mejorarlas, modificarlas, o construir unas nuevas.
- $\checkmark$  El maestro propone y organiza una serie de situaciones con distintos obstáculos (variables didácticas dentro de estas situaciones), organiza las diferentes fases (acción, formulación, validación, institucionalización), organiza la comunicación de la clase, propone en el momento adecuado los elementos convencionales del saber (notaciones, terminología).
- $\checkmark$  El alumno ensaya, busca, propone soluciones, las confronta con las de sus compañeros, las defiende o las discute.
- $\checkmark$  El saber es considerado en lógica propia.

## **COMPETENCIAS: DEFINICIÓN DEL CONCEPTO.**

Algunos autores definen el término como "capacidad", otros como "aptitud" y otros como "habilidad" para desempeñar una tarea, ocupación o función productiva con éxito y actualmente se dice que existen múltiples definiciones de Competencias (Cejas y Pérez, 2003).Pese a lo anterior, la mayor parte de autores incluyen en el concepto de competencia la adquisición de conocimientos, la ejecución de destrezas y el desarrollo de talentos que se expresan en el saber, el saber hacer y el saber ser, es decir, al conjunto de conocimientos,

 $\overline{a}$ 

<sup>9</sup> http://www.buenastareas.com/ensayos/Decreto-291/783750.html

procedimientos, ejecuciones, actitudes y valores coordinados, combinados e integrados en el ejercicio profesional.

Resumiendo lo planteado en la literatura, los autores usan el término Competencias para referirse a las operaciones mentales, cognitivas, socio-afectivas, psicomotoras y actitudinales que se necesitan para el ejercicio profesional (Mertens, L. 2000; Brum y Samarcos, 2001) y realizando una apretada síntesis de conceptos han llegado a definir el término como un conjunto de conocimientos, habilidades, destrezas y actitudes aplicados en el desempeño exitoso de una ocupación o cargo, combinando dentro de un sistema integrado a los diferentes conocimientos, experiencias, habilidades mentales, actitudes, valores, motivos, aptitudes y capacidades que permiten desempeñar tareas y actividades laborales con éxito.

## **2.7.Hipótesis**

Las actividades interactivas del módulo de taller de música infantil inciden en el desarrollo de destrezas y habilidades de los estudiantes del séptimo semestre de la Carrera de Educación Básica Modalidad Semipresencial de la Facultad de Ciencias Humanas y de la Educación, de la Universidad Técnica de Ambato, en el periodo septiembre 2010 febrero 2011.

## **2.8.Señalamiento de variables de la hipótesis**

Variable Independiente: Actividades Interactivas.

Variable Dependiente: Desarrollo de destrezas y habilidades.

# **CAPÍTULO III METODOLOGÍA**

#### **3. Enfoque**

El presente trabajo de investigación tiene un carácter cualitativo – cuantitativo que exige emplear el método de investigación científica que implica: una formulación precisa y específica del problema, planteamiento de hipótesis bien definidas y fundamentadas; sometidas luego a una contrastación rigurosa, no declarar verdadera una hipótesis hasta confirmarla satisfactoriamente; requiere además un trabajo de campo con la inclusión de todos los participantes, donde los resultados no pueden generalizarse.

Para el efecto partimos de considerar que la característica fundamental de la investigación cualitativa es su expreso planteamiento de ver los acontecimientos, acciones, normas, valores, desde la perspectiva de la gente que está siendo estudiada. La estrategia de tomar la perspectiva del sujeto, se expresa generalmente en términos de "ver a través de los ojos de la gente que uno está estudiando". Tal perspectiva, envuelve claramente una propensión a usar la empatía con quienes están siendo estudiados, pero también implica una capacidad de penetrar los contextos de significado con los cuales ellos operan.

#### **3.1.Modalidad básica de la investigación**

Orientado en un intento de entender acontecimientos y conductas, con preferencia por la contextualización. Esto por cuanto es prácticamente inseparable del tema del holismo, que implica la preferencia por examinar entidades sociales, en el caso la escuela, como globalidad a ser explicadas y entendidas en su integridad.

## **3.1.1.Por el lugar:**

Es una investigación de campo, porque se realiza en el mismo lugar donde se producen los hechos, es decir en contacto con la realidad.

## **3.1.2.Por la naturaleza:**

Es una investigación - acción porque se orienta a expresar conclusiones, y a producir cambios con la participación activa de todos los involucrados en el proceso.

## **3.1.3.Por los objetivos:**

Es una investigación aplicada, porque está dirigida a resolver problemas que se presentan en la realidad educativa.

## **3.1.4.Por la factibilidad:**

Este proyecto es factible de aplicación, porque permite solucionar a través de una propuesta.

## **3.2.Nivel o tipo de investigación**

## **3.2.1.Investigación descriptiva**

El objetivo de la investigación descriptiva ya que consiste en llegar a conocer las situaciones y actitudes predominantes a través de la descripción exacta de las actividades interactivas.

## **3.1.2. Investigación de Asociación de Variables.**

Su nivel es básicamente de asociación de variables cuyas características predicciones estructuradas, con valor explicativo parcial, existe análisis de correlación y hay mediciones de relaciones entre variables en los mismos sujetos de un contexto determinado.

## **3.3.Población y muestra**

En virtud de que el número de elementos de la respectiva población es inferior a 100, se trabajará con todo el universo sin que sea necesario sacar muestras representativas.

Total de estudiantes: 77

## **3.4.Operacionalización de las Variables**

## **3.4.1.Variable Independiente: Actividades Interactivas**

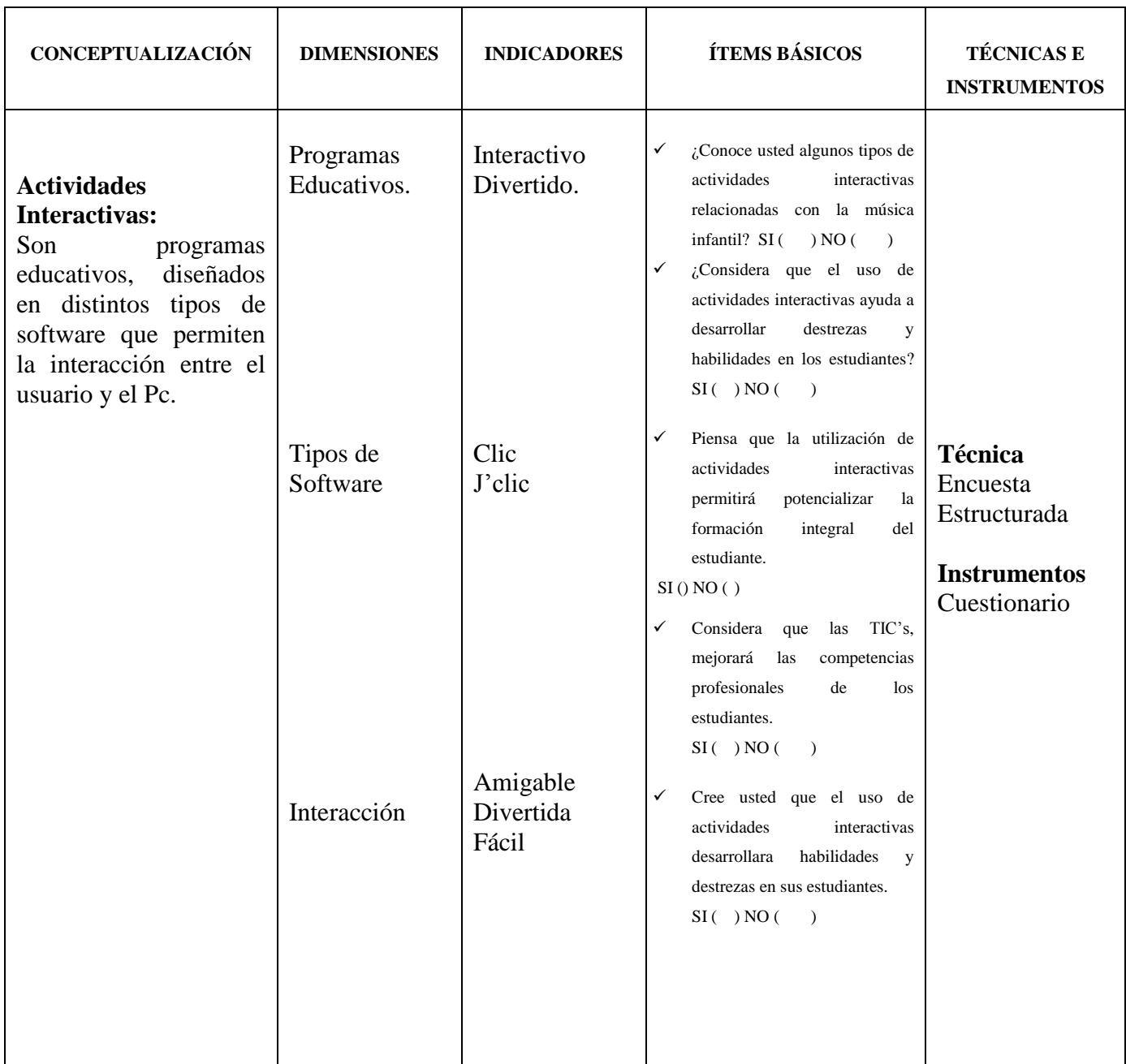

**Tabla 1 Variable Independiente Realizado por:** Javier Flores

## **3.4.2.Variable Dependiente: Desarrollo de Destreza y Habilidades.**

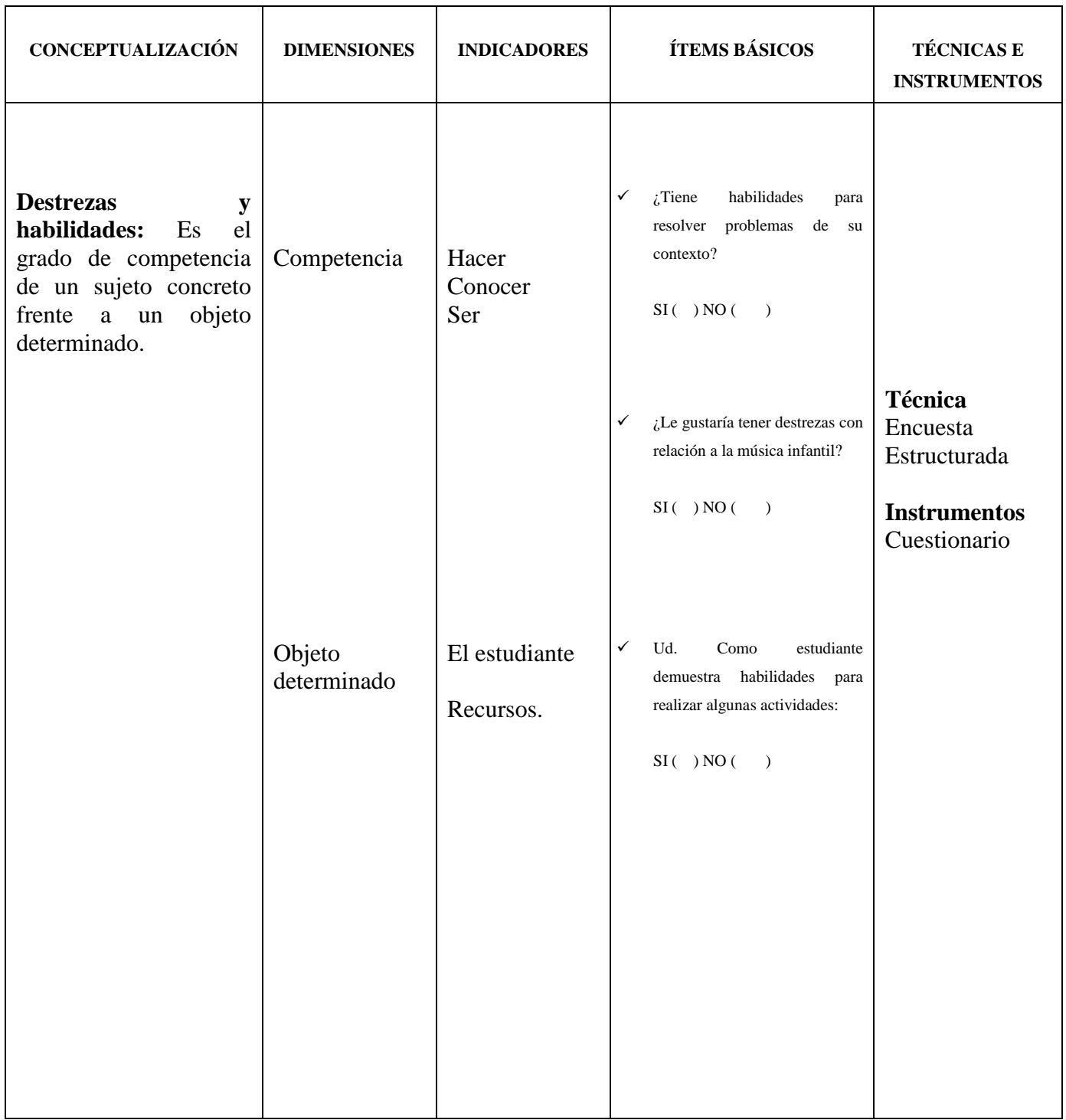

**Tabla 2 Variable Dependiente**

**Realizado por:** Javier Flores

## **3.5.Recolección de información**

En el presente trabajo investigativo se recolectara información que nos permitirá despejar las hipótesis para poder llegar alcanzar los objetivos planteados.

La recolección de la información se realiza tomando en cuenta lo siguiente:

- Recolección de la información
- Procesamiento de la información

Para realizar la recolección de la información en la Facultad de Ciencias Humanas y de la Educación de la Universidad Técnica de Ambato., se recurrió a la elaboración de un esquema para emplearlo al momento de la observación.

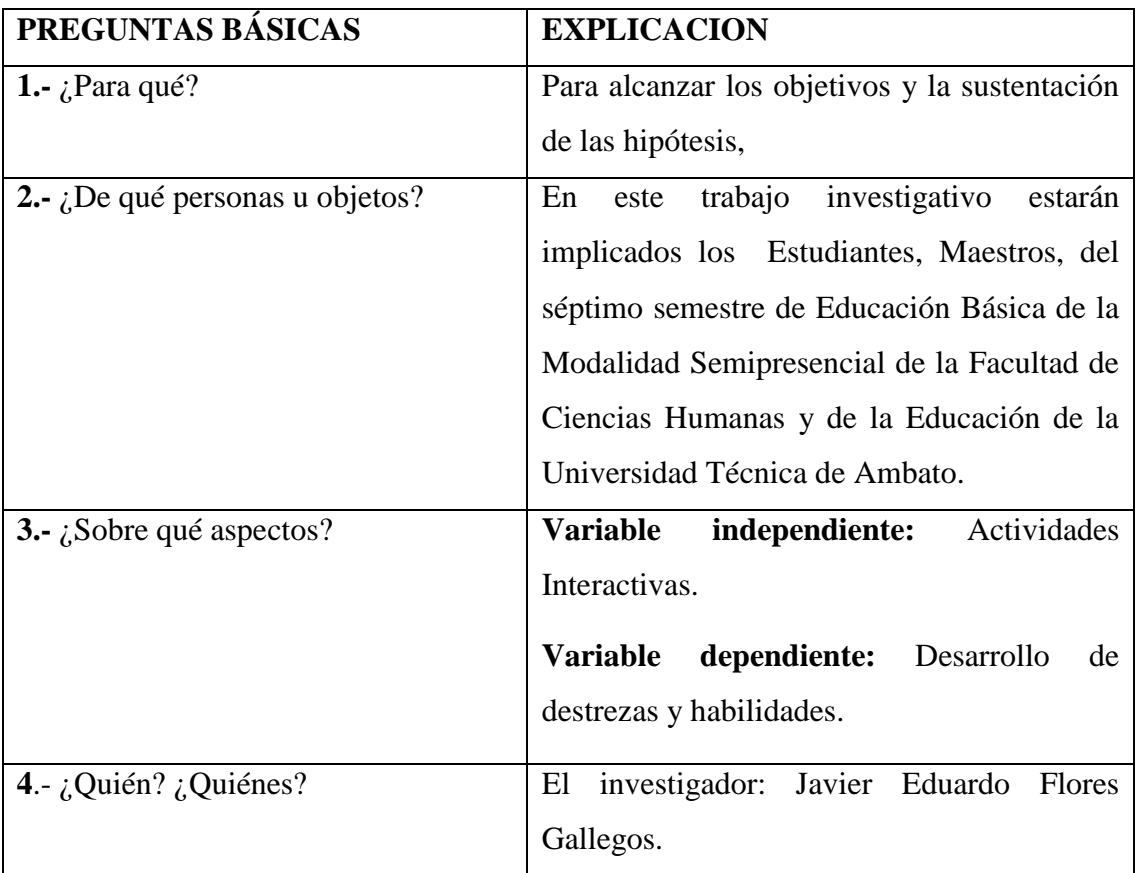

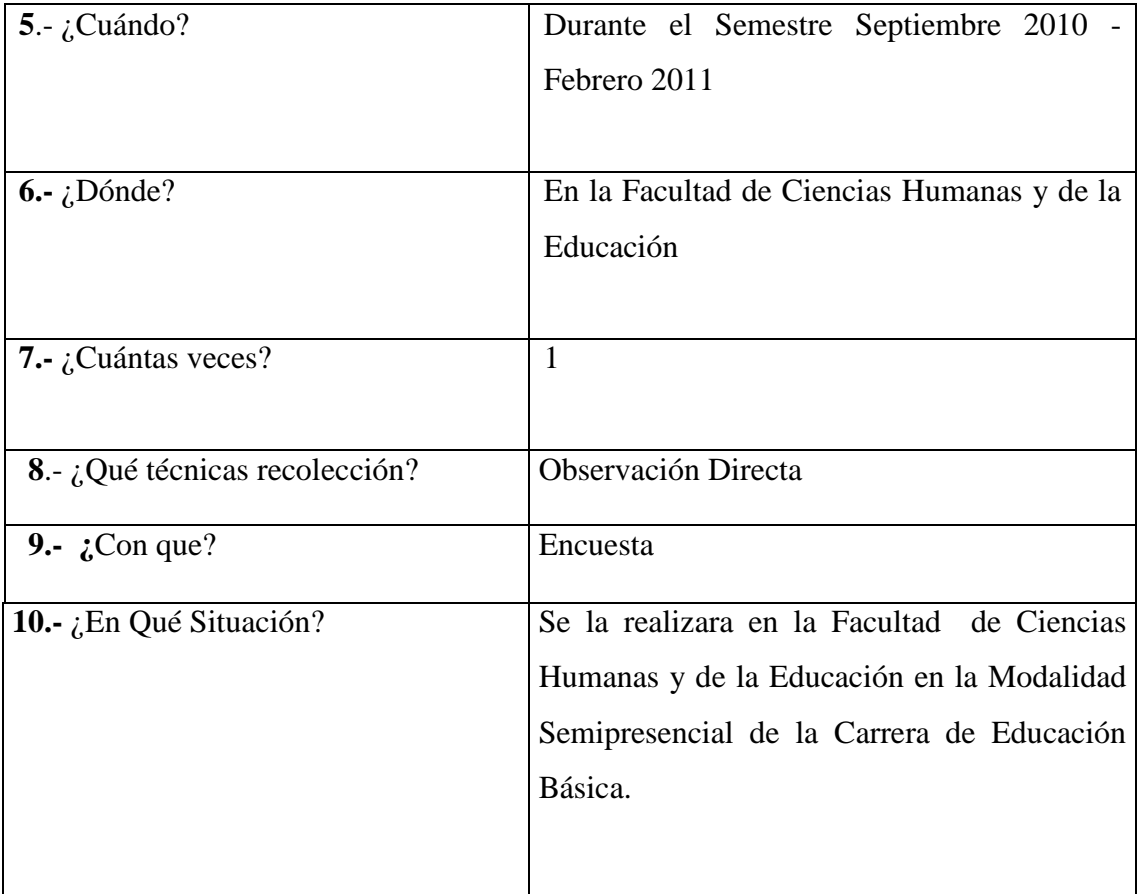

**Tabla 3 Recolección de Información**

**Fuente:** Investigación propia (2010) **Realizado por:** Javier Flores

## **3.6.Procesamiento y análisis**

Para analizar la información obtenida por medio de los instrumentos de investigación se seguirá el siguiente procedimiento:

- $\checkmark$  Revisión y codificación de la información
- $\checkmark$  Clasificación y tabulación de la información
- Análisis de los datos, utilizan gráficos estadísticos como el Gráfico de circular, grafico de barras.
- $\checkmark$  Interpretación de los resultados

Después de haber realizado el análisis de los datos y diseñado los cuadros que resumen los resultados, el siguiente paso es interpretarlos, para ello se sugiere lo siguiente:

- $\checkmark$  Describir los resultados
- $\checkmark$  Analizar la hipótesis en relación con los resultados obtenidos para verificarla o rechazarla utilizando una Prueba no paramétrica como es el Chi cuadrado.
- Estudiar cada uno de los resultados por separado y relacionarlos con el marco teórico
- $\checkmark$  Elaborar una síntesis de los resultados

## **CAPITULO IV**

## **ANÁLISIS E INTERPRETACIÓN DE RESULTADOS**

#### **4. Análisis e Interpretación De Resultados**

Para poder cumplir con los objetivos planteados en este proyecto, elaboré una encuesta para los estudiantes del Séptimo semestre de la Carrera de Educación Básica del Módulo de Música Infantil de la Facultad de Ciencias Humanas y de la Educación de la Universidad Técnica de Ambato, los resultados obtenidos permitieron determinar parámetros muy importantes para el diseño y construcción de actividades interactivas del Módulo de Música Infantil.

En cuanto a la encuesta aplicada a los estudiantes, las preguntas estuvieron enfocadas a la asignatura, la forma y recursos utilizados por el docente de dicha asignatura.

## **4.1 Análisis de los resultados.**

**4.1.1 Encuesta aplicada a los estudiantes.**

¿Conoce usted algunos tipos de actividades interactivas relacionadas con la música infantil?

| <b>VARIABLES</b> | <b>FRECUENCIA</b> | ℅    |
|------------------|-------------------|------|
| SI               | 17                | 22%  |
| NΟ               | 60                | 78%  |
| <b>TOTAL</b>     | 77                | 100% |

**Tabla 4 Tipos de actividades Interactivas**

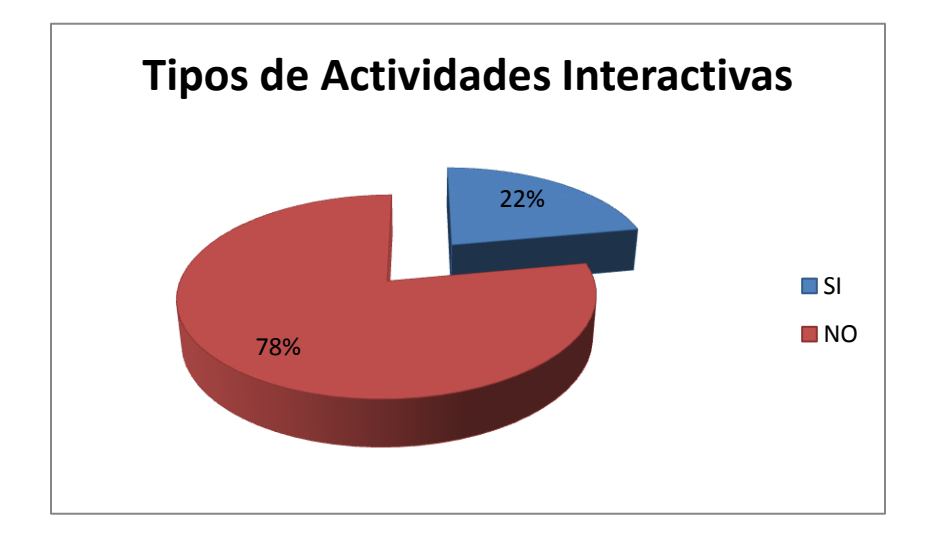

## **Fuente: Encuestas**

#### **Responsable: Javier Flores**

#### **Gráfico 4 Tipos de actividades Interactivas**

#### **Análisis e Interpretación de Resultados**

El 22% de los estudiantes manifiestan que conocen actividades interactivas relacionadas con la música infantil, el 78% de los estudiantes manifiestan que no conocen tipos de actividades interactivas relacionadas con la música infantil.

De los resultados alcanzados se deduce que la mayoría de los estudiantes no conocen actividades interactivas, es decir que su profesor no utiliza las mismas en el desarrollo de la clase.

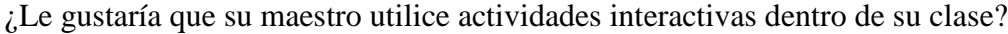

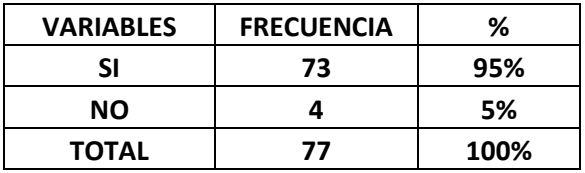

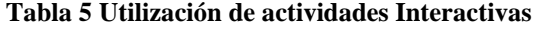

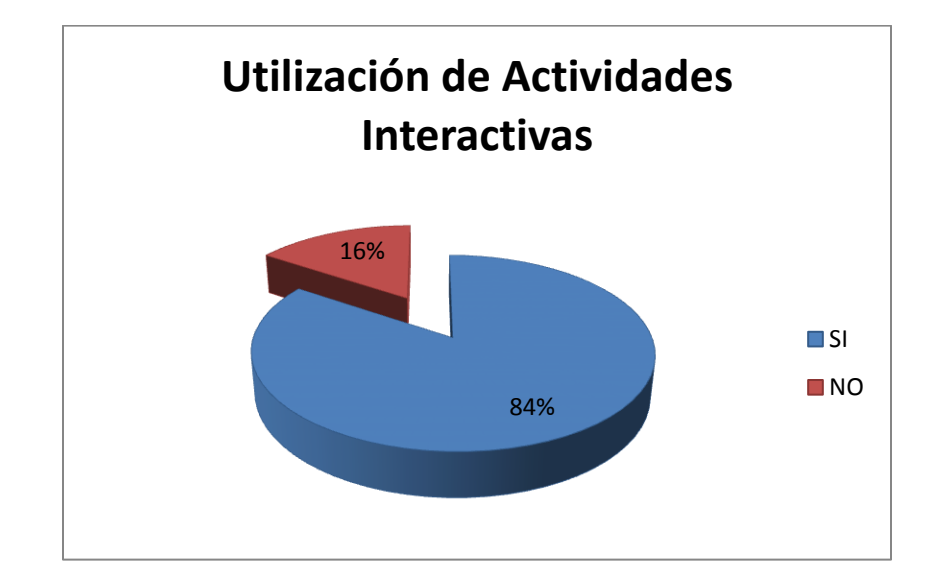

## **Fuente: Encuestas**

#### **Responsable: Javier Flores**

#### **Análisis e Interpretación de Resultados**

El 95% de los estudiantes manifiesta que les gustaría que su maestro utilice actividades interactivas dentro de su clase, el 5% de los estudiantes manifiesta que no les gustaría que su maestro utilice actividades interactivas dentro de su clase.

Al inferir los resultas obtenidos podemos observar que la mayoría de los estudiantes piensan que el maestro debe utilizar actividades interactivas dentro de su clase.

**Gráfico 5 Utilización de actividades interactivas**

¿Considera que el uso de actividades interactivas ayuda a desarrollar destrezas y habilidades?

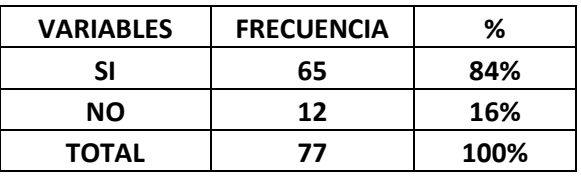

**Tabla 6 Uso de Actividades Interactivas**

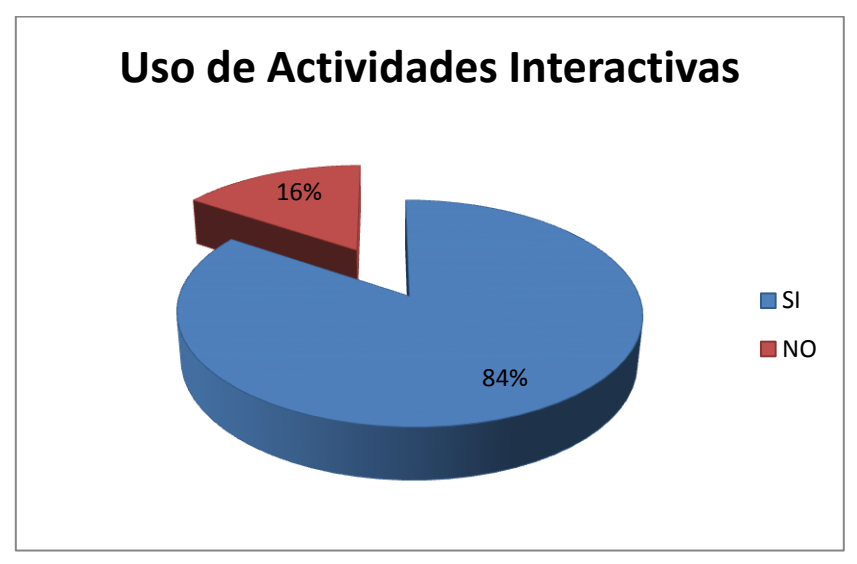

#### **Fuente: Encuestas**

#### **Responsable: Javier Flores**

**Gráfico 6 Uso de Actividades Interactivas**

#### **Análisis e Interpretación de Resultados**

El 84% de los estudiantes considera que el uso de actividades interactivas ayuda a desarrollar destrezas y habilidades, el 16% considera que las actividades interactivas no ayudan a desarrollar destrezas y habilidades.

Los resultados permiten deducir que las actividades interactivas ayudan al desarrollo de destrezas y habilidades dentro de esta competencia.

El material que utiliza el docente para desarrollar destrezas y habilidades en los estudiantes son:

| Talleres                   |                                 | Videos            |      |
|----------------------------|---------------------------------|-------------------|------|
| Actividades Interactivas ( |                                 | Otros             |      |
|                            | <b>VARIABLES</b>                | <b>FRECUENCIA</b> | %    |
|                            | <b>TALLERES</b>                 | 45                | 58%  |
|                            | <b>VIDEOS</b>                   | 20                | 26%  |
|                            | <b>ACTIVIDADES INTERACTIVAS</b> | 2                 | 3%   |
|                            | <b>OTROS</b>                    | 10                | 13%  |
|                            | <b>TOTAL</b>                    | 65                | 100% |

**Tabla 7 Materiales que el docente utiliza**

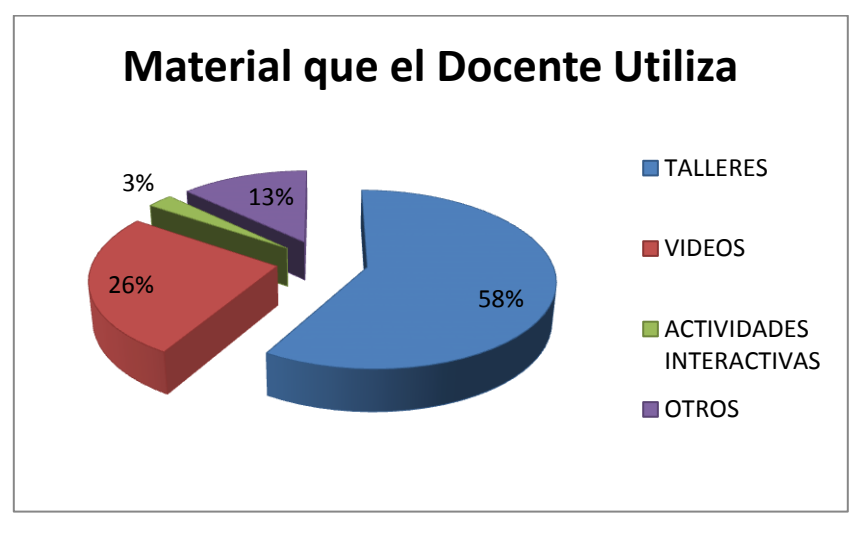

#### **Fuente: Encuestas**

#### **Responsable: Javier Flores**

#### **Gráfico 7 Materiales que el docente utiliza**

#### **Análisis e Interpretación de Resultados**

El 45% de los estudiantes manifiesta que el maestro utiliza talleres dentro de su clase para desarrollar destrezas y habilidades, el 26% de los estudiantes manifiesta que el maestro utiliza videos, el 3% de los estudiantes manifiesta que el maestro utiliza actividades interactivas y un 13% de los estudiantes manifiesta que el maestro utiliza talleres dentro de su clase para desarrollar destrezas y habilidades.

De los resultados obtenidos se deduce que la mayoría de los estudiantes escogieron talleres, es decir que el maestro utiliza metodología de trabajo en la que se integran la teoría por lo que los estudiantes no pueden desarrollar destrezas y habilidades.

## **Pregunta 5**

¿Considera que la formación académica con la aplicación de las Tics, mejorará las competencias profesionales?

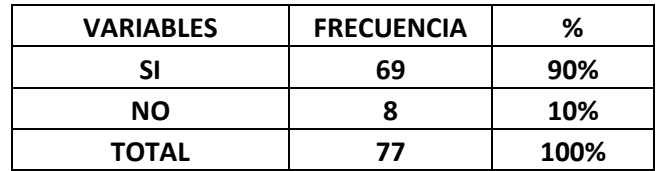

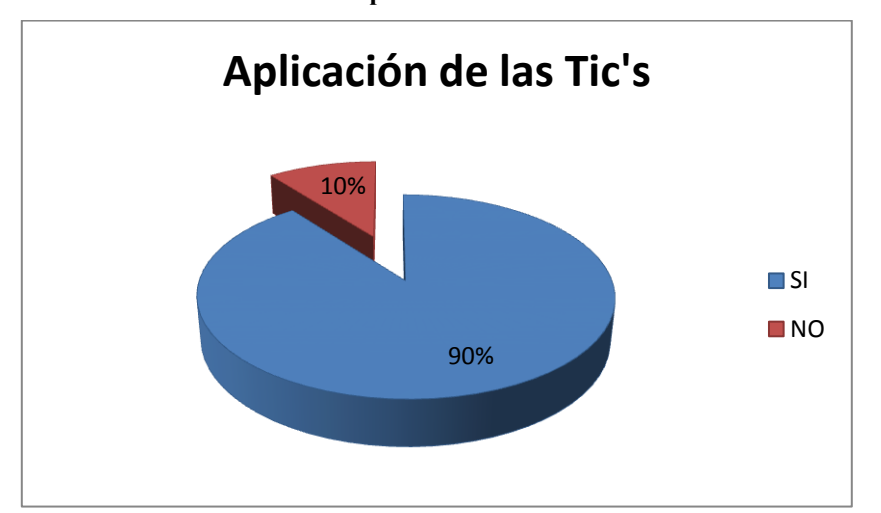

**Tabla 8 Aplicación de las Tic's**

#### **Fuente: Encuestas**

**Responsable: Javier Flores**

**Gráfico 8 Aplicación de las Tic's**

## **Análisis e Interpretación de Resultados**

El 90% de los estudiantes manifiesta que la aplicación de las Tics, mejora las competencias profesionales, 10% de los estudiantes manifiesta la aplicación de las Tics, NO mejora las competencias profesionales.

De los resultados alcanzados se deduce que la mayoría de los estudiantes están de acuerdo con que las Tics mejoran las competencias profesionales.

¿Su docente utiliza motivaciones tecnológicas para mejorar el aprendizaje del taller de música infantil?

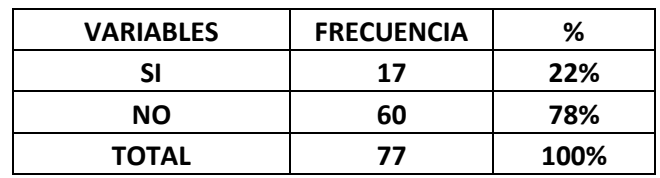

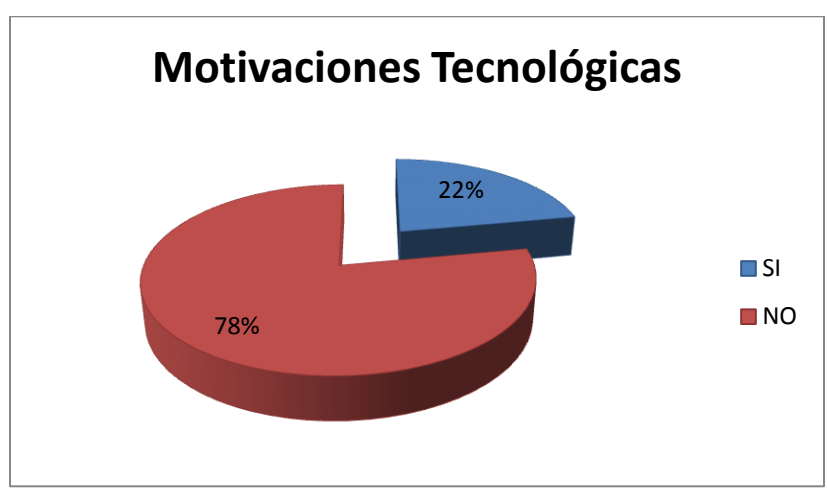

**Tabla 9 Motivaciones Tecnológicas**

## **Fuente: Encuestas**

## **Responsable: Javier Flores**

#### **Gráfico 9 Motivaciones Tecnológicas**

#### **Análisis e Interpretación de Resultados**

El 22% de los estudiantes manifiesta que su docente utiliza motivaciones tecnológicas, y el 78% de los estudiantes manifiesta que su docente NO utiliza motivaciones tecnológicas para mejorar el aprendizaje de la música infantil.

De los resultados obtenidos podemos notar que el docente no utiliza motivaciones tecnológicas dentro de su clase por lo que no podrá llegar al aprendizaje significativo por ende no podrá desarrollar destrezas y habilidades.

¿Las actividades ayudarán a resolver problemas con su aprendizaje sobre la música infantil?

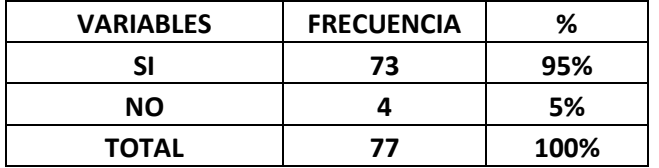

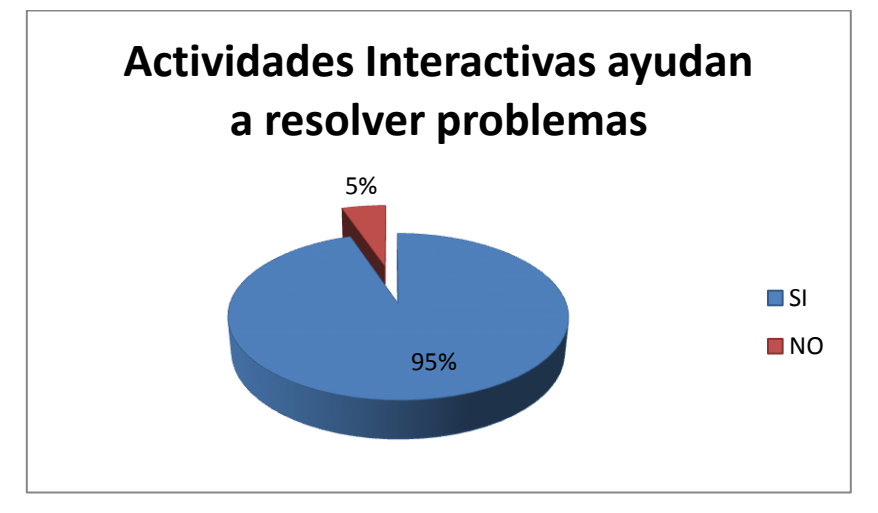

**Tabla 10 Actividades Interactivas Ayudan a resolver problemas**

#### **Fuente: Encuestas**

#### **Responsable: Javier Flores**

**Gráfico 10 Actividades Interactivas Ayudan a resolver Problemas**

### **Análisis e Interpretación de Resultados**

El 95% de los estudiantes manifiesta que las actividades ayudaran a resolver problemas con su aprendizaje sobre la música infantil, y el 5% de los estudiantes manifiesta que las actividades NO ayudan a resolver problemas con su aprendizaje sobre la música infantil.

De los resultados obtenidos podemos notar que la mayoría de los estudiantes están conscientes del avance tecnológico y a la vez les ayudará a mejorar su aprendizaje en cuanto a la música infantil.

¿Le gustaría potencializar destrezas con relación a la música infantil con ayuda de las actividades interactivas?

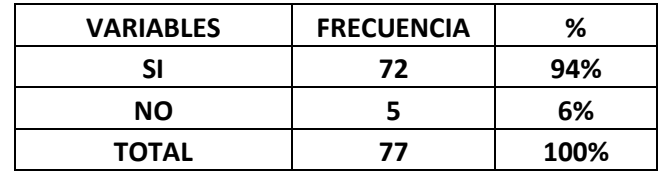

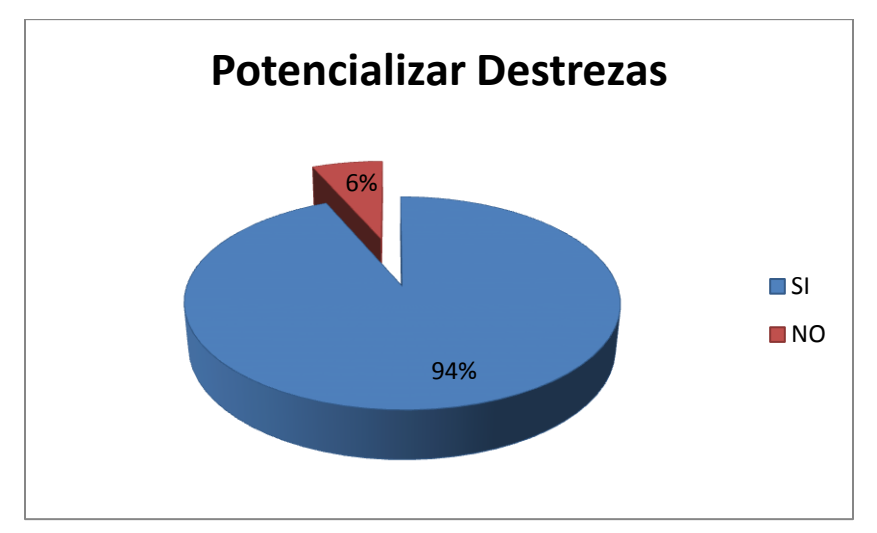

**Tabla 11 Potencializar Destrezas**

## **Fuente: Encuestas**

#### **Responsable: Javier Flores**

#### **Gráfico 11 Potencializar destrezas**

#### **Análisis e Interpretación de Resultados**

El 94% de los estudiantes manifiesta que le gustarían potencializar destrezas con la ayuda de actividades interactivas, y el 6% de los estudiantes manifiesta que NO le gustarían potencializar destrezas con la ayuda de actividades interactivas.

Al inferir los resultados obtenidos podemos observar que a los estudiantes les gustarían que los maestros utilicen actividades interactivas dentro de la clase para así potencializar las destrezas.

¿Considera que las actividades interactivas impulsan habilidades y destrezas dentro de la música?

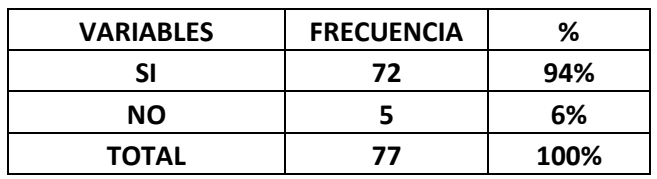

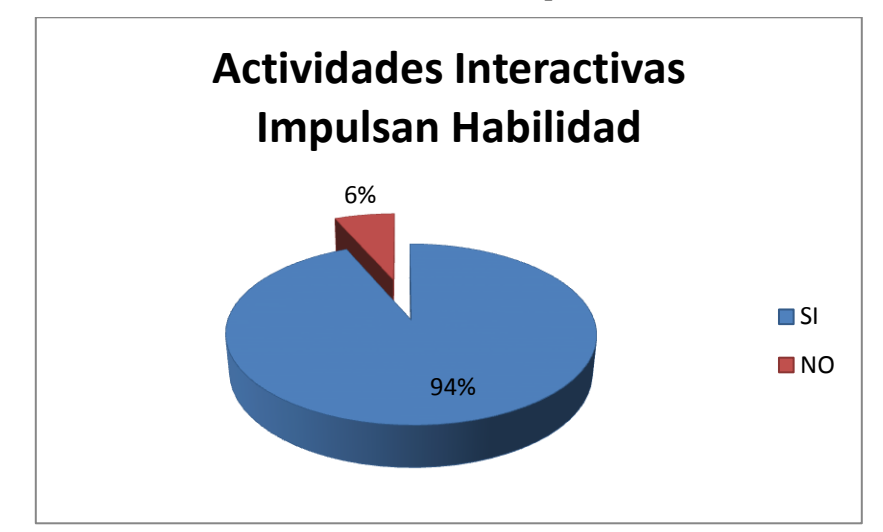

**Tabla 12 Actividades Interactivas Impulsan habilidad**

## **Fuente: Encuestas**

#### **Responsable: Javier Flores**

#### **Gráfico 12 Actividades Interactivas Impulsan habilidad**

#### **Análisis e Interpretación de Resultados**

El 94% de los estudiantes manifiesta que las actividades interactivas impulsan habilidades y destrezas dentro de la música mientras que un 6% de los estudiantes manifiesta que las actividades interactivas NO impulsan habilidades y destrezas.

De los resultados alcanzados se deduce que la mayoría de los estudiantes dicen que las actividades interactivas impulsan habilidades y destrezas en cuanto a la música por lo que los docentes deberían aplicar las mismas.

¿El módulo de Taller de Música Infantil es una competencia que brinda aprendizajes significativos para la vida profesional?

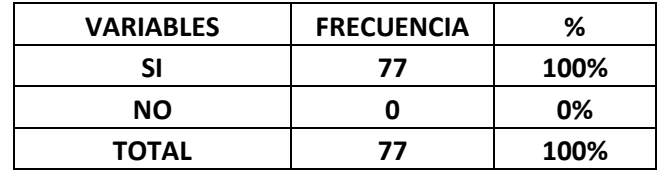

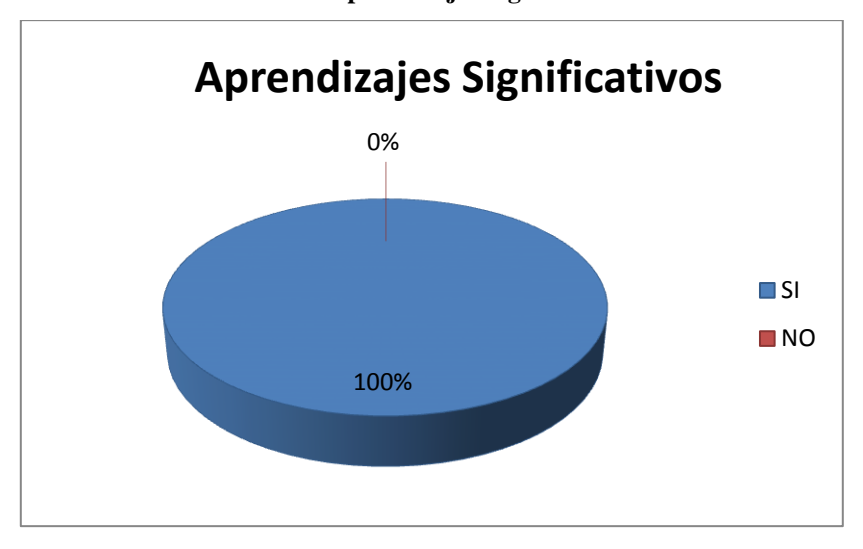

**Tabla 13 Aprendizajes Significativos**

#### **Fuente: Encuestas**

#### **Responsable: Javier Flores**

**Gráfico 13 Aprendizajes Significativos**

#### **Análisis e Interpretación de Resultados**

El 100% de los estudiantes manifiesta que el taller de música infantil es una competencia que brinda aprendizajes significativos para la vida profesional.

De los resultados obtenidos podemos notar que todos los estudiantes que fueron encuestados consideran que el módulo de taller de música infantil es una competencia que brinda aprendizajes significativos para la vida profesional por tanto es necesario la aplicación de actividades interactivas dentro del mismo.

#### **4.2 Verificación de la hipótesis**

Las actividades interactivas del módulo de taller de música infantil inciden en el desarrollo de destrezas y habilidades de los estudiantes del séptimo semestre de la Carrera de Educación Básica Modalidad Semipresencial de la Facultad de Ciencias Humanas y de la Educación, de la Universidad Técnica de Ambato.

La validación de hipótesis se realiza a partir de las encuestas dirigidas a los estudiantes del séptimo semestre de la carrera de Educación Básica de la Universidad Técnica de Ambato. Tomando como variable independiente la pregunta Nº 2 y para la variable dependiente la pregunta Nº 3.

#### **4.3. Planteamiento de la Hipótesis**

#### **Modelo Lógico**

**Hipótesis Nula:** Las actividades interactivas del módulo de taller de música infantil NO inciden en el desarrollo de destrezas y habilidades de los estudiantes del séptimo semestre de la Carrera de Educación Básica Modalidad Semipresencial de la Facultad de Ciencias Humanas y de la Educación, de la Universidad Técnica de Ambato.

**Hipótesis Alternativa:**Las actividades interactivas del módulo de taller de música infantil SI inciden en el desarrollo de destrezas y habilidades de los estudiantes del séptimo semestre de la Carrera de Educación Básica Modalidad Semipresencial de la Facultad de Ciencias Humanas y de la Educación, de la Universidad Técnica de Ambato.

#### **Modelo Matemático**

Hipótesis Nula (H0): Observado (O) = Esperado (E)

Hipótesis Alternativa: (H1): Observado (O) ≠Esperado (E)

#### **Modelo Estadístico**

$$
x^2 \mathbf{c} = \sum \frac{(0-E)^2}{E}
$$

**Nivel de significación** 

 $\alpha=0.05$ 

## **Zona de rechazo de H1**

**Gl= (**c-1**) (**f-1**)**

**Gl= (**2-1**) (**2-1**)**

**Gl**=  $(1)$   $(1)$ 

**Gl=** 1

 $X^2t = 3.8415$ 

**Regla de decisión:** Se acepta la hipótesis alternativa si el chi cuadrado calculado  $(x^2c)$  es mayor que el chi cuadrado tabular  $(x^2t)$ .

R (H1):  $(x^2c) > (x^2t)$ 

R (H1):  $4.464 > 3.8415$ 

## **Calculo de x<sup>2</sup> c**

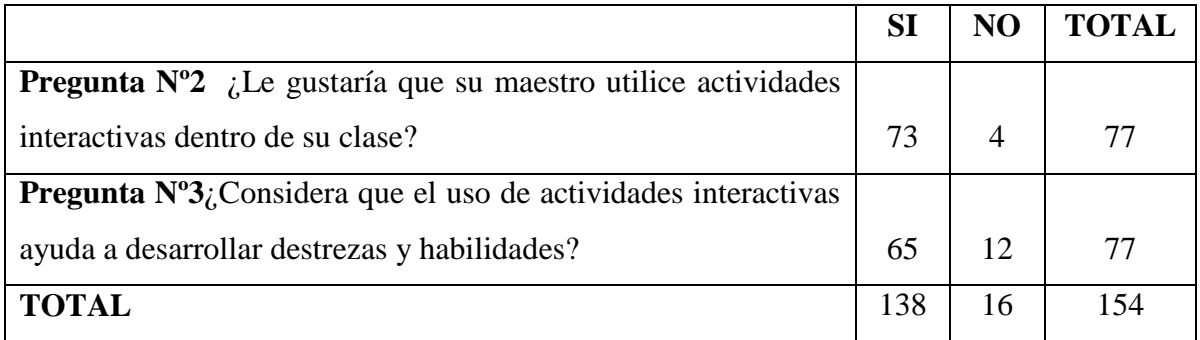

#### **Tabla 14 Frecuencia Observada**
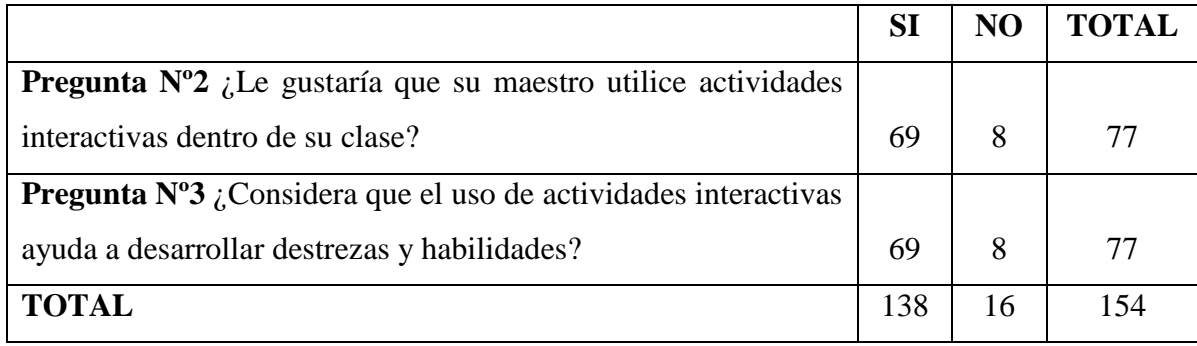

**Tabla 15 Frecuencia Esperada**

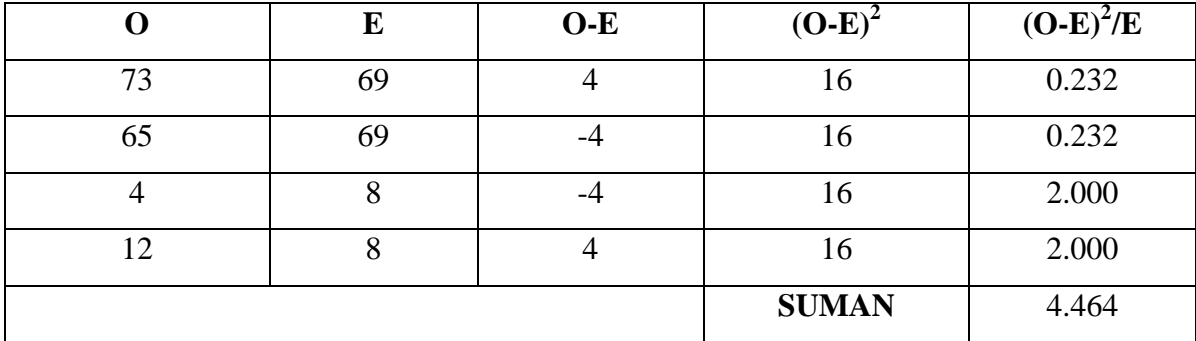

**Tabla 16 Obtención de Chi Cuadrado Calculado**

#### **Interpretación**

Con 1 grado de libertad y el 95% de confiabilidad, aplicando la prueba  $X^2$ (Chi-cuadrado) se tiene que el valor tabular es de 3.8415; de acuerdo a los resultados obtenidos con los datos tomados de la encuesta a los estudiantes, se ha calculado el valor de  $X^2$ c que alcanza a 4.464; por tanto se acepta la hipótesis alternativa si el chi cuadrado calculado  $(X^2c)$  es mayor que el chi cuadrado tabular  $(X^2t)$ ,  $X^2c > X^2t$ , entonces 4.464 > 3.8415, aceptando la hipótesis alternativa q dice: "Las actividades interactivas del módulo de taller de música infantil SI inciden en el desarrollo de destrezas y habilidades de los estudiantes del séptimo semestre de la Carrera de Educación Básica Modalidad Semipresencial de la Facultad de Ciencias Humanas y de la Educación, de la Universidad Técnica de Ambato".

#### **CAPITULO V**

#### **CONCLUSIONES Y RECOMENDACIONES**

#### **5.1 Conclusiones**

- Las actividades interactivas constituyen esenciales para el desarrollar de destrezas y habilidades, dándoles una mejor visión del módulo y ofreciéndoles un nuevo modelo de aprendizaje.
- Estas actividades permite que el maestro observe que los estudiantes desarrollan destrezas y habilidades de mejor manera, por ello de la aplicación de dichas actividades.
- $\triangleright$  La Tic's bien utilizadas ayudan al docente a que sus clases no se vuelvan repetitivas, ofreciéndole nuevas estrategias metodológicas que ayuden en el presente modulo.
- Uno de los principales materiales multimedia que proporciona a los estudiantes un contacto permanente con la tecnología son las actividades interactivas por ello de la aplicación.
- Las actividades interactivas son esenciales dentro del proceso de enseñanza aprendizaje con ello logramos desarrollar destrezas y habilidades en los estudiantes.

#### **5.2 Recomendaciones**

- Aplicar actividades interactivas dentro del proceso de enseñanza aprendizaje para desarrollar destrezas y habilidades dentro de la competencia.
- Con el uso de las Tic"s utilizar nuevas metodologías de enseñanza aprendizaje con lo cual permitirá demostrar el desarrollo destrezas y habilidades.
- Concientizar a los maestros para que utilicen actividades interactivas dentro de su clase y así llegar a cambiar el rol tradicional de los mismos.
- Pedir que los maestros utilicen las Actividades Interactivas como material didáctico, permitiendo que el estudiante tenga una nueva forma de desarrollar destrezas y habilidades.
- $\triangleright$  Se recomienda tanto a las autoridades como a profesores de la Facultad de Ciencias Humanas y de la Educación; realizar gestiones para la implementación de actividades interactivas en todas la áreas de nuestra Facultad, tanto para el proceso de enseñanza – aprendizaje como para el desarrollo de destrezas y habilidades.

# **CAPITULO VI**

#### **PROPUESTA**

#### **6.1 Tema**

Actividades Interactivas para el desarrollo de destrezas y habilidades en el módulo de taller de música infantil en los estudiantes del séptimo semestre de la carrera de Educación Básica modalidad Semipresencial de la Facultad de Ciencias Humanas y de la Educación, de la Universidad Técnica de Ambato.

#### **6.2 Datos informativos**

- **Nombre de la Institución:** Universidad Técnica de Ambato.
- **Provincia:** Tungurahua.
- **Cantón:** Ambato.
- **Dirección:** Los Chasquis y Rio Payamino.
- **Clase de Plantel:** Fiscal.
- **Nivel:** Superior.
- **Funcionamiento:** Matutino, Vespertino, Nocturno
- **Tipo de estudiantes:** Hombres y Mujeres.
- **Equipo técnico responsable**
	- o **Autor:** Javier Flores
	- o **Director:** Ing. Msc. Patricio medina

#### **6.3 Antecedentes de la Propuesta.**

La Universidad Técnica de Ambato consiente del desarrollo constante que la informática influye en el ámbito educativo, y que las nuevas generaciones de los estudiantes aprenden más rápido y mayor destreza con el uso del computador, tiene como finalidad difundir las TIC"S como material didáctico, por ello de elaborar una propuesta en la que va encaminado el uso de actividades interactivas para el módulo de música infantil a fin de desarrollar destrezas y habilidades dentro del mismo.

Por ello, nació la necesidad de brindar a los estudiantes una guía interactiva la cual los motive en el desarrollo de destrezas y habilidades en base a su auto aprendizaje en el módulo de taller de música infantil.

Para el campo educativo en el que nos encontramos es de suma importancia el desarrollo de actividades interactivas ya que están involucradas directamente con las tecnologías de la información y la comunicación.

#### **6.4 Justificación**

Uno de los principales materiales didáctico que en la actualidad se viene manejando es el multimedia donde se encuentra las actividades interactivas, permitiendo a los estudiantes desarrollar destrezas y habilidades y llevando así a un cambio de actitud positivo, en el cual los estudiantes motivados por el uso de estos materiales se interesan más por la competencia, entonces aprenden más, por otro lado los maestros pueden desarrollar entornos interactivos combinando; sonido, texto, imágenes, gif, videos etc., que guíen al estudiante en el desarrollo de destrezas y habilidades.

Ayuda al aprendizaje a través de errores, ya que al no poder responder correctamente puedes tener múltiples intentos en los cuales podrán corregir los errores para superarlos y llegar al conocimiento.

62

#### **6.5 Objetivos**

#### **6.5.1 Objetivo General**

 Diseñar actividades interactivas del módulo de música infantil como herramienta de apoyo para fortalecer las destrezas y habilidades en el séptimo semestre de la Carrera de Educación Básica de la Facultad de Ciencias Humanas y de la Educación de la Universidad Técnica de Ambato.

#### **6.5.2 Objetivos Específicos**

- Implementar Actividades Interactivas para el desarrollo de destrezas y habilidades en el módulo de taller de música infantil.
- $\triangleright$  Seleccionar los contenidos cognitivos para el desarrollo de habilidades y destrezas en cuanto a la música infantil.
- Manejar con los estudiantes las Actividades Interactivas dentro y fuera de las horas clase.

#### **6.6 Análisis de Factibilidad**

Esta propuesta es factible de cumplirse por las razones que a continuación se detallan:

#### **6.6.1 Administrativa:**

La propuesta es aplicable, por cuanto contó con la aprobación de las autoridades de la Facultad de Ciencias Humanas y de la Educación

#### **6.6.2 Organizacional:**

La Facultad de Ciencias Humanas y de la Educación, aplica el Módulo de Taller de Música Infantil, y se estima que con la aplicación de actividades interactivas la institución se beneficiará formando a estudiantes con mejores destreza y habilidades.

#### **6.6.3 Legal:**

La presente propuesta es factible de ser llevada a cabo, dado que el modelo educativo de la Universidad Técnica de Ambato es por competencia.

#### **6.6.4 Económica – Financiera:**

Los gastos requeridos para la elaboración de las actividades interactivas son financiados por el autor, como se detalla en el siguiente cuadro.

#### **Costos Directos**

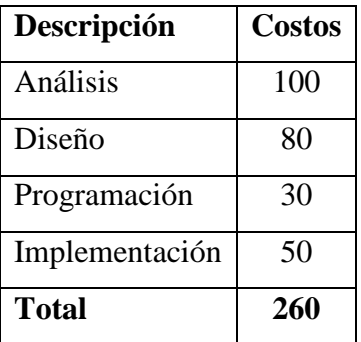

**Tabla 17 Costos Directos**

# **Costos Indirectos**

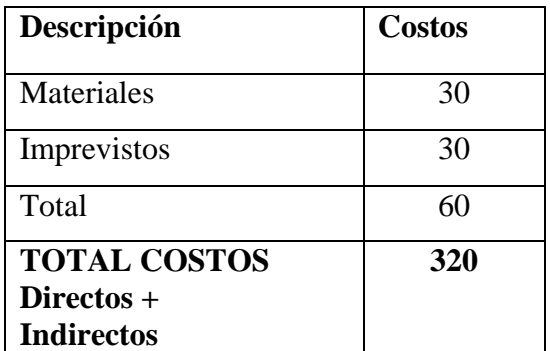

**Tabla 18 Costos Indirectos**

#### **6.6.5 Social:**

Los estudiantes del séptimo semestre, al cual está enfocada la propuesta, pues la sociedad requieren profesionales preparados con conocimientos y que se puedan aplicar en el desarrollo de destrezas y habilidades.

#### **6.6.6 Tecnológica:**

La Facultad dispone de los recursos necesarios como son:

- Laboratorios de informática
- $\triangleright$  Proyectores
- $\triangleright$  Internet
- $\triangleright$  Biblioteca

#### **6.7 Fundamentación Teórica**

#### **SOFTWARE INTERACTIVO**

Un Software interactivo es aquél que necesita la [realimentación](http://es.wikipedia.org/wiki/Realimentaci%C3%B3n) continúa del usuario para poder ejecutarse. Este concepto se enfrenta al de [procesamiento por lotes](http://es.wikipedia.org/wiki/Procesamiento_por_lotes) en el cual se le indica al programa todo lo que debe hacer antes de empezar, con lo cual el usuario se puede desentender de la máquina. Sin embargo esto último requiere mayor planificación.

#### **Frente a Procesamiento por lotes**

#### **Ventajas**

 No es necesario conocer todas las opciones, ya que las distintas [interfaces gráficas](http://es.wikipedia.org/wiki/GUI) irán preguntando todo. Luego es adecuado para tareas que no se van a ejecutar muy a menudo y no merece la pena perder mucho tiempo en aprenderlas.

#### **Inconvenientes**

- Requieren una mayor velocidad, ya que hay que evitar el cansancio del usuario.
- Obliga a hacer tareas repetitivas al usuario.

#### **JCLIC**

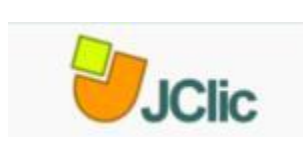

**JClic** es un entorno para la creación, realización y evaluación de actividades educativas [multimedia,](http://es.wikipedia.org/wiki/Multimedia) desarrollado en el [lenguaje de programación](http://es.wikipedia.org/wiki/Lenguaje_de_programaci%C3%B3n) [Java.](http://es.wikipedia.org/wiki/Java_%28lenguaje_de_programaci%C3%B3n%29) Es una [aplicación](http://es.wikipedia.org/wiki/Aplicaci%C3%B3n_%28computaci%C3%B3n%29) de [software libre](http://es.wikipedia.org/wiki/Software_libre) basada en estándares abiertos que funciona en diversos entornos operativos: [GNU/Linux,](http://es.wikipedia.org/wiki/GNU/Linux) [Mac OS X,](http://es.wikipedia.org/wiki/Mac_OS_X) [Windows](http://es.wikipedia.org/wiki/Windows) y [Solaris.](http://es.wikipedia.org/wiki/Solaris_%28sistema_operativo%29)

#### **Características**

El proyecto JClic es una evolución del programa [Clic 3.0,](http://es.wikipedia.org/wiki/Programa_Clic) una herramienta para la creación de aplicaciones didácticas [multimedia](http://es.wikipedia.org/wiki/Multimedia) con más de 10 años de historia. A lo largo de este tiempo han sido muchos los educadores y educadoras que lo han utilizado para crear actividades interactivas donde se trabajan aspectos procedimentales como diversas áreas del [currículo,](http://es.wikipedia.org/wiki/Curr%C3%ADculo_%28educaci%C3%B3n%29) desde [educación infantil](http://es.wikipedia.org/wiki/Educaci%C3%B3n_infantil) hasta [secundaria.](http://es.wikipedia.org/wiki/Educaci%C3%B3n_secundaria)

Los objetivos perseguidos al iniciar el proyecto serían:

- Hacer posible el uso de aplicaciones educativas multimedia "en línea", directamente desde [Internet.](http://es.wikipedia.org/wiki/Internet)
- Mantener la compatibilidad con las aplicaciones Clic 3.0 existentes.
- Hacer posible su uso en diversas plataformas y sistemas operativos, como [Windows,](http://es.wikipedia.org/wiki/Windows) [GNU/Linux,](http://es.wikipedia.org/wiki/GNU/Linux) [Solaris](http://es.wikipedia.org/wiki/Solaris_%28sistema_operativo%29) o [Mac OS X.](http://es.wikipedia.org/wiki/Mac_OS_X)
- Utilizar un formato estándar y abierto para el almacenaje de los datos, con el fin de hacerlas transparentes a otras aplicaciones y facilitar su integración en [bases de](http://es.wikipedia.org/wiki/Bases_de_datos)  [datos](http://es.wikipedia.org/wiki/Bases_de_datos) de recursos.
- Ampliar el ámbito de cooperación e intercambio de materiales entre escuelas y educadores de diferentes países y culturas, facilitando la traducción y adaptación tanto del programa como de las actividades creadas.
- Recoger las sugerencias de mejoras y ampliaciones que los usuarios han ido enviando.
- Hacer posible que el programa pueda ir ampliándose a partir del trabajo cooperativo entre diversos equipos de programación.
- Crear un entorno de creación de actividades más potente, sencillo e intuitivo, adaptándolo a las características de los actuales [entornos gráficos](http://es.wikipedia.org/wiki/Entorno_gr%C3%A1fico) de [usuario.](http://es.wikipedia.org/wiki/Usuario)

La herramienta de [programación](http://es.wikipedia.org/wiki/Programaci%C3%B3n) escogida ha sido [Java,](http://es.wikipedia.org/wiki/Lenguaje_de_programaci%C3%B3n_Java) y el formato para almacenar los datos de las actividades es [XML.](http://es.wikipedia.org/wiki/XML)

# **Componentes**

- **JClic applet**, es un *[applet](http://es.wikipedia.org/wiki/Applet)* que permite incrustar las actividades JClic en una [página](http://es.wikipedia.org/wiki/P%C3%A1gina_web)  [web.](http://es.wikipedia.org/wiki/P%C3%A1gina_web)
- **JClic player**, un programa independiente que una vez instalado permite realizar las actividades desde el [disco duro](http://es.wikipedia.org/wiki/Disco_duro) del ordenador (o desde la [red\)](http://es.wikipedia.org/wiki/Red_de_computadoras) sin que sea necesario estar conectado a internet.
- **JClic author**, una herramienta de autor que permite crear, editar y publicar las actividades de una manera más sencilla, visual e intuitiva.
- **JClic reports**, un módulo de recogida de datos y generación de informes sobre los resultados de las actividades hechas por los alumnos.

El primer módulo *(applet)* se descarga automáticamente la primera vez que se visita alguna página que contenga un proyecto JClic incrustado. Los otros tres se pueden instalar en el ordenador mediante [Java WebStart](http://es.wikipedia.org/w/index.php?title=Java_WebStart&action=edit&redlink=1) desde la página de descargas.

#### **Compatibilidad y nuevas posibilidades**

El desarrollo del JClic se ha hecho intentando respetar al máximo la compatibilidad con el programa Clic 3.0, de manera que los paquetes de actividades existentes puedan ser automáticamente reconocidos por la nueva plataforma.

Éstas son algunas de las novedades del JClic con respecto a Clic 3.0:

- Uso de entornos gráficos de usuario ("skins") personalizables, que contienen los botones y el resto de elementos gráficos que enmarcan las actividades.
- Uso de gráficos [BMP,](http://es.wikipedia.org/wiki/BMP) [GIF,](http://es.wikipedia.org/wiki/GIF) [JPG](http://es.wikipedia.org/wiki/JPG) y [PNG.](http://es.wikipedia.org/wiki/PNG)
- Incorporación de recursos multimedia en formato [WAV,](http://es.wikipedia.org/wiki/WAV) [MP3,](http://es.wikipedia.org/wiki/MP3) [AVI,](http://es.wikipedia.org/wiki/AVI) [MPEG,](http://es.wikipedia.org/wiki/MPEG) [QuickTime](http://es.wikipedia.org/wiki/QuickTime) y [Flash](http://es.wikipedia.org/wiki/Flash) 2.0, entre otros, así como de [Gif animados](http://es.wikipedia.org/w/index.php?title=Gif_animado&action=edit&redlink=1) y con transparencia.
- Sonidos de eventos (hacer clic, relacionar, completar, acertar, fallar...) configurables para cada actividad o proyecto.
- Generadores de formas ("shapers") que controlan el aspecto de las casillas de las actividades: con JClic ya no es necesario que sean siempre rectangulares.
- Mejoras visuales: posibilidad de escribir [código](http://es.wikipedia.org/wiki/C%C3%B3digo_fuente) [HTML](http://es.wikipedia.org/wiki/HTML) en las casillas, incrustación de fuentes "TrueType", texto con estilos, uso de gradientes y colores semitransparentes ...
- Nuevas características de las actividades: tiempo máximo, número máximo de intentos, orden de resolución, actividades de memoria con dos bloques de contenido, etc.

Se pueden ver estas características en funcionamiento en el paquete de actividades de demostración de JClic.

#### **Arquitectura abierta**

Tiene una arquitectura abierta que permite ampliar o adaptar sus funcionalidades en diversos aspectos. Se pueden crear nuevos módulos Java que extiendan el funcionamiento del programa en:

- Nuevos tipos de actividades, extendiendo la clase abstracta "Activity".
- Sistemas de creación automática de contenidos, a partir de la clase abstracta "AutoContentProvider" (en estos momentos la única implementación de esta clase es el módulo "Arith").
- [Entornos gráficos](http://es.wikipedia.org/wiki/Entorno_gr%C3%A1fico) de [usuario,](http://es.wikipedia.org/wiki/Usuario) extendiendo la clase "Skin" o suministrando nuevos esquemas [XML](http://es.wikipedia.org/wiki/XML) a "BasicSkin".
- Motores primarios de ejecución de actividades, extendiendo "ActivityContainer".
- Generadores de recortes y formas, extendiendo la clase abstracta "Shaper".
- Sistemas de informes, extendiendo la clase "Reporter".

Es un proyecto de [software libre](http://es.wikipedia.org/wiki/Software_libre) que el [Departamento de Educación de la Generalitat de](http://es.wikipedia.org/w/index.php?title=Departamento_de_Educaci%C3%B3n_de_la_Generalitat_de_Catalu%C3%B1a&action=edit&redlink=1)  [Cataluña](http://es.wikipedia.org/w/index.php?title=Departamento_de_Educaci%C3%B3n_de_la_Generalitat_de_Catalu%C3%B1a&action=edit&redlink=1) pone a disposición de la comunidad bajo los términos de la [Licencia Pública](http://es.wikipedia.org/wiki/Licencia_P%C3%BAblica_General_de_GNU)  [General de GNU](http://es.wikipedia.org/wiki/Licencia_P%C3%BAblica_General_de_GNU) (GPL). Eso permite utilizarlo, distribuirlo y modificarlo libremente siempre que se respeten determinadas condiciones, entre las que cabe destacar el reconocimiento de autoría y la persistencia de la licencia GPL en cualquier obra derivada. El código fuente de JClic está disponible en la plataforma de desarrollo.

#### **Formatos de datos**

Los datos de JClic se almacenan en formato [XML.](http://es.wikipedia.org/wiki/XML) Eso permite su integración en bancos de recursos de estructura compleja, así como la reutilización de los proyectos JClic en otras [aplicaciones.](http://es.wikipedia.org/wiki/Aplicaci%C3%B3n_inform%C3%A1tica)

JClic trabaja con dos tipos de archivos:

#### **Extensión .jclic**

Son documentos XML que contienen la descripción completa de un proyecto JClic. La estructura de estos documentos está descrita en el esquema XML jclic.xsd. El elemento raíz de los documentos jclic tiene el nombre <JClicProject> y contiene cuatro elementos principales:

 <Settings>, información sobre los autores/se del proyecto, descriptores temáticos, revisiones, etc.

- $\bullet$  <Activities>, contiene elementos del tipo <activity> que definen el funcionamiento y las características propias de cada actividad.
- <Sequence>, describe la orden en que se tienen que presentar las actividades y el comportamiento de los botones de avanzar y retroceder.
- <MediaBag>, relación del nombre y la ubicación de todos los ingredientes necesarios para ejecutar las actividades: [imágenes,](http://es.wikipedia.org/wiki/Im%C3%A1genes) [sonidos,](http://es.wikipedia.org/wiki/Sonido) [video,](http://es.wikipedia.org/wiki/Video) [MIDI,](http://es.wikipedia.org/wiki/MIDI) fuentes [TTF,](http://es.wikipedia.org/wiki/TTF) etc.

#### **Extensión .jclic.zip**

Son archivos [ZIP](http://es.wikipedia.org/wiki/ZIP) estándar que contienen un único documento .jclic y algunos o todos los ingredientes (imágenes, archivos [multimedia,](http://es.wikipedia.org/wiki/Multimedia) etc.) necesarios para ejecutar las actividades. El uso de éste formado permite encapsular un proyecto en un único fichero. Además de estos dos formatos, JClic es capaz también de importar los ficheros [PAC](http://es.wikipedia.org/wiki/PAC) y [PCC](http://es.wikipedia.org/wiki/PCC) de Clic 3.0.

#### **6.8 Metodología**

Para el desarrollo de las actividades interactivas se utilizó el modelo ADDIE (Análisis, Diseño, Desarrollo, Implantación y Evaluación) estas fases de irán desarrollando a continuación

#### **6.8.1 Fase de análisis**

Las Actividades Interactivas están orientadas a contribuir con el desarrollo de destreza y habilidades de los estudiantes del séptimo semestre de la carrera de Educación Básica modalidad Semipresencial de la Facultad de Ciencias Humanas y de la Educación, de la Universidad Técnica de Ambato.

#### **6.8.2 Diseño**

Se ha estructurado un diseño de Actividades Interactivas secuenciales ya que parte de un punto de inicio, punto de interacción, punto de llegada, durante la navegación podemos retornar al punto inicial cuando lo deseemos.

#### **6.8.3 Desarrollo**

La tecnología multimedia fue la que se escogió para realizar las actividades interactivas por cuanto para el desarrollo de destrezas y habilidades es necesario la combinación de texto, imágenes. Sonido y video.

#### **6.8.3.1 Herramientas Utilizadas**

Para la creación de Actividades Interactivas se seleccionó la herramienta multimedia Jclic-0.2.0.6 en español por cuanto permite la combinación de texto, imagen, sonido, animación y otros elementos para la creación de actividades Interactivas y además porque se trata de un software libre.

Una Máquina Virtual Java (en inglés java virtual machine, JVM) es un programa nativo, es decir, ejecutable en una plataforma específica, capaz de interpretar y ejecutar instrucciones expresadas en un código binario especial (el Java bytecode), el cual es generado.

#### **6.8.3.2 Accesorios Utilizados**

Los principales accesorios utilizados son imágenes, sonidos de música infantil, en la mayoría de los casos estos recursos se obtuvieron del internet y o otros fueron desarrollados dentro del proyecto.

#### **6.8.3.3 Recursos mínimos requeridos**

#### **HARDWARE**

- Computador
- $\triangleright$  Parlantes
- $\triangleright$  Micrófono
- $\triangleright$  Teclado
- > Mouse

#### **SOFTWARE**

- $\triangleright$  Windows XP
- $\triangleright$  Internet Explorer
- $\triangleright$  Jelie
- Máquina virtual de Java
- Grabadora de sonido
- $\triangleright$  Paint

# **6.9 Administración**

Una vez aprobado la Propuesta se utilizara en el Módulo de Taller de Música Infantil en los estudiantes de la carrera de Educación Básica Modalidad Semipresencial de la Facultad de Ciencias Humanas y de la Educación.

# **6.10 Previsión de la Evaluación**

Se procurará llevar evaluaciones de tipo formativo y sumativo, las mismas que se realizaran en el desarrollo de la propuesta.

Para comprobar la efectividad de las Actividades Interactivas se aplicara una evaluación al término de cada elemento que contiene el Módulo de Taller de Música Infantil, las mismas que están creadas para ejecutarlas de esa manera.

Esto nos permitirá diagnosticar, verificar, visualizar claramente aciertos y errores en torno a lo alcanzado luego de aplicar las actividades interactivas y así emitir opiniones sobre la efectividad de su aplicación.

#### **6.11 Desarrollo de la Propuesta**

# **ESTRUCTURA DE LAS ACTIVIDADES INTERACTIVAS EN EL PROGRAMA JCLIC**

El Módulo de Taller de Música Infantil está diseñado en forma claro y agradable el cual tiene como objetivo primordial el de incentivar al estudiante para desarrollar destrezas y habilidades.

A continuación se presenta la estructura de las actividades interactivas desarrolladas en el programa Jclic.

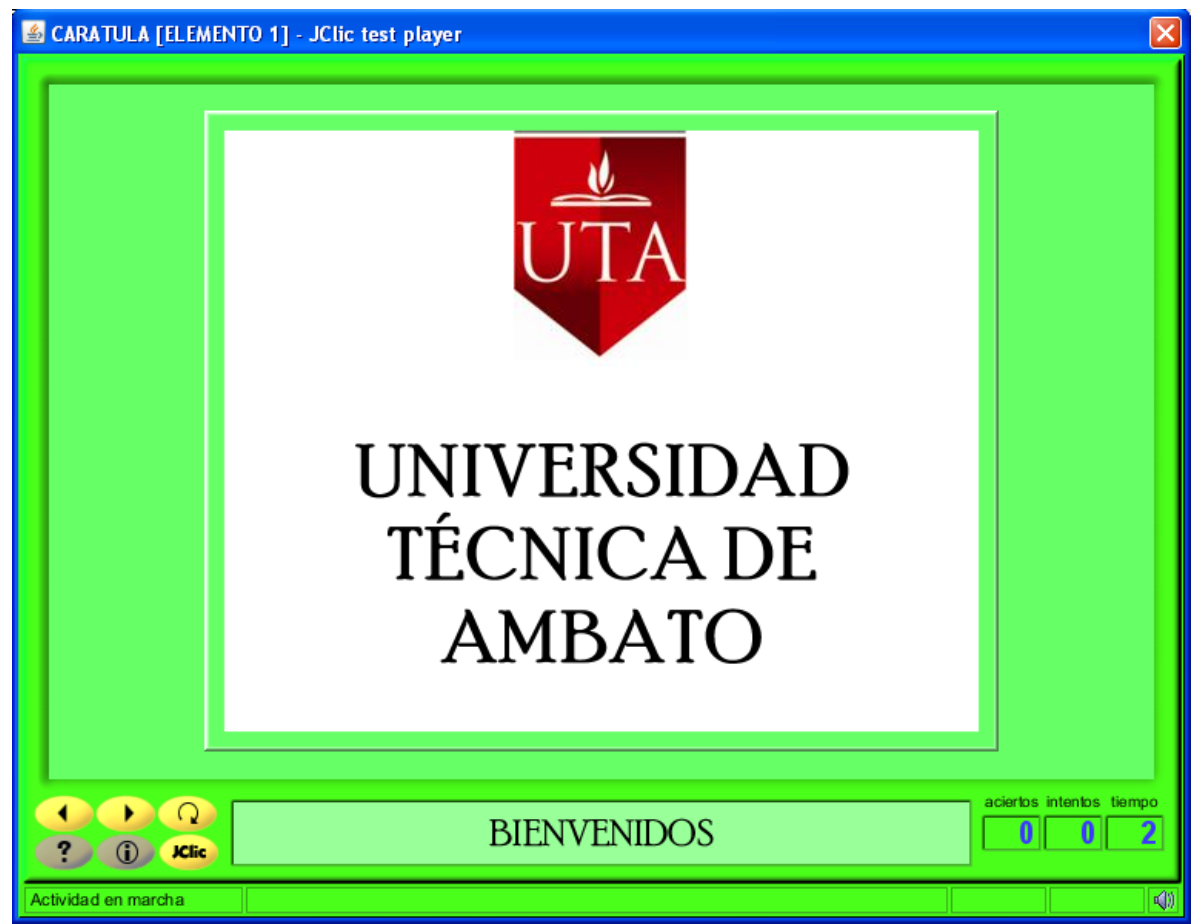

# **PORTADA**

# **Gráfico 14 Portada**

Esta es la pantalla principal de las Actividades Interactivas donde se encuentra el sello y el nombre de la Institución donde se desarrolló el proyecto.

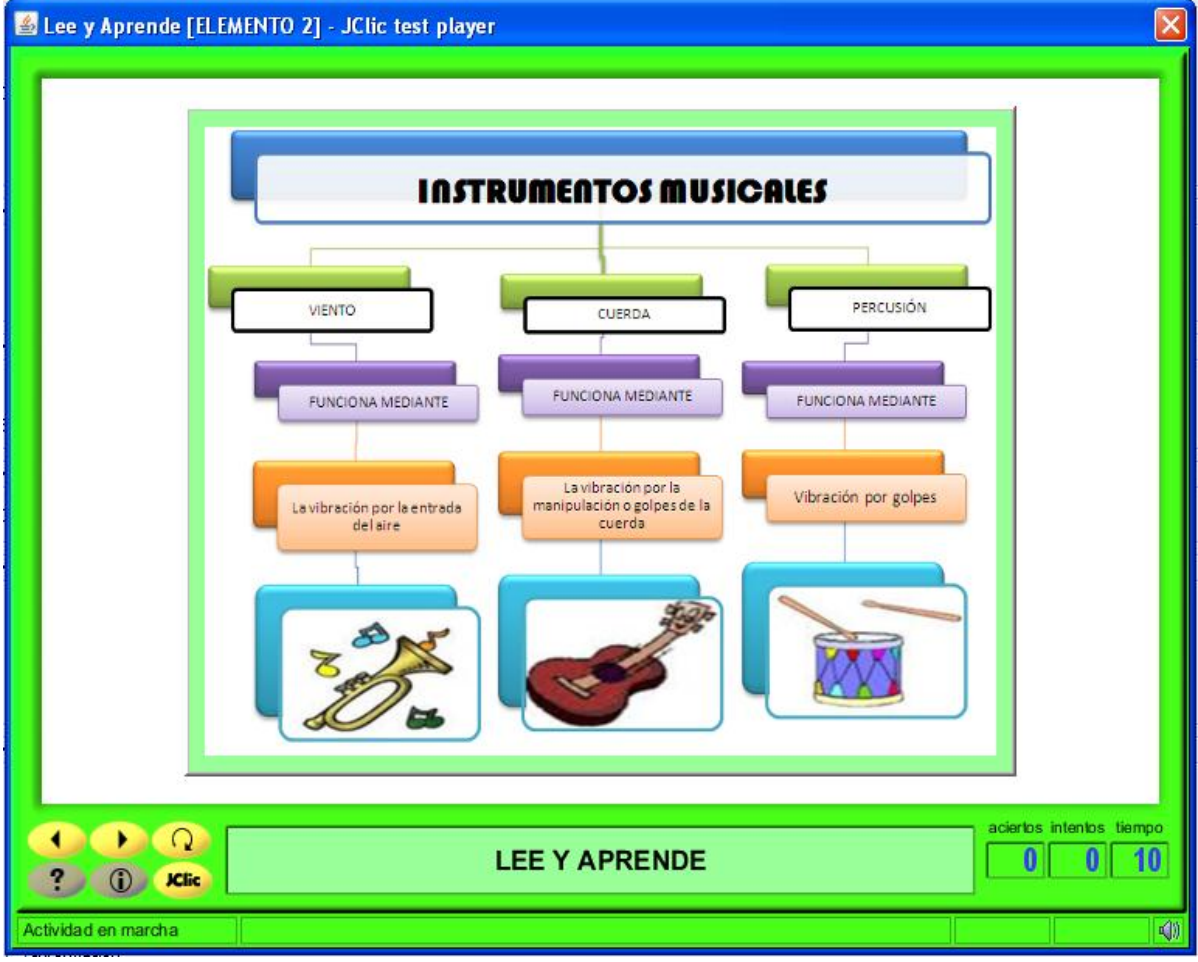

# **ACTIVIDADES DE INFORMACIÓN**

**Gráfico 15 Actividades de información**

Estas actividades el estudiante se informa para luego realizar las Actividades Interactivas siempre que se encuentre con estas actividades de lectura léalas detenidamente para cuando vaya a la siguiente no tenga dificultad de realizarla.

# **ACTIVIDADES DE RECONOCIMIENTO**

| Asociación [ELEMENTO 2] - JClic test player                                               |                   |                         |                 |                  | $ \mathsf{x} $ |
|-------------------------------------------------------------------------------------------|-------------------|-------------------------|-----------------|------------------|----------------|
|                                                                                           |                   | <b>MARACAS TIMBALES</b> | <b>BOMBO</b>    |                  |                |
|                                                                                           | <b>FLAUTA</b>     | <b>TROMPETA</b>         | <b>ACORDEÓN</b> | <b>PERCUSIÓN</b> |                |
|                                                                                           | <b>CONTRABAJO</b> | <b>SAXO</b>             | <b>TAMBOR</b>   | <b>CUERDA</b>    |                |
|                                                                                           | <b>CLARINETE</b>  | <b>VIOLIN</b>           | <b>TROMBON</b>  | <b>VIENTO</b>    |                |
|                                                                                           | <b>PIANO</b>      | <b>PANDERO</b>          | <b>GUITARRA</b> |                  |                |
| aciertos intentos tiempo<br>Q<br><b>ASOCIA LA FAMILIA QUE CORRESPONDE</b><br><b>JClic</b> |                   |                         |                 |                  |                |
| Actividad en marcha                                                                       |                   |                         |                 |                  | ☜              |

**Gráfico 16 Actividades de reconocimiento**

Esta actividad nos ayuda a comprobar si el estudiante luego de la información presentada por el maestro puede asociar cada instrumento musical en cada familia, comprobando así el aprendizaje.

#### **BARRAS DE DESPLAZAMIENTO**

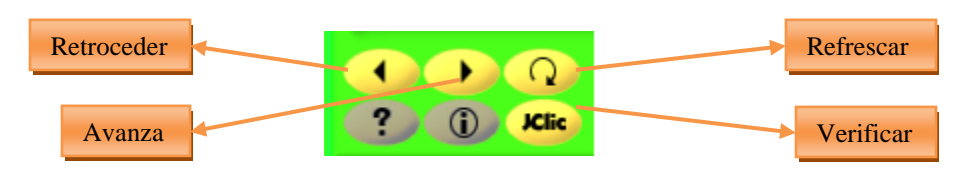

**Gráfico 17Barras de desplazamiento**

Con estas barras el estudiante podrá avanzar, retroceder, refrescar y verificar si las actividades interactivas fueron acertadas.

# **BARRA DE MENSAJES**

# **BIENVENIDOS**

#### **Gráfico 18Barra de mansajes**

En esta barra se visualizarán los mensajes de aciertos o de error.

# **BARRA DE TIEMPO**

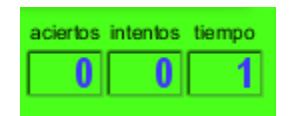

#### **Gráfico 19Barra de tiempo**

En esta barra podemos comprobar cuántos aciertos y errores tuvimos al realizar dicha actividad, también en que tiempo lo realizamos.

# **6.12 Modelo Operativo**

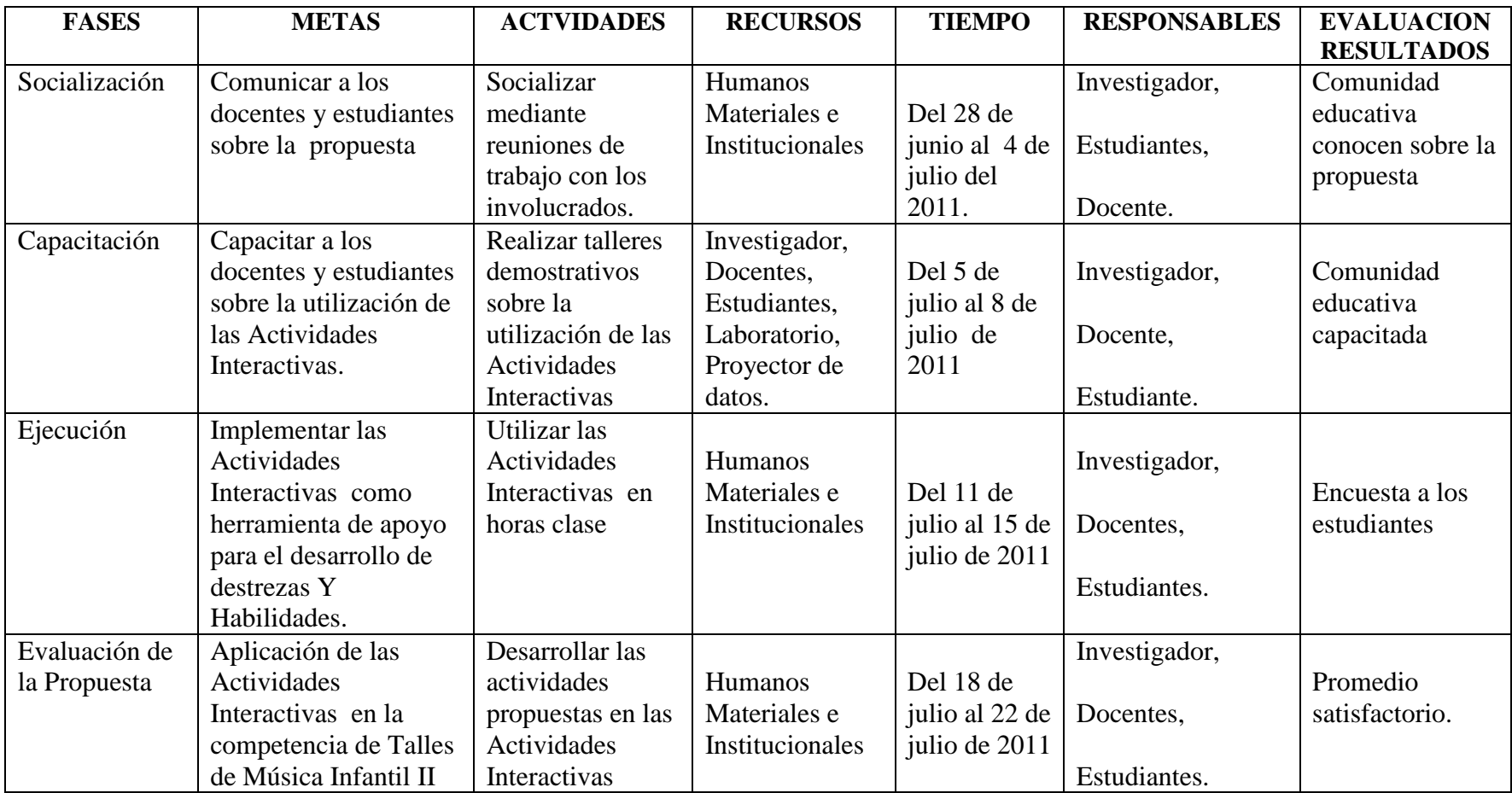

**Tabla 19 Modelo Operativo**

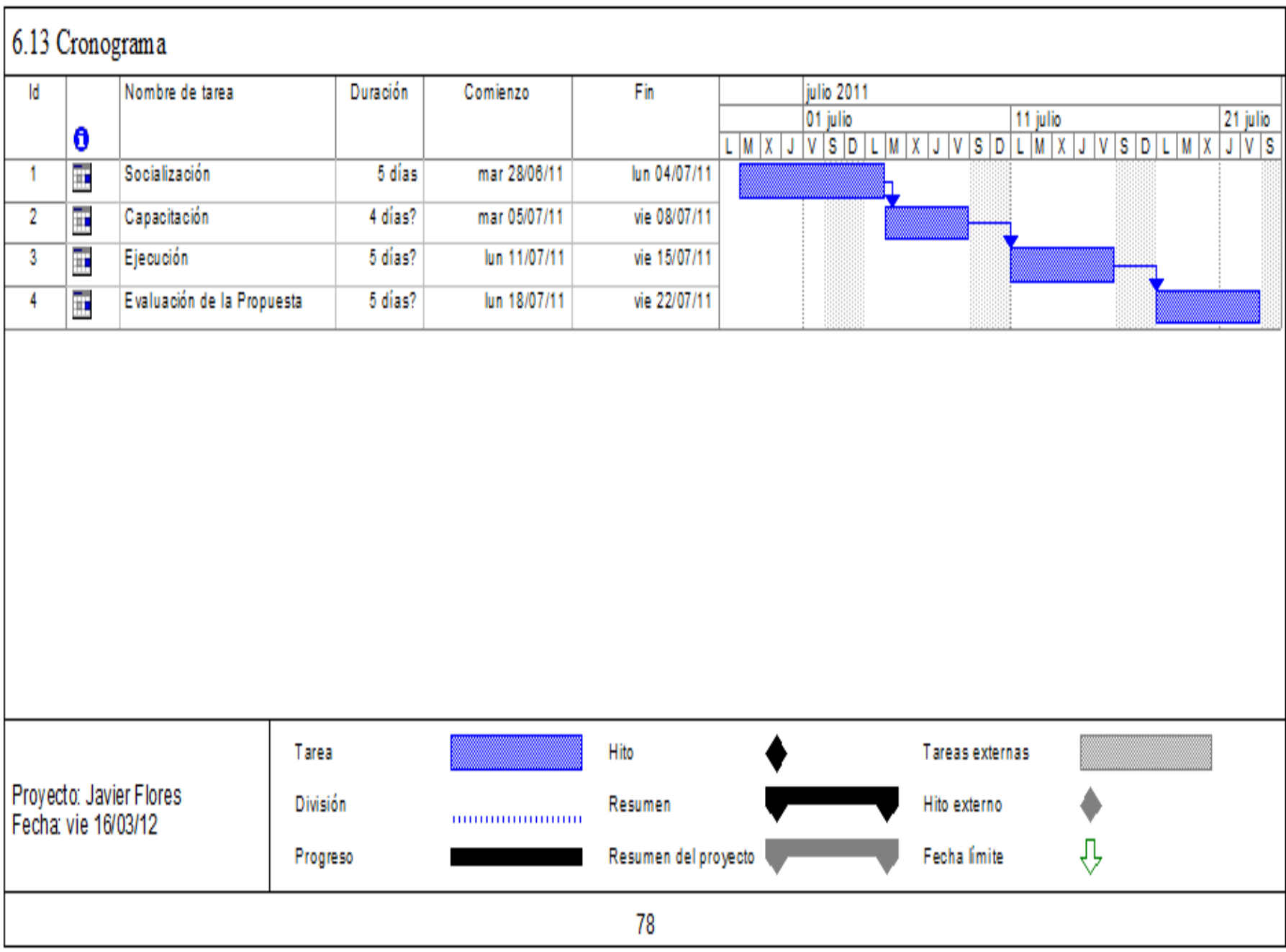

# **BIBLIOGRAFÍA**

- **Cejas, E y Pérez, J** "Un concepto controvertido: Competencias laborales" 2003
- **Cejas Yanes, Enrique** "Un análisis de la definición de Competencias Laborales", Cuba, 1997.
- $\checkmark$  **G.M I** a francesco "Las funciones cognitivas y el programa de enriquecimiento instrumental" U. de la Salle, Colombia, 2003.
- **John Dewey,** "How we think", D.C Healh and Co. 1933.Pag. 78 "We state emphatically that, upon its intellectual side, education consist in the formation of wide-awake, careful, thorough habits of thinking"5
- **Joyce, Bruce y Weil, Marsha** "Models of Teaching" Prentice Hall, New Jersey, 1986.
- **La orden, C; García, E: Sánchez, S** "Integrando descripciones de habilidades cognitivas" Madrid, España, 2004
- **M. A de Sánchez** "Desarrollo de Habilidades del Pensamiento" México, Trillas, 1991
- **Mac Clure S y Davies, P.** Aprender a Pensar, Pensar en Aprender, Barcelona, 1994.
- $\checkmark$  **McClelland, D.C.** "Testing for competence rather than for intelligence" American Psicologist, 28, 1973.
- **Mertens, L.** Competencia Laboral: sistemas, surgimiento y modelos" Cinterfor/OIT Montevideo, Uruguay, 1997
- **Rubén Edel Navarro** "El concepto de Enseñanza- Aprendizaje" y "La Educación y el Desarrollo de habilidades Cognitivas" U. C. Colon, México, 2004.
- **Ryan Ruggiero, V."**Teaching Thinking across the Curriculum", Harper and Row Publishers, New York 1988.
- **Sepúlveda, L.** "El concepto de competencias laborales en educación" Rev Umbral2000, Nº 8 , 2002

# **LINKGRAFÍA**

- $\checkmark$  <http://viajandoporelmundo.monids.org/actividades.html>
- $\checkmark$  [http://www.google.com.ec/url?sa=t&source=web&cd=1&ved=0CBUQFjAA&url=](http://www.google.com.ec/url?sa=t&source=web&cd=1&ved=0CBUQFjAA&url=http%3A%2F%2Fwww.portaleva.es%2Ffiles%2Fmateriales%2Fherramientas.pdf&rct=j&q=herramientas%20de%20aprendizaje&ei=-WfqTOqDG8SblgeV3JR7&usg=AFQjCNH95comdNUVjoWX-fbb6zmNp2ytNA) [http%3A%2F%2Fwww.portaleva.es%2Ffiles%2Fmateriales%2Fherramientas.pdf&](http://www.google.com.ec/url?sa=t&source=web&cd=1&ved=0CBUQFjAA&url=http%3A%2F%2Fwww.portaleva.es%2Ffiles%2Fmateriales%2Fherramientas.pdf&rct=j&q=herramientas%20de%20aprendizaje&ei=-WfqTOqDG8SblgeV3JR7&usg=AFQjCNH95comdNUVjoWX-fbb6zmNp2ytNA) [rct=j&q=herramientas%20de%20aprendizaje&ei=-](http://www.google.com.ec/url?sa=t&source=web&cd=1&ved=0CBUQFjAA&url=http%3A%2F%2Fwww.portaleva.es%2Ffiles%2Fmateriales%2Fherramientas.pdf&rct=j&q=herramientas%20de%20aprendizaje&ei=-WfqTOqDG8SblgeV3JR7&usg=AFQjCNH95comdNUVjoWX-fbb6zmNp2ytNA) [WfqTOqDG8SblgeV3JR7&usg=AFQjCNH95comdNUVjoWX-fbb6zmNp2ytNA](http://www.google.com.ec/url?sa=t&source=web&cd=1&ved=0CBUQFjAA&url=http%3A%2F%2Fwww.portaleva.es%2Ffiles%2Fmateriales%2Fherramientas.pdf&rct=j&q=herramientas%20de%20aprendizaje&ei=-WfqTOqDG8SblgeV3JR7&usg=AFQjCNH95comdNUVjoWX-fbb6zmNp2ytNA)
- $\checkmark$  <http://educar.jalisco.gob.mx/06/6habilid.html>
- $\checkmark$  <http://es.shvoong.com/humanities/1747742-habilidades-destrezas/>
- $\checkmark$  <http://es.wikipedia.org/wiki/Did%C3%A1ctica>
- [http://html.rincondelvago.com/ensenanza-y-aprendizaje-de-las-habilidades-y](http://html.rincondelvago.com/ensenanza-y-aprendizaje-de-las-habilidades-y-destrezas-motrices-basicas.html)[destrezas-motrices-basicas.html](http://html.rincondelvago.com/ensenanza-y-aprendizaje-de-las-habilidades-y-destrezas-motrices-basicas.html)

# 

#### **ANEXO N.1**

#### UNIVERSIDAD TÉCNICA DE AMBATO

#### FACULTAS DE CIENCIAS HUMANAS Y DE LA EDUCACIÓN

#### CARRERA EDUCACIÓN BÁSICA

#### MODALIDAD: SEMIPRESENCIAL

#### **ENCUESTA DIRIGIDA A ESTUDIANTES DEL SEPTIMO SEMESTRE DE LA CARRERA DE EDUCACIÓN BÁSICADE LA FACULTAD DE CIENCIAS HUMANAS Y DE LA EDUCACIÓN DE LA UNIVERSIDAD TÉCNICA DE AMBATO.**

**Señor estudiante, solicito a Ud. comedidamente se digne responder a la siguiente encuesta en forma precisa y sincera, su aporte será de mucha ayuda para los encuestadores y sus resultados permitirán contribuir al desarrollo de destrezas y habilidades. Los aspectos que se analizan corresponden estrictamente a la asignatura de Taller de Música Infantil y al docente que la imparte**

- 1) ¿Conoce usted algunos tipos de actividades interactivas relacionadas con la música infantil?
	- $SI( ) NO( )$
- 2) ¿Le gustaría que su maestro utilice actividades interactivas dentro de su clase?
	- $SI( ) NO( )$
- 3) ¿Considera que el uso de actividades interactivas ayuda a desarrollar destrezas y habilidades?

 $SI( ) NO( )$ 

4) El material que utiliza el docente para desarrollar destrezas y habilidades en los estudiantes son:

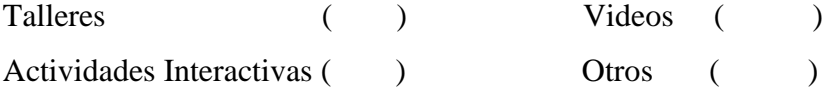

5) ¿Considera que la formación académica con la aplicación de las Tics, mejorará las competencias profesionales?

 $SI( ) NO( )$ 

6) ¿Su docente utiliza motivaciones tecnológicas para mejorar el aprendizaje del taller de música infantil?

 $SI( ) NO( )$ 

7) ¿Las actividades ayudarán a resolver problemas con su aprendizaje sobre la música infantil?

 $SI( ) NO( )$ 

8) ¿Le gustaría potencializar destrezas con relación a la música infantil con ayuda de las actividades interactivas?

 $SI( ) NO( )$ 

9) ¿Considera que las actividades interactivas impulsan habilidades y destrezas dentro de la música?

10) ¿El módulo de Taller de Música Infantil es una competencia que brinda aprendizajes significativos para la vida profesional?

 $SI($   $) NO()$ 

#### **GRACIAS POR SU COLABORACIÓN**

 $SI( ) NO( )$ 

# **ANEXO N.2**

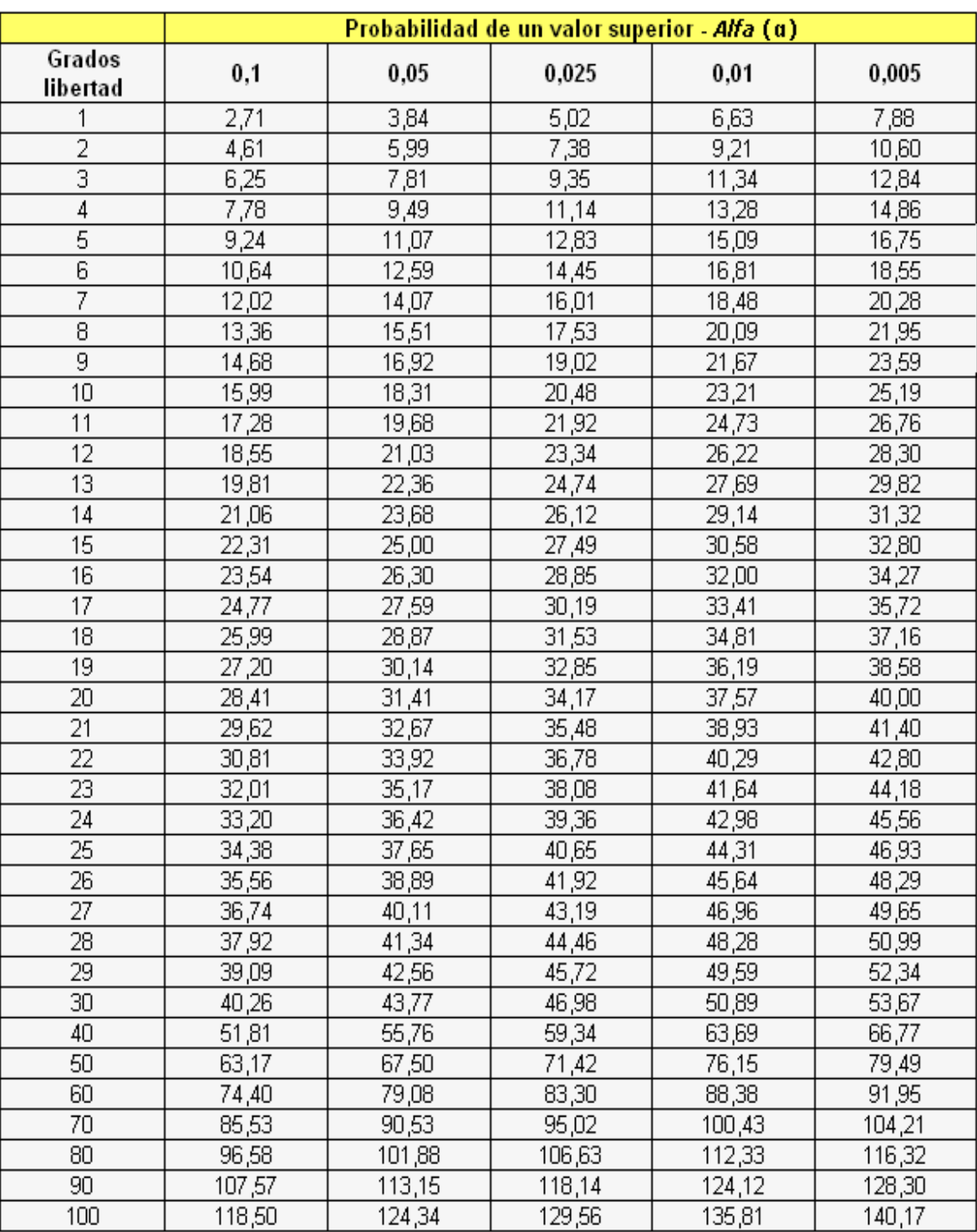

# Tabla para el cálculo del chi cuadrado tabular

**Tabla 20 Cálculo del chi cuadrado tabular**

# **ANEXO N.3**

# **INSTRUCCIONES PARA LA INSTALACIÓN DEL PROGRAMA JCLIC PARA LA UTILIZACIÓN DE LAS ACTIVIDADES INTERACTIVAS**

El CD con las Actividades Interactivas del Módulo de Música Infantil II contiene 5 archivos comprimidos y una carpeta de instalación, al abrir la carpeta de instalación tiene 3 archivos uno de ellos en bloc de notas con el nombre "LEA PRIMERO" en el cual está todos las instrucciones para instalar el programa y abrir las Actividades Interactivas.

- 1. Introduzca el CD que contiene las Actividades Interactivas
- 2. Abrir la carpeta instalador Jclic

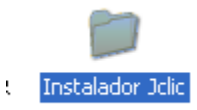

3. Abrir la carpeta Jclic

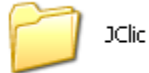

4. Ahí se encuentra una carpeta y un instalador, abrir la carpeta Máquina Virtual

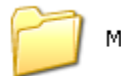

Maquina Virtual Java

5. Instalar la máquina virtual.

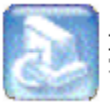

**j2re-1\_4\_1\_01-windows-i586-i**<br>Sun Microsystems

6. Luego ejecute el archivo con el nombre jclic-0.2.0.6, dando doble clic y presione siguiente durante el proceso de instalación.

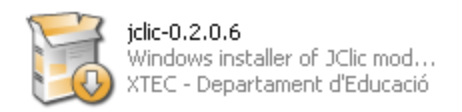

7. Luego de la instalación abra el programa JCLIC, damos clic en archivo/abrir archivo, buscamos uno de los 5 archivos comprimidos que se encuentran dentro del CD y damos clic en abrir, entonces tendremos las Actividades Interactivas listas para ser usadas.